ME<sub>B</sub> **Vocational High School** 

## **1CT**

## **(INFORMATION AND COMMUNICATION TECHNOLOGY)**

## **Vocational High School STUDENT'S BOOK**

### **Authors**

**Aslı ATAR GÖKMEN Birsen DURMAZ Gökce OKUMUS DİLEK Hakan CELIK Hülya UÇAR Isil ANGUN** Özlem PEKCAN **Sevcan UĞURLU Sevda KIR CELİK Umut Kemal SEKRETER** 

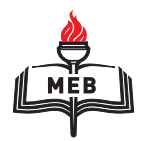

DEVLET KİTAPLARI ÜÇÜNCÜ BASKI …………………..., 2018

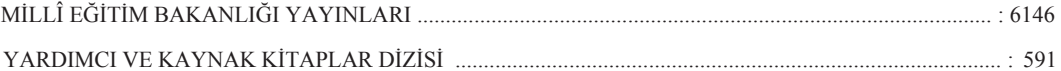

Her hakkı saklıdır ve Millî Eğitim Bakanlığına aittir. Kitabın metin, soru ve şekilleri kısmen de olsa hiçbir surette alınıp yayımlanamaz.

### **HAZIRLAYANLAR**

Editör **Mike SCHOLEY** 

**Mesleki Danışman Savaş BAKİ** 

**Görsel Tasarım Emel ULUFER Fatma KOCAMAN Gülşah UÇMAZ jpek ÖZDEMİR Mehmet YILMAZ Nur KARADİBAK Selim UĞURLU Tuba KILIC** 

ISBN 978-975-11-

Millî Eğitim Bakanlığı, Talim ve Terbiye Kurulunun 05.10.2015 gün ve 9864356 sayılı yazısı ile eğitim aracı olarak kabul edilmiş, Destek Hizmetleri Genel Müdürlüğünün 03.07.2018 gün ve 12720148 sayılı yazısı ile üçüncü defa 5.722 adet basılmıştır.

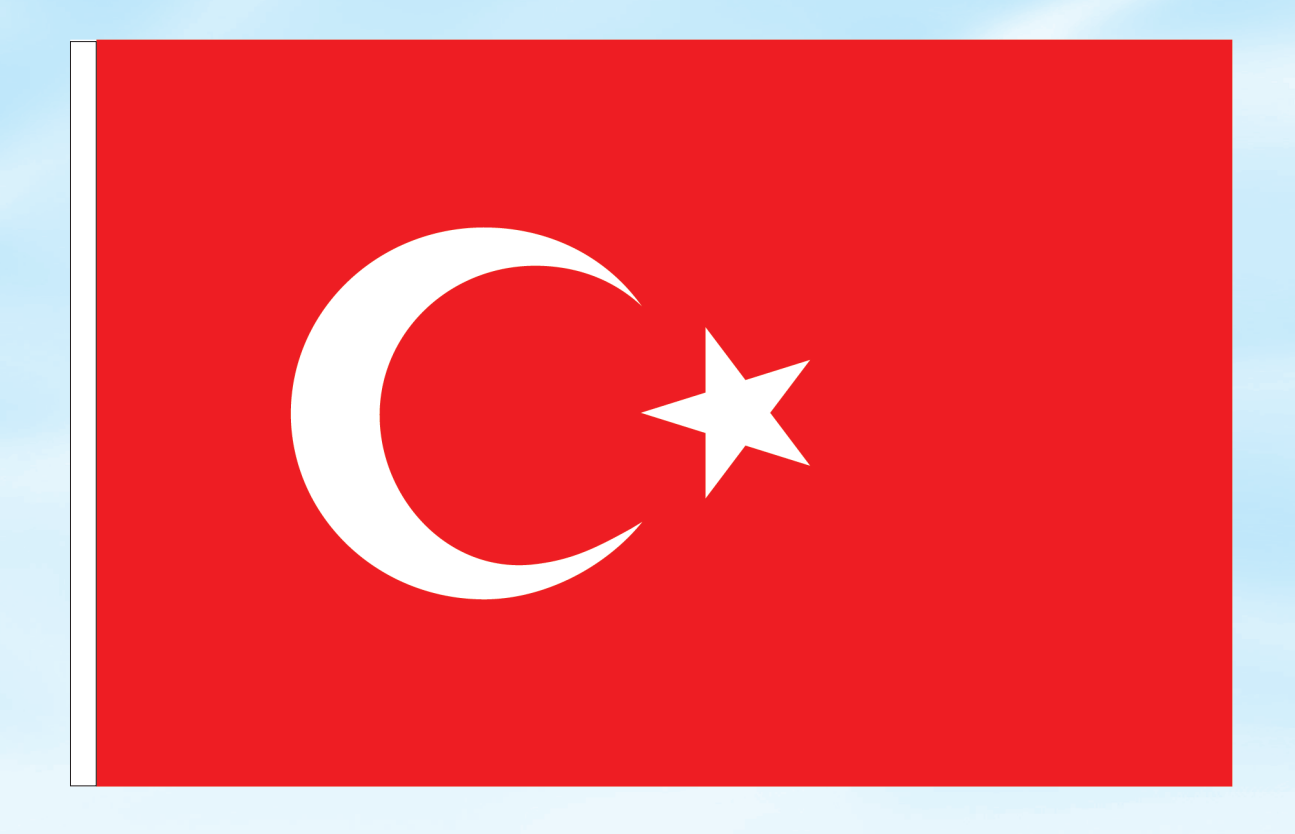

### İSTİKLÂL MARŞI

Korkma, sönmez bu safaklarda yüzen al sancak; Sönmeden yurdumun üstünde tüten en son ocak. O benim milletimin yıldızıdır, parlayacak; O benimdir, o benim milletimindir ancak.

Çatma, kurban olayım, çehreni ey nazlı hilâl! Kahraman ırkıma bir gül! Ne bu siddet, bu celâl? Sana olmaz dökülen kanlarımız sonra helâl. Hakkıdır Hakk'a tapan milletimin istiklâl.

Ben ezelden beridir hür yaşadım, hür yaşarım. Hangi çılgın bana zincir vuracakmış? Şaşarım! Kükremiş sel gibiyim, bendimi çiğner, aşarım. Yırtarım dağları, enginlere sığmam, taşarım.

Garbın âfâkını sarmışsa çelik zırhlı duvar, Benim iman dolu göğsüm gibi serhaddim var. Ulusun, korkma! Nasıl böyle bir imanı boğar, Medeniyyet dediğin tek dişi kalmış canavar?

Arkadaş, yurduma alçakları uğratma sakın; Siper et gövdeni, dursun bu hayâsızca akın. Doğacaktır sana va'dettiği günler Hakk'ın; Kim bilir, belki yarın, belki yarından da yakın. Bastığın yerleri toprak diyerek geçme, tanı: Düşün altındaki binlerce kefensiz yatanı. Sen şehit oğlusun, incitme, yazıktır, atanı: Verme, dünyaları alsan da bu cennet vatanı.

Kim bu cennet vatanın uğruna olmaz ki feda? Süheda fiskıracak toprağı sıksan, süheda! Cânı, cânânı, bütün varımı alsın da Huda, Etmesin tek vatanımdan beni dünyada cüda.

Ruhumun senden İlâhî, şudur ancak emeli: Değmesin mabedimin göğsüne nâmahrem eli. Bu ezanlar -ki şehadetleri dinin temeli-Ebedî yurdumun üstünde benim inlemeli.

O zaman vecd ile bin secde eder -varsa- taşım, Her cerîhamdan İlâhî, bosanıp kanlı yasım, Fiskirir ruh-i mücerret gibi yerden na'sim; O zaman yükselerek arşa değer belki başım.

Dalgalan sen de safaklar gibi ey sanlı hilâl! Olsun artık dökülen kanlarımın hepsi helâl. Ebediyyen sana yok, ırkıma yok izmihlâl; Hakkıdır hür yaşamış bayrağımın hürriyyet; Hakkıdır Hakk'a tapan milletimin istiklâl!

### **Mehmet Âkif Ersoy**

### GENÇLİĞE HİTABE

Ey Türk gençliği! Birinci vazifen, Türk istiklâlini, Türk Cumhuriyetini, ilelebet muhafaza ve müdafaa etmektir.

Mevcudiyetinin ve istikbalinin yegâne temeli budur. Bu temel, senin en kıymetli hazinendir. İstikbalde dahi, seni bu hazineden mahrum etmek isteyecek dâhilî ve hâricî bedhahların olacaktır. Bir gün, istiklâl ve cumhuriyeti müdafaa mecburiyetine düsersen, vazifeye atılmak için, içinde bulunacağın vaziyetin imkân ve seraitini düşünmeyeceksin! Bu imkân ve şerait, çok namüsait bir mahiyette tezahür edebilir. İstiklâl ve cumhuriyetine kastedecek düşmanlar, bütün dünyada emsali görülmemiş bir galibiyetin mümessili olabilirler. Cebren ve hile ile aziz vatanın bütün kaleleri zapt edilmiş, bütün tersanelerine girilmis, bütün orduları dağıtılmış ve memleketin her kösesi bilfiil işgal edilmiş olabilir. Bütün bu şeraitten daha elîm ve daha vahim olmak üzere, memleketin dâhilinde iktidara sahip olanlar gaflet ve dalâlet ve hattâ hiyanet içinde bulunabilirler. Hattâ bu iktidar sahipleri sahsî menfaatlerini, müstevlîlerin siyasî emelleriyle tevhit edebilirler. Millet, fakr u zaruret içinde harap ve bîtap düşmüş olabilir.

Ey Türk istikbalinin evlâdı! İste, bu ahval ve serait içinde dahi vazifen, Türk istiklâl ve cumhuriyetini kurtarmaktır. Muhtaç olduğun kudret, damarlarındaki asil kanda mevcuttur.

Mustafa Kemal Atatürk

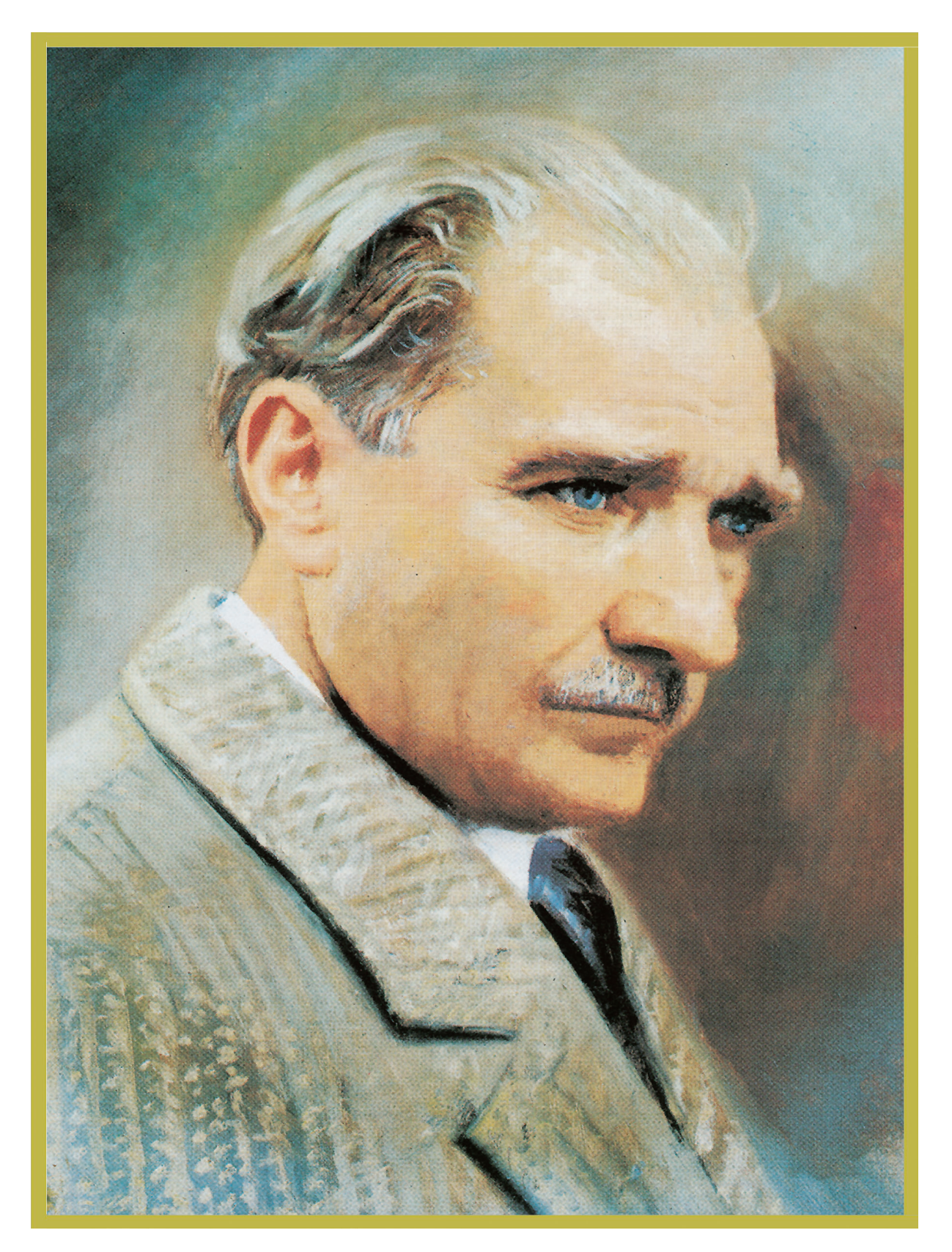

MUSTAFA KEMAL ATATÜRK

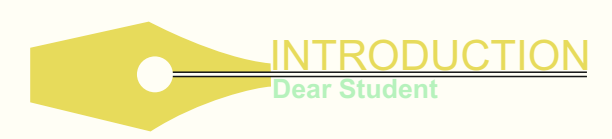

We have prepared these new materials specially for you: students at Vocational High Schools in Turkey. This book is one of a series of four:

- $\triangleright$  Sales & Marketing
- $\triangleright$  Information & Communication Technology (ICT)
- $\triangleright$  Office Management & Secretarial Skills
- $\triangleright$  Accounting & Finance

Because this Student's Book is about your chosen occupation, its main purpose is to:

• help you learn the really useful and important language for your subject

• help you to improve your speaking skills

• increase your confidence when using English to communicate at work

### **Student-centred learning**

We have included lots of pair and group work activities for you. You will work together with your classmates (through pair and group work) in many activities (dialogues, vocabulary games, problem-solving). We hope that this will increase your motivation to speak and allow you to enjoy learning. We also hope you won't have to worry too much about grammar!

The unit topics in this Student's Book match the objectives in the syllabus. Teaching your students reading comprehension strategies and strengthening their decoding skills will help them become independent readers. By helping them to learn to read sight words, use contextual cues, engage in pre-reading activities, you will aid them in achieving their literacy goals.

We hope you will enjoy learning through this new approach!

Bu kitap, Türkiye'deki Meslek Liselerinde okuyan öğrenciler için özel olarak hazırlanmıştır. Yeni hazırlanan bu kitaplar dört alan içindir.

- $\triangleright$  Pazarlama ve Perakende
- $\triangleright$  Bilisim Teknolojileri
- Ø Büro Yönetimi ve Sekreterlik
- $\triangleright$  Muhasebe ve Finansman

Bu eğitim materyalleri, ticaret sektörüyle ilgili olduğu için esas hedefimiz;

• Alanınızla ilgili yararlı ve önemli bir dil olan İngilizce'yi öğrenmenize yardım etmek,

• Konuşma becerinizi geliştirmenize yardımcı olmak,

• İş yaşamınızda İngilizce kullanarak iletişim kurarken kendinize olan güveninizi arttırmaktır.

### **Öğrenci Merkezli Eğitim**

Bunu başarabilmek için ikili ya da grup çalışmalarını içeren birçok aktiviteyi kitaba dahil ettik. Bu aktiviteleri beraber çalışacaksınız (diyaloglar, kelime oyunları, problem çözme). Bu aktiviteler fikir alışverişi yapmanıza olanak sağlayacak ve öğrenci merkezli bir öğrenme ortamı hazırlayacaktır. Böyle bir atmosferin sizin konuşma isteğinizi arttıracağını ve sizi Mesleki İngilizce öğreniminde bizce önemli engel olarak görünen dil bilgisi (grammer) probleminden kurtaracağını umuyoruz.

Ünitelerdeki konular müfredatta belirtilen hedefler doğrultusunda seçilmiştir. Öğrencilerinize okuduğunu anlama stratejilerini öğretmek ve onların çözümleme becerilerini güçlendirmek onların bağımsız birer okuyucu olmalarını sağlayacaktır. Kelimeleri anlamsallaştırarak okumayı öğretirken, bağlamsal ipuçlarını kullanmak, ön okuma aktivitelerine odaklanmak, okuma yazma hedeflerine ulaşmada onlara yardımcı olacaktır.

Umarız ki bu yeni yaklaşım, İngilizce öğrenimimnizi daha keyifli hale getirecektir.

### **INFORMATION AND COMMUNICATION TECHNOLOGY**

**CONTENTS** 

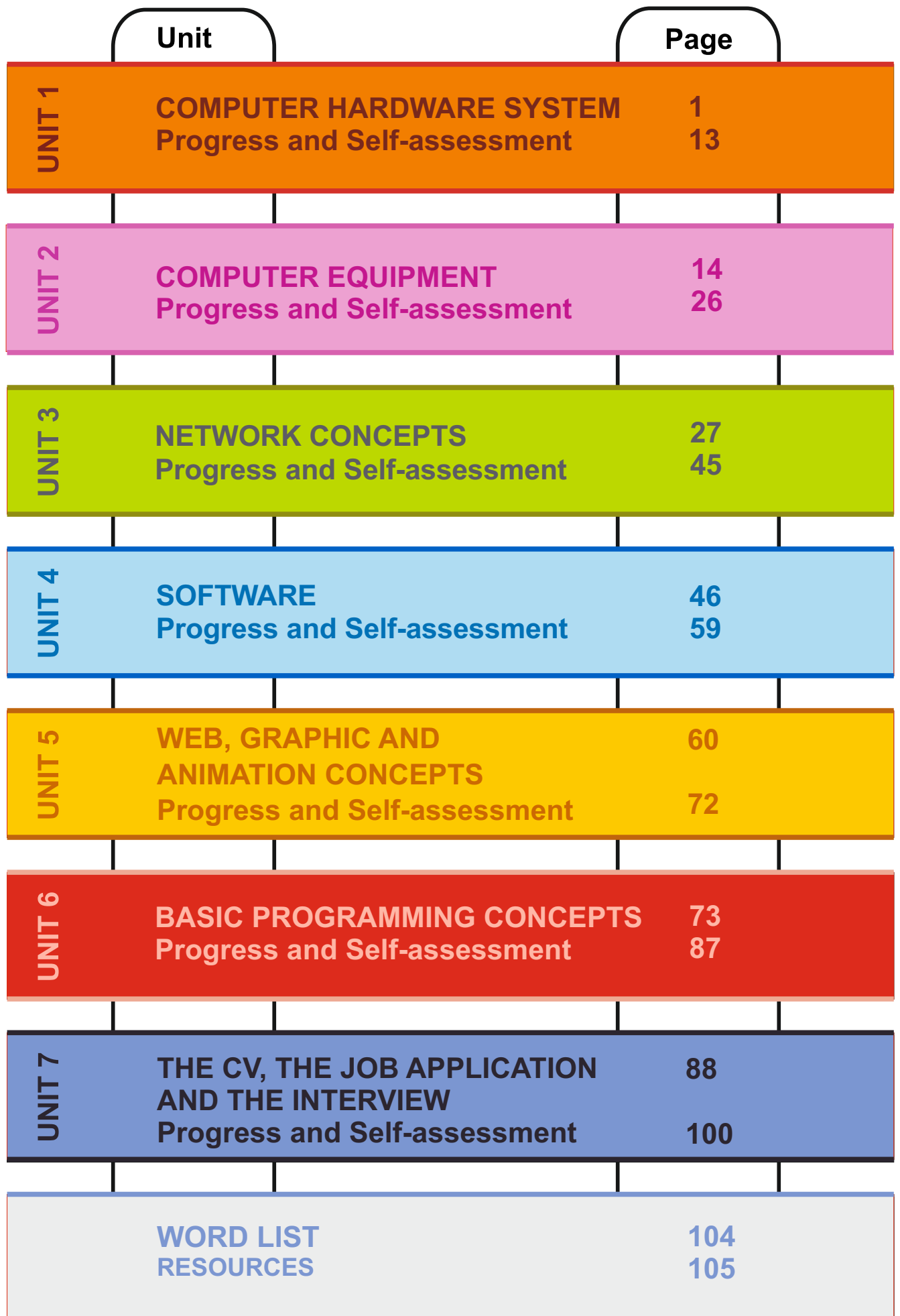

## **UNIT 1 COMPUTER HARDWARE SYSTEM**

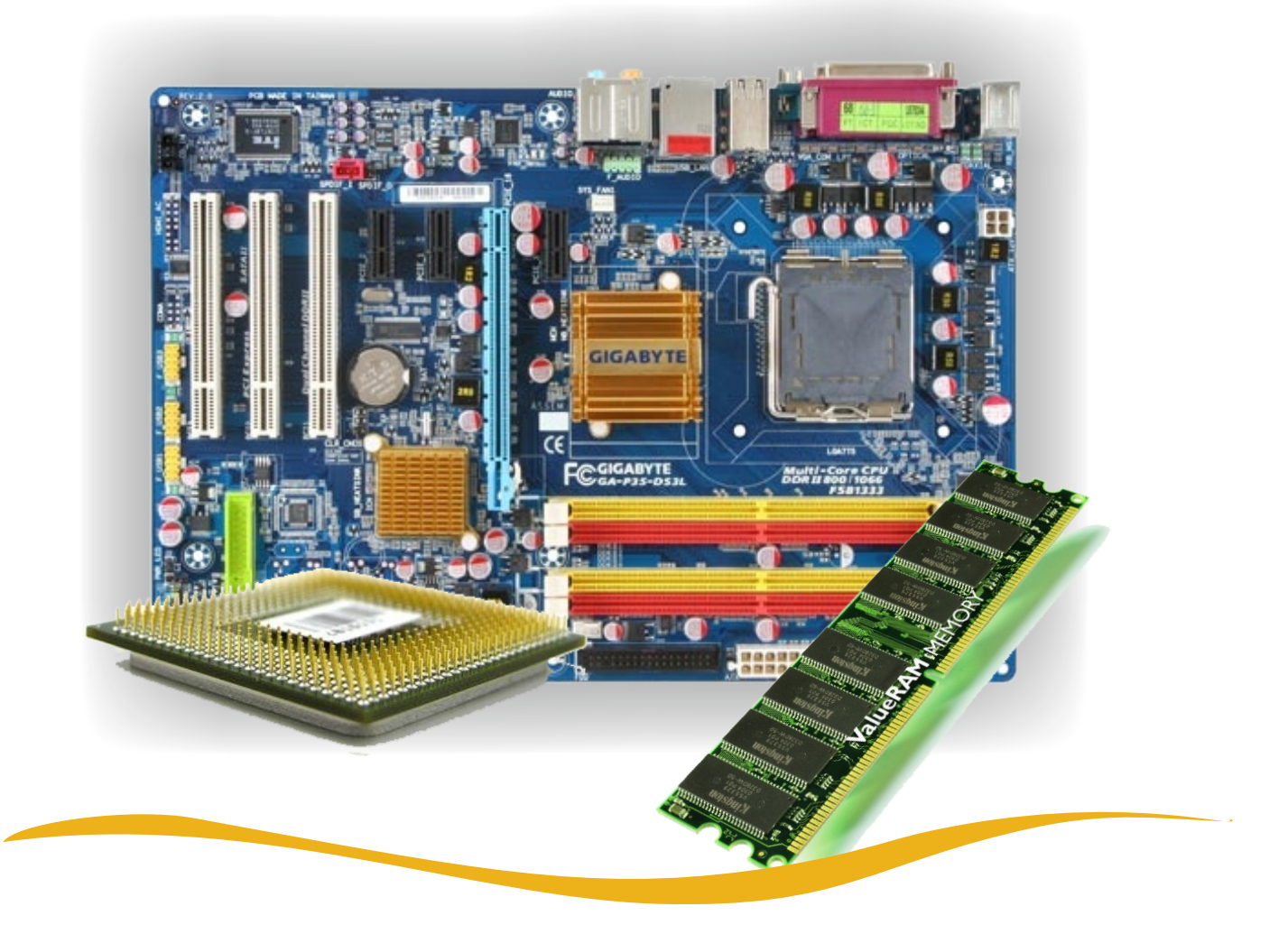

In this unit you are going to learn about:

- $\mathscr P$  elements of a computer hardware system
- $\mathscr P$  basic spelling related to computer system
- $\mathscr P$  the International Phonetic Alphabet (IPA) for pilots, telephone, etc
- $\mathscr P$  computer hardware abbreviations and definitions

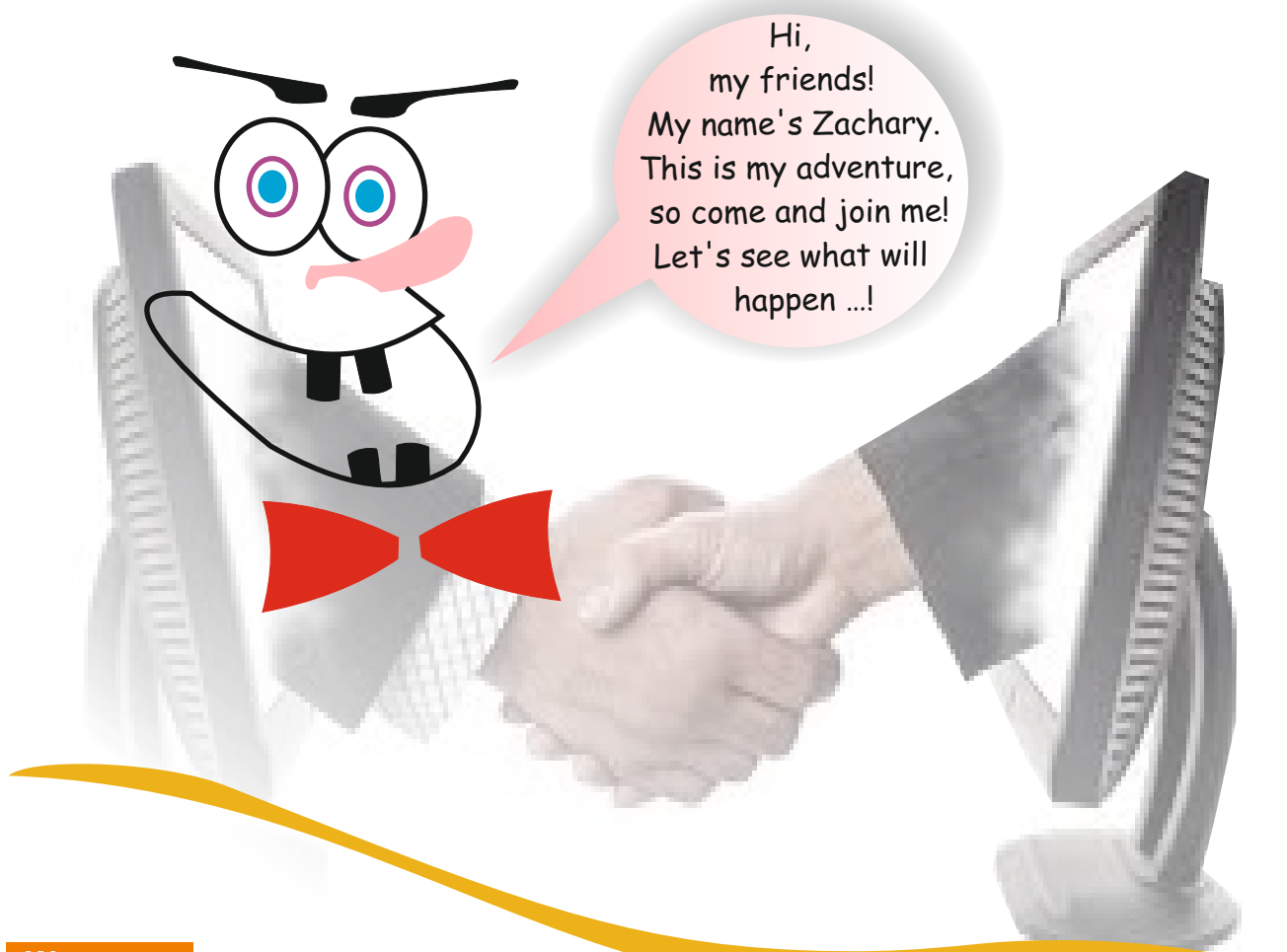

### **Warm-up**

Answer these questions individually. Then write your answers in the speech bubble below.

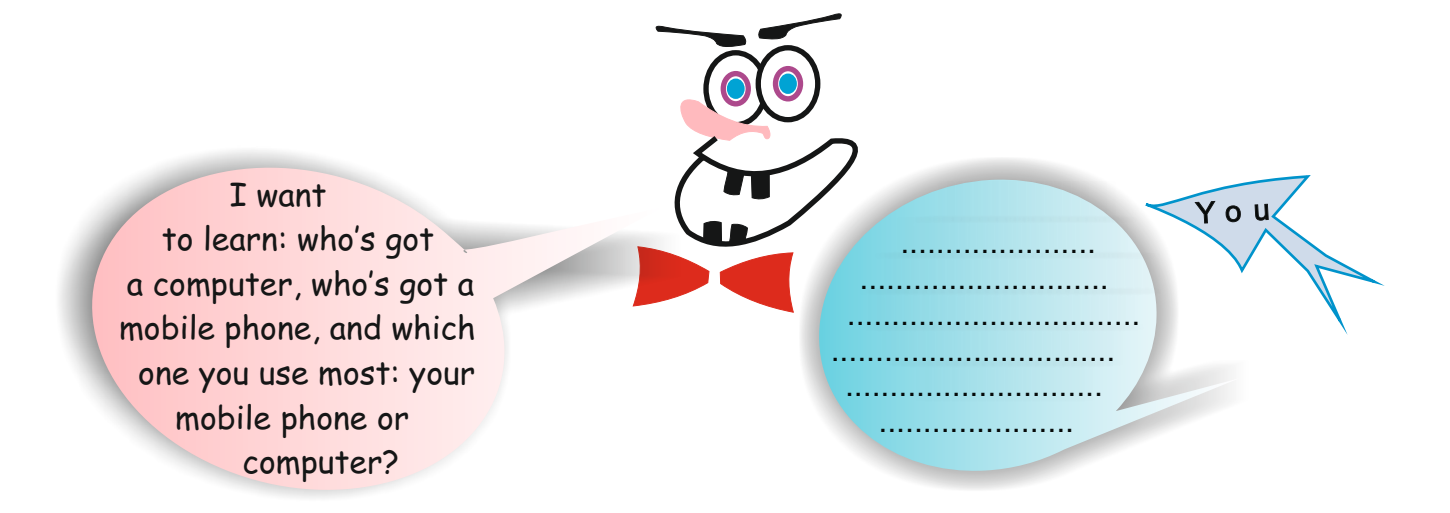

### **Activity 1**

First read Zachary's speech bubble. Then fill in your own bubble by introducing yourself.

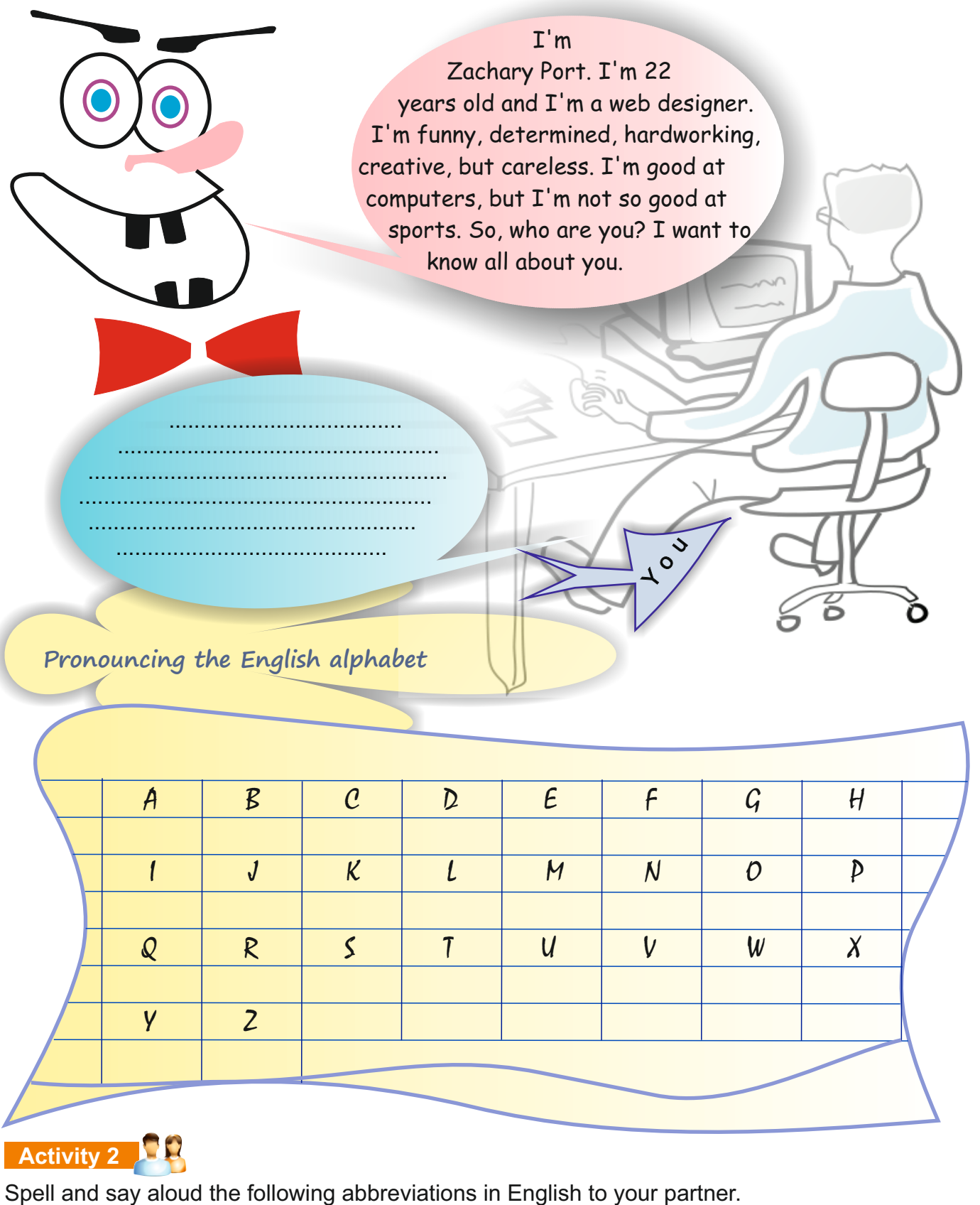

1. The USA 3. VIP 5. The UK 2. DJ 4. The WHO 6. DVD

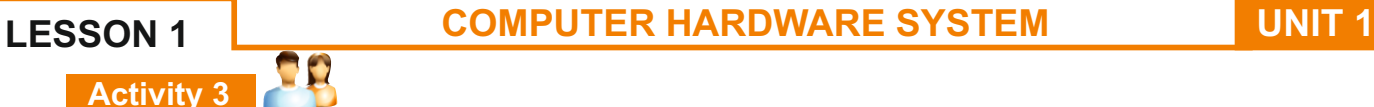

Spell your first and last name to your partner.

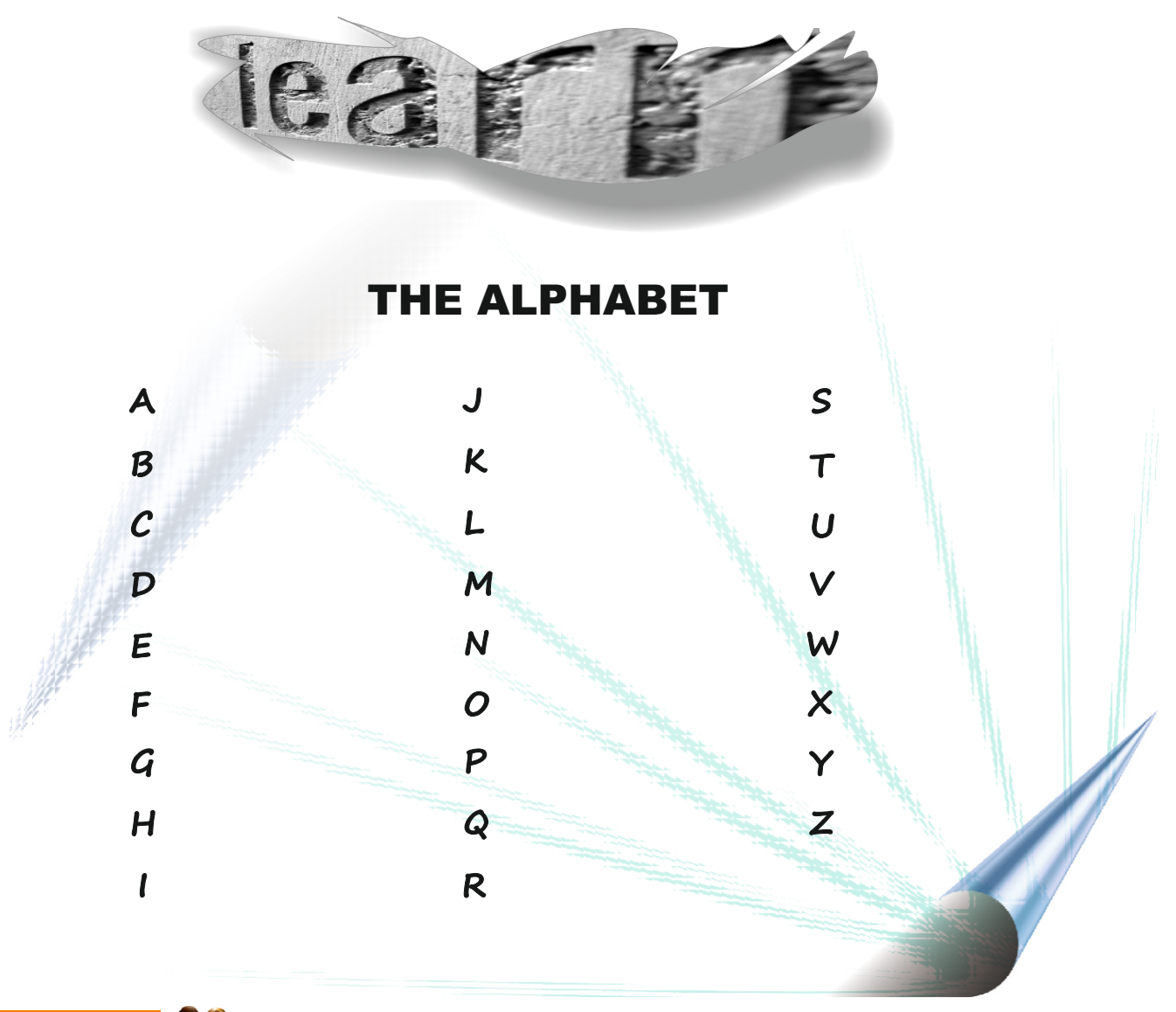

**Activity 4** 

Look at the telephone expressions below about talking on the phone. Put a tick  $(\sqrt{ } )$  next to ones you use/hear mostly in your daily life. Put a cross (X) next to those you have never heard.

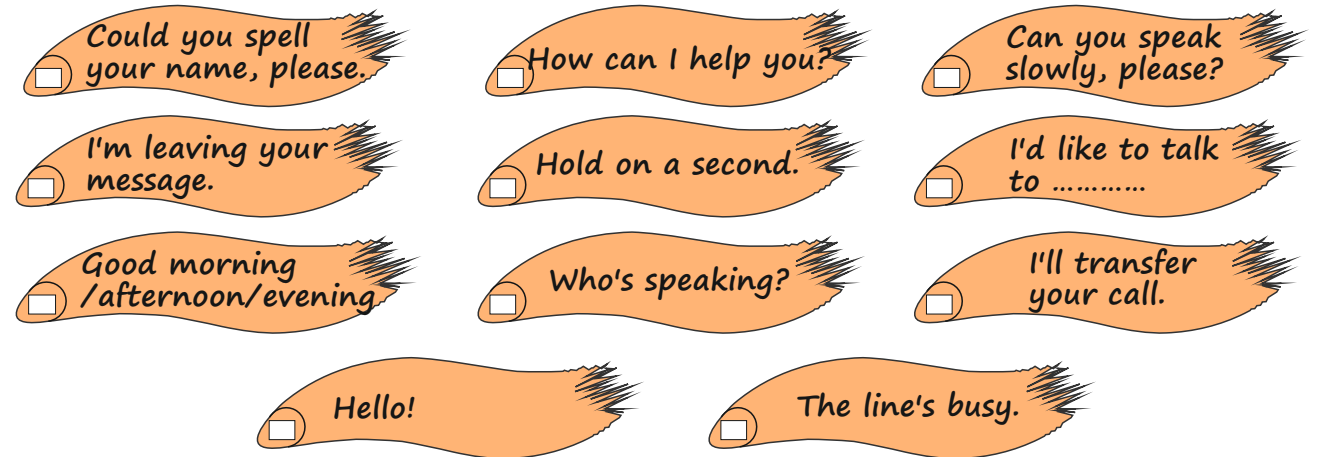

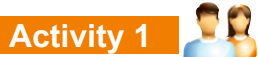

First read the text. Then fill in the chart using the text below.

Technology has been developing very rapidly. For example, tablet PCs. What is a tablet PC? Some say it is a computer and some say it is a mobile phone. The truth is, it is both a mobile phone and a computer. As a mobile phone, you can speak with it. As a personal computer, you can surf the net, listen to music, take photos, read your e-mails and write your business reports.

The problem is, it is unaffordable for most people. The battery life is really short and the tablet PC may make people less social and more remote or distant from each other.

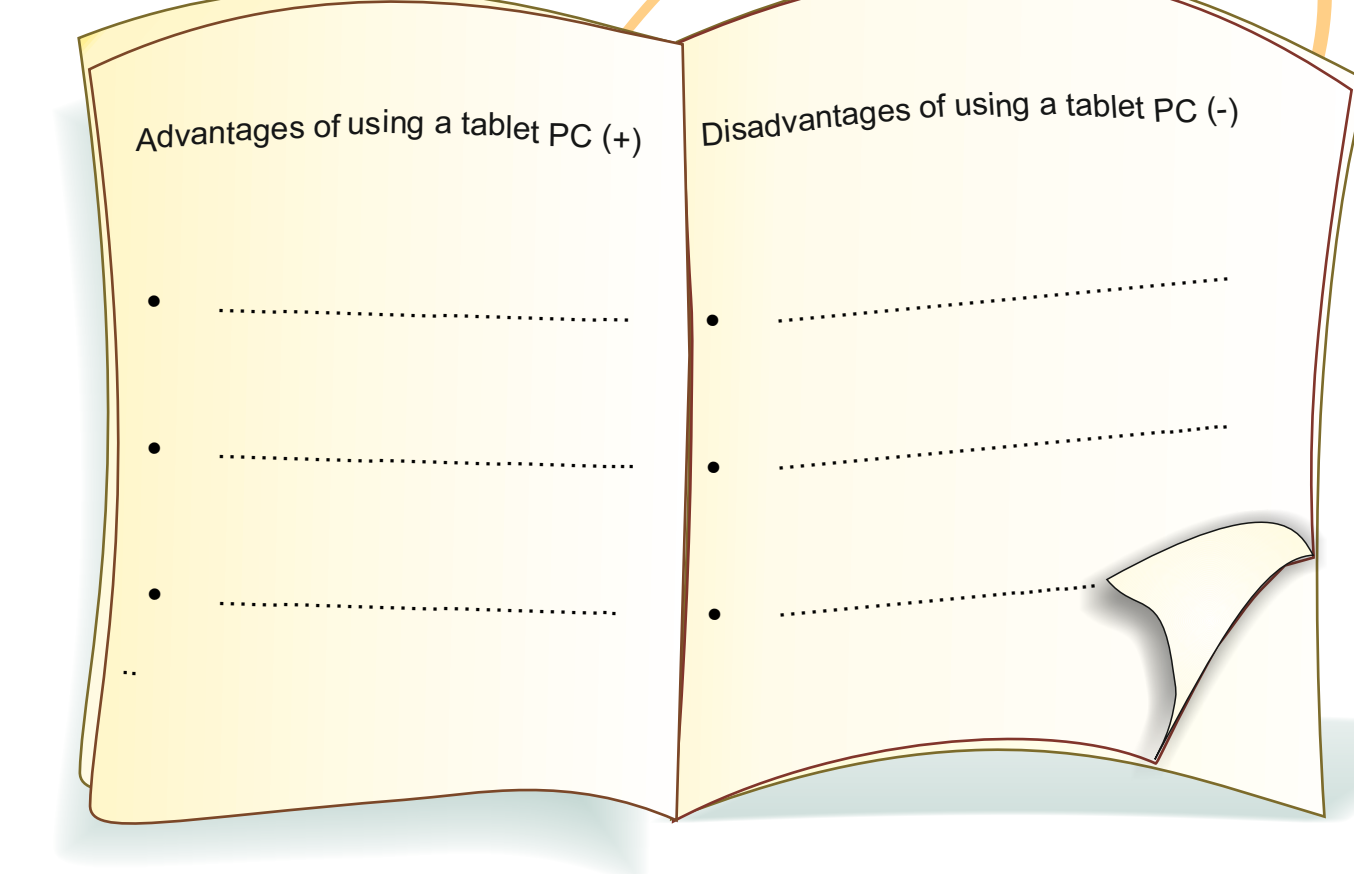

### **Activity 2**

Join each word from the balloons with the words 1-5 below. expensive not too distant **Fast**  1. rapidly 2. affordable Portable 3. mobile in Marcule 4. remote 5. develop ach Homework

In your group, prepare a poster of a technological device (e.g. a mobile). Then present your poster to the class and discuss the advantages and disadvantages of your chosen device.

**Did you know that: 1. the first computer was produced in 1948?** Asia the abacus, which is still used in  **some parts of Asia?**

### **UNIT 1 COMPUTER HARDWARE SYSTEM LESSON 3**

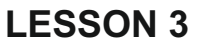

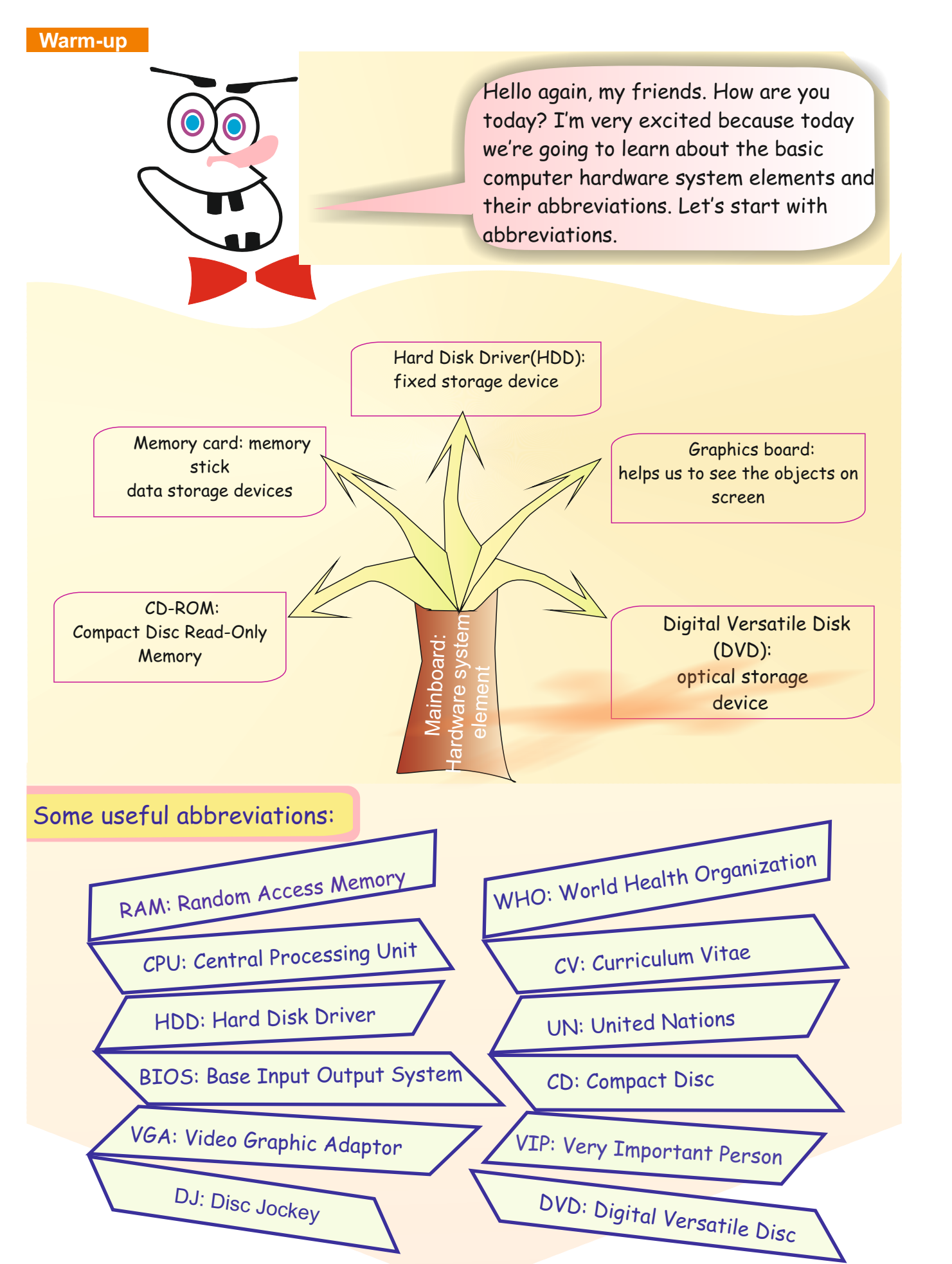

### **Activity 1**

Look at the groups of letters below. Re-arrange them into the correct order. The letters will make the name of the picture on the right.

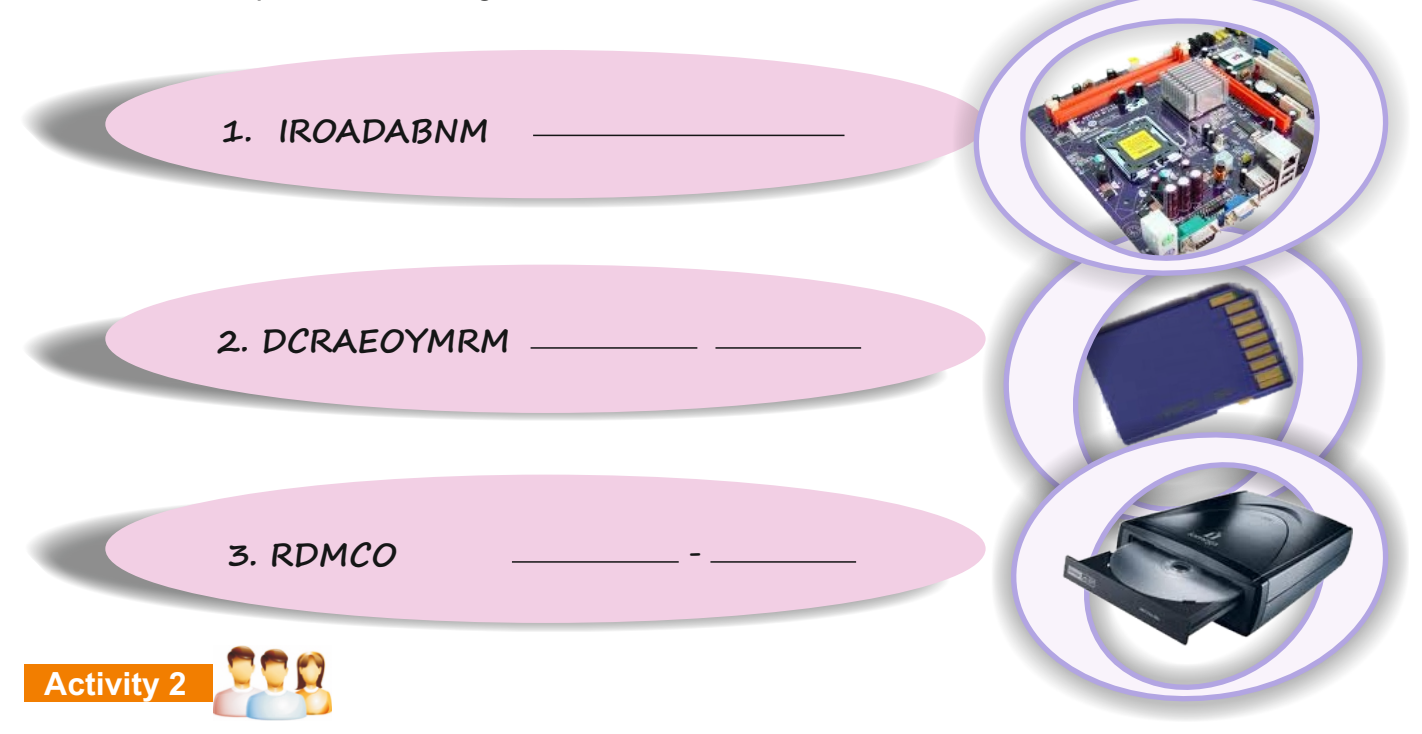

In this activity the teacher will tell you how to remember the terms below. You will learn the words one by one while the teacher is erasing the words.

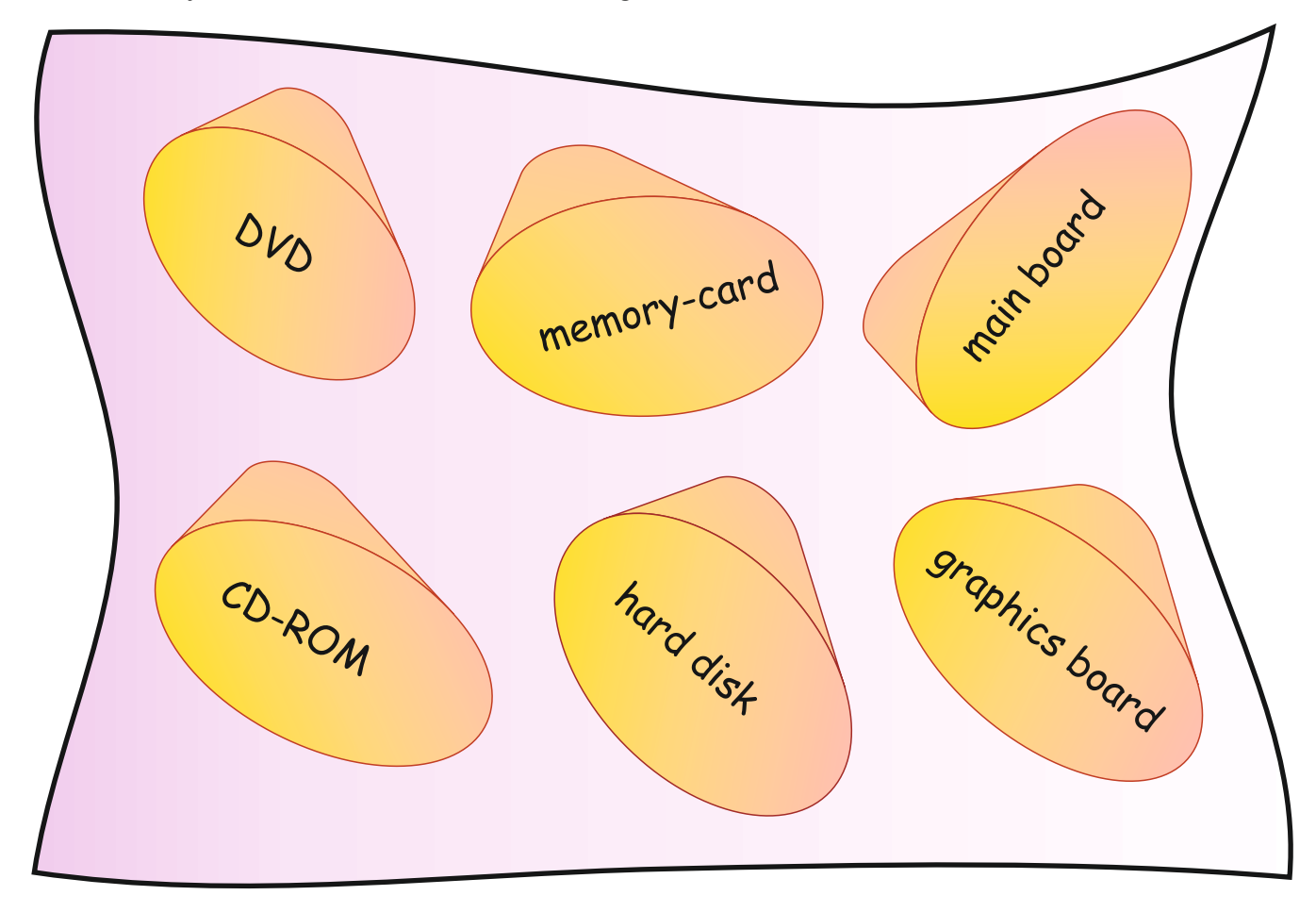

### **Activity 1: 1**

Think of three new common abbreviations that you know. Then write them below with their definitions.

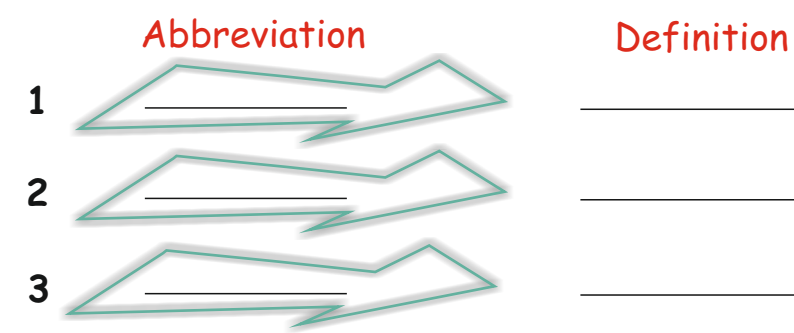

### **Activity 2**

Look at the pictures and graphics below. Then fill in the table at the bottom. Tick  $(\sqrt{ } )$  the correct column, Aor B.

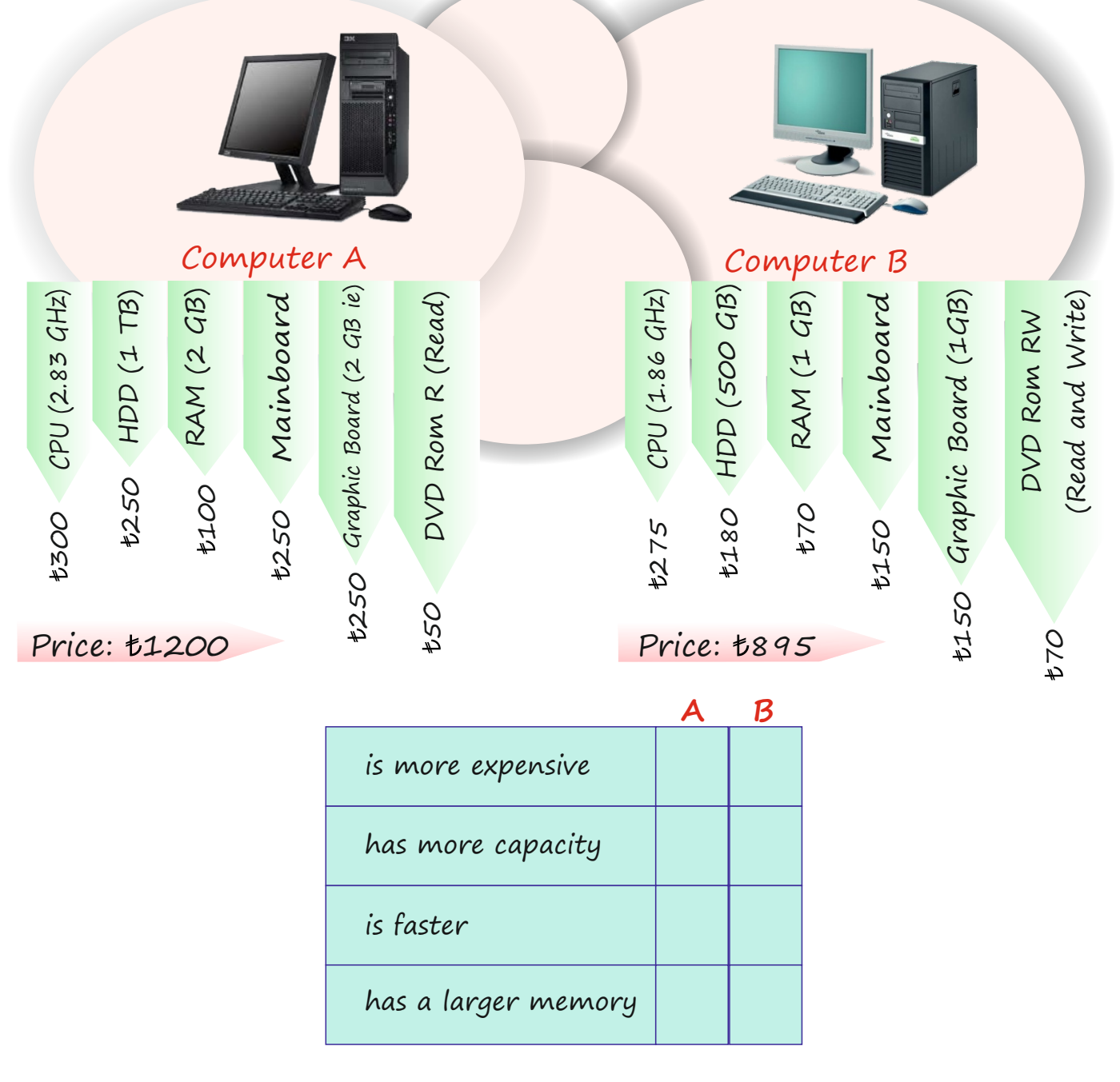

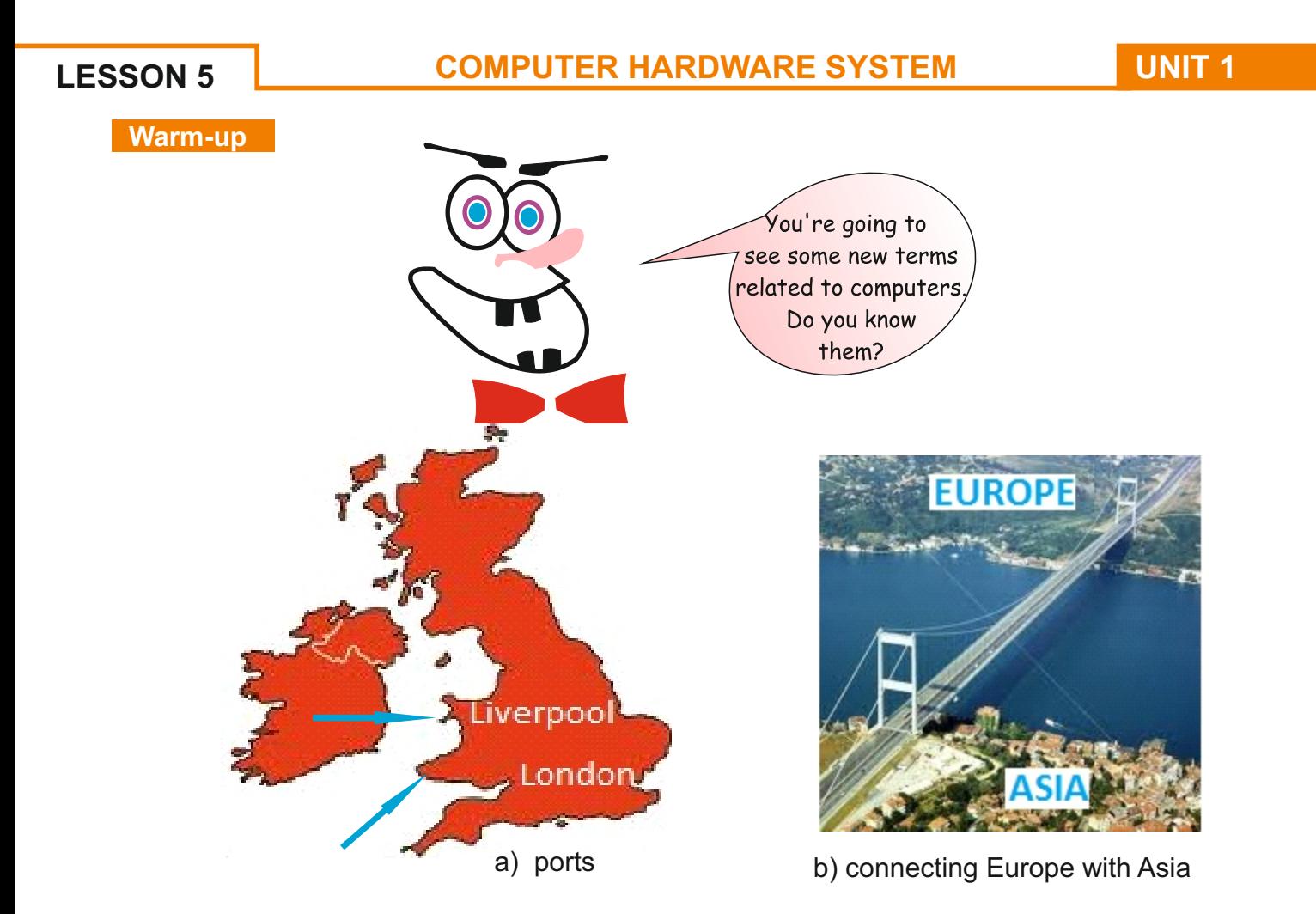

A port is an interface on a computer to which you can connect a device, like ports connect ships to a country.

*Aconnector* is a link between two data structures, like a bridge that connects two places.

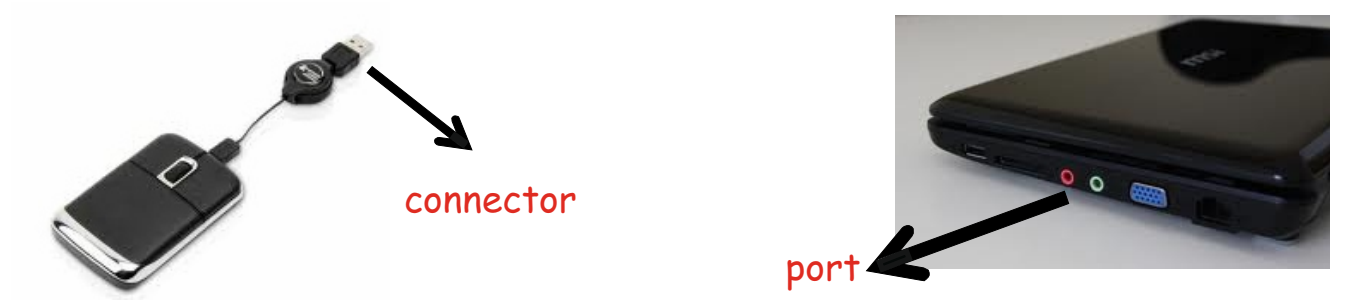

These are the different ports of a computer:

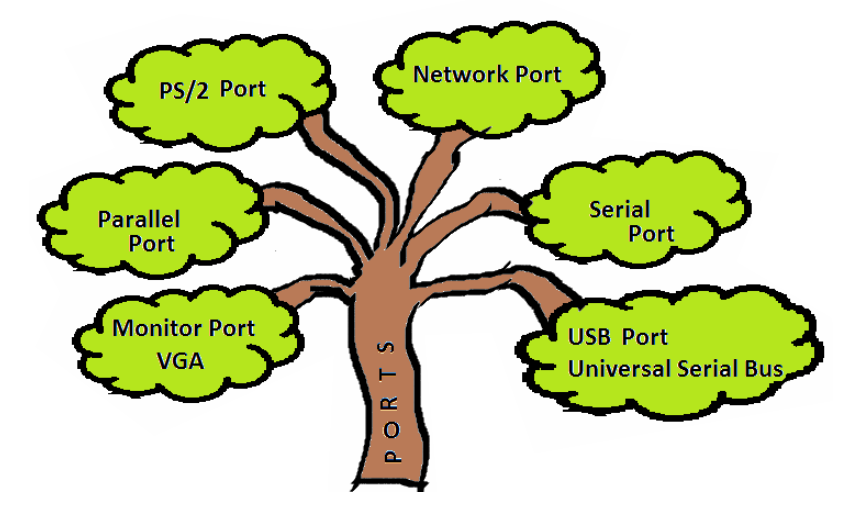

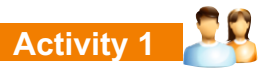

Find the seven words and abbreviations related to the unit and circle/highlight them in the word puzzle below.

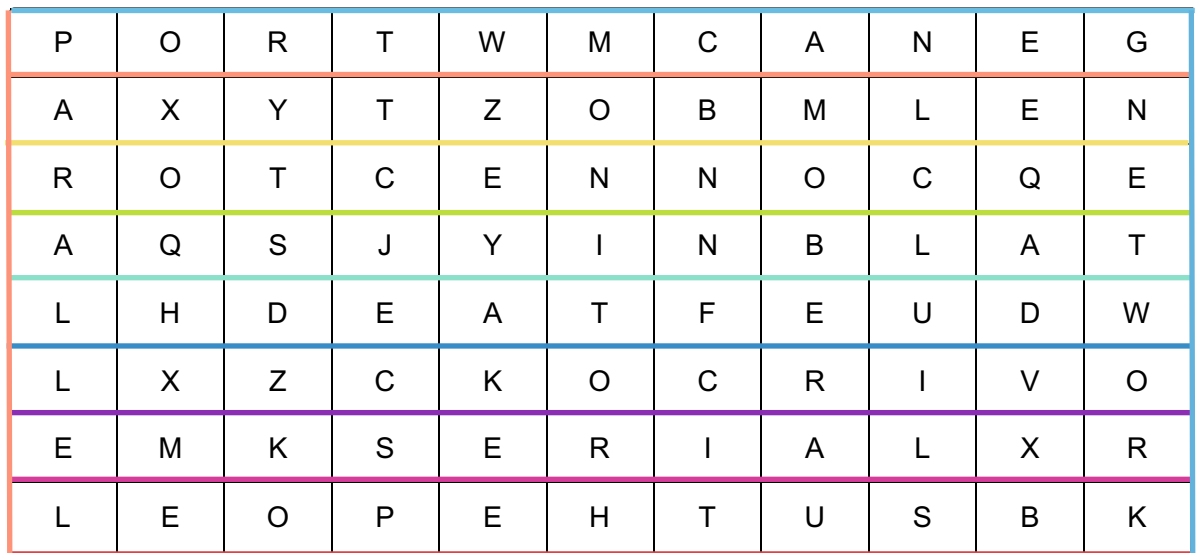

### **Activity 2**

Fill in the gaps below to make computer-related words below.

1. m\_ \_ \_ t \_ r 6. p\_r\_ 2. p\_ r \_ll \_ l 7. h\_ r d d \_ s k 3. \_ \_ B 8. c \_ n \_ e \_ t \_ r 4. n \_ t w \_ r k 9. \_ o \_ p \_ t \_ r 5. s \_ \_ i \_ l

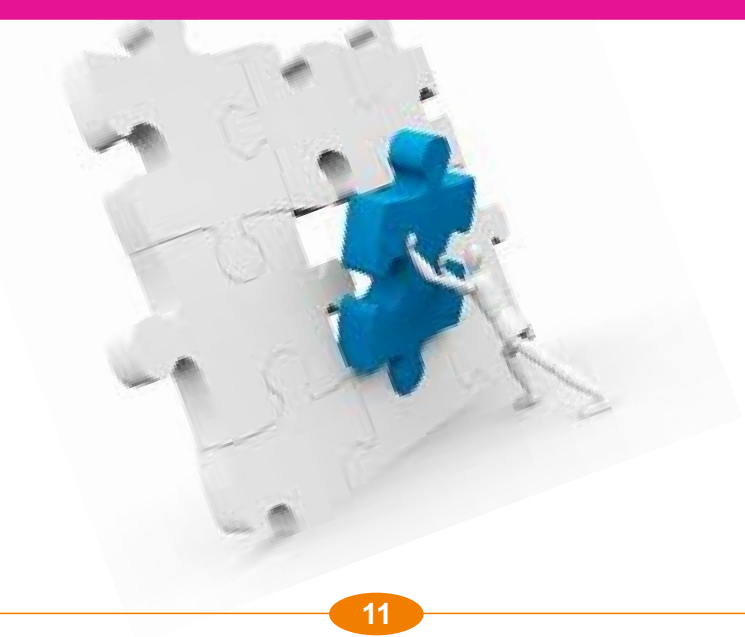

### **COMPUTER HARDWARE SYSTEM UNIT 1**

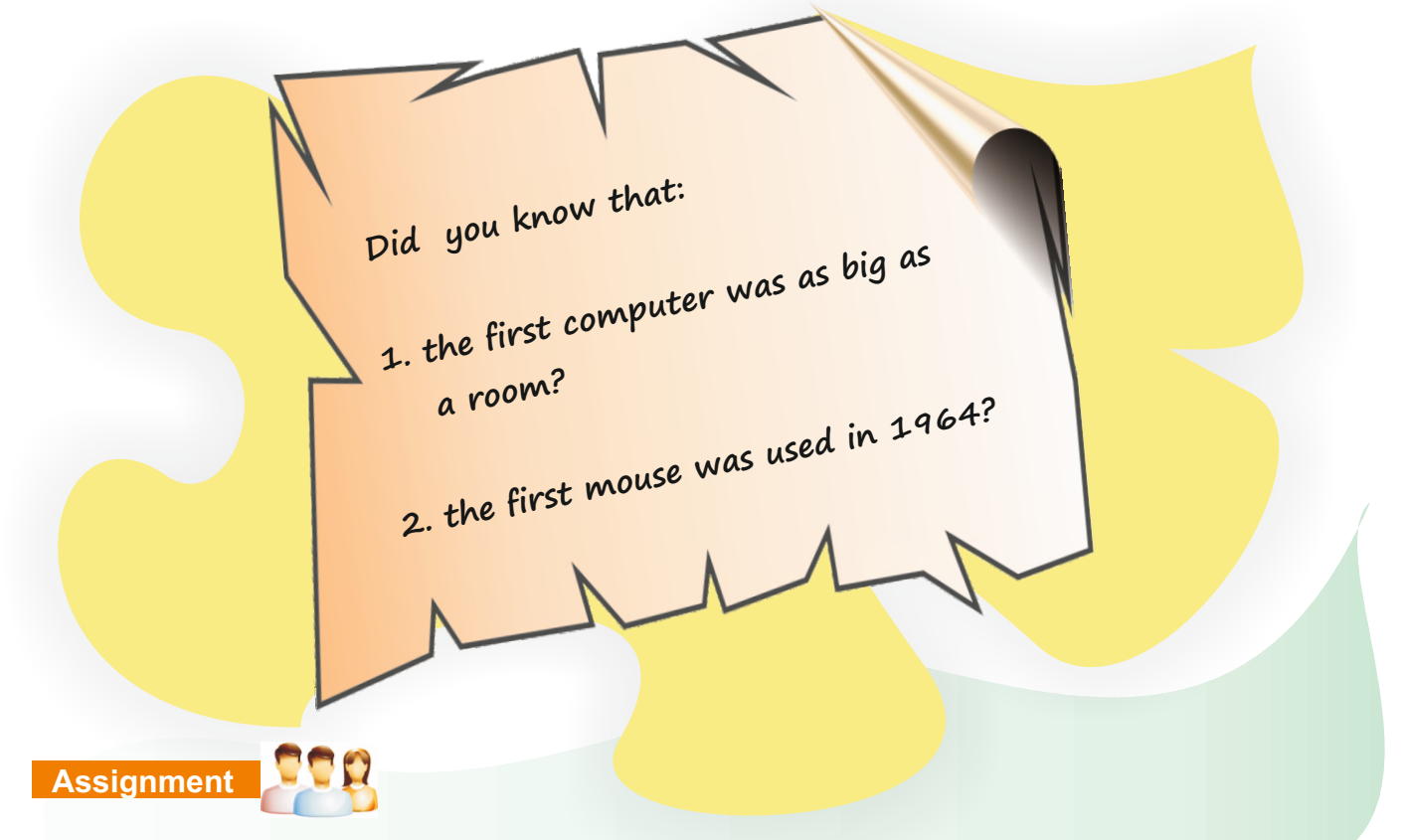

Prepare a poster of your perfect computer. Show the computer hardware system elements in a diagram on your poster. Your group will present the poster to the class.

### **Self assessment**

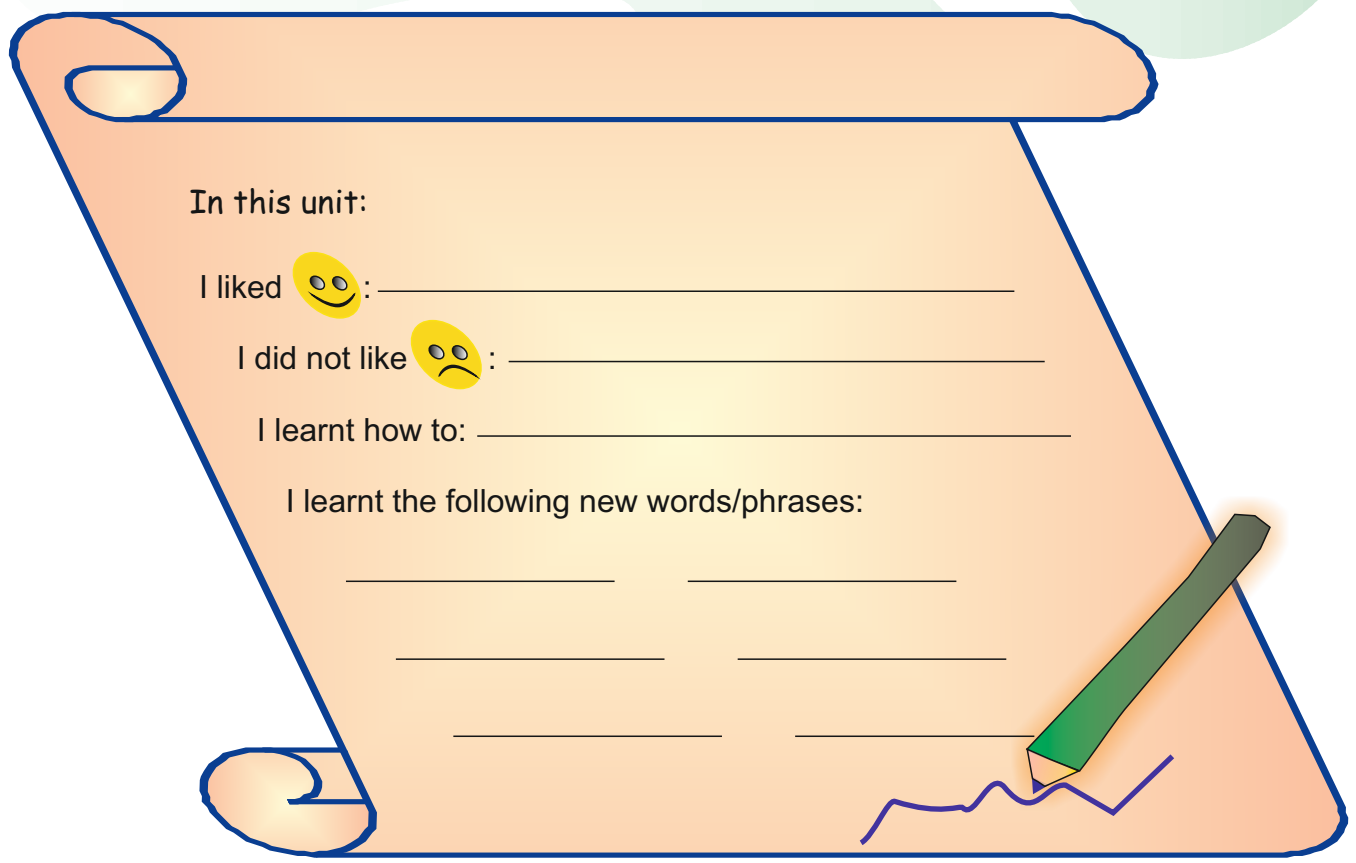

### **UNIT 1 COMPUTER HARDWARE SYSTEM**

### **Revision**

1. Now, with your partner, take turns to spell each other's first and second name correctly.

### 2. Write the long forms of these abbreviations in the spaces provided.

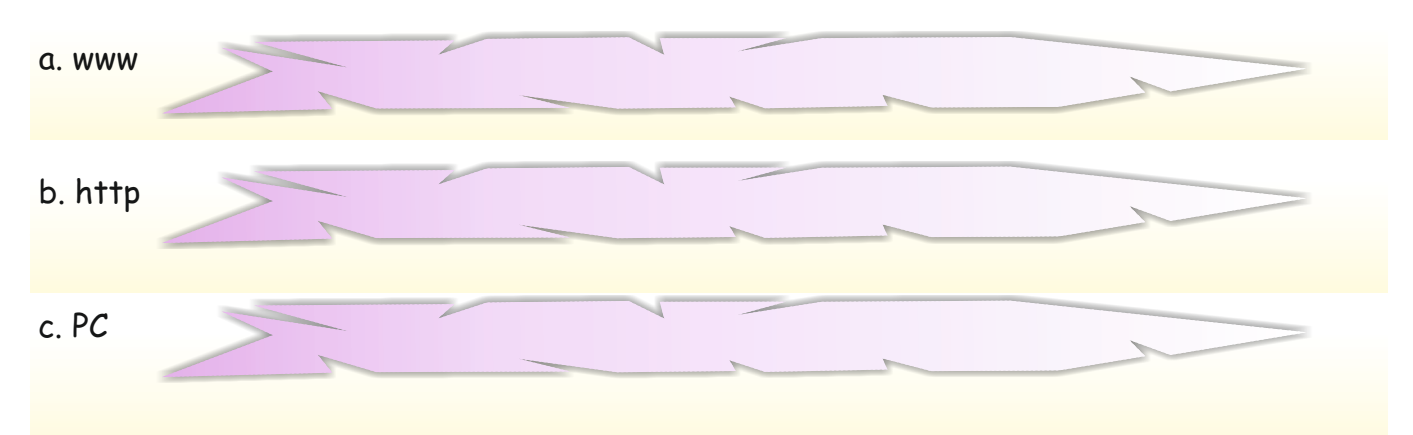

3. Give any four names of computer hardware elements that you know.

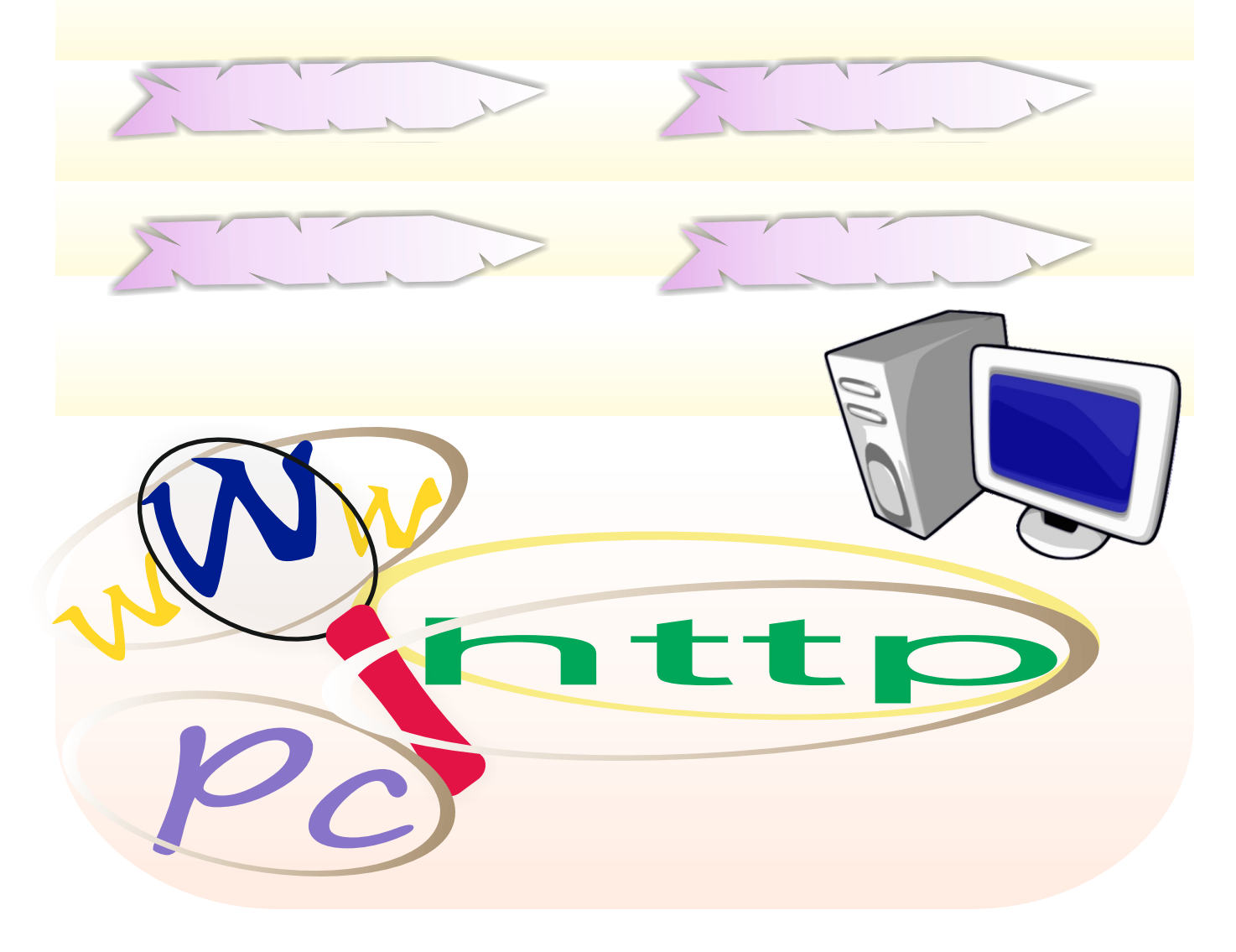

# **UNITIAL COMPUTER EQUIPMENT**

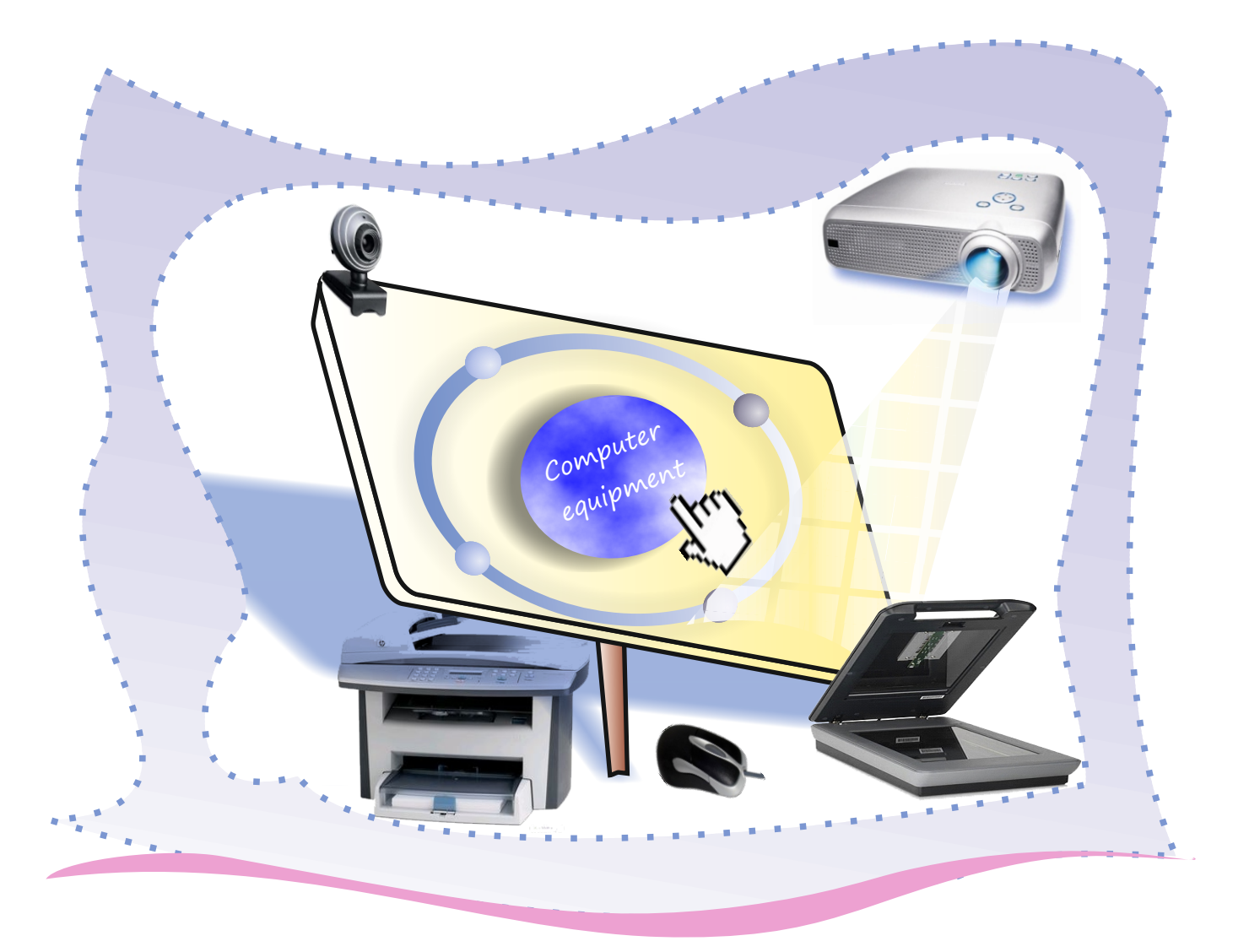

In this unit you will learn:

- $\mathscr P$  about different types and properties of computer equipment.
- $\mathscr S$  how to make suggestions for solving computer equipment problems.

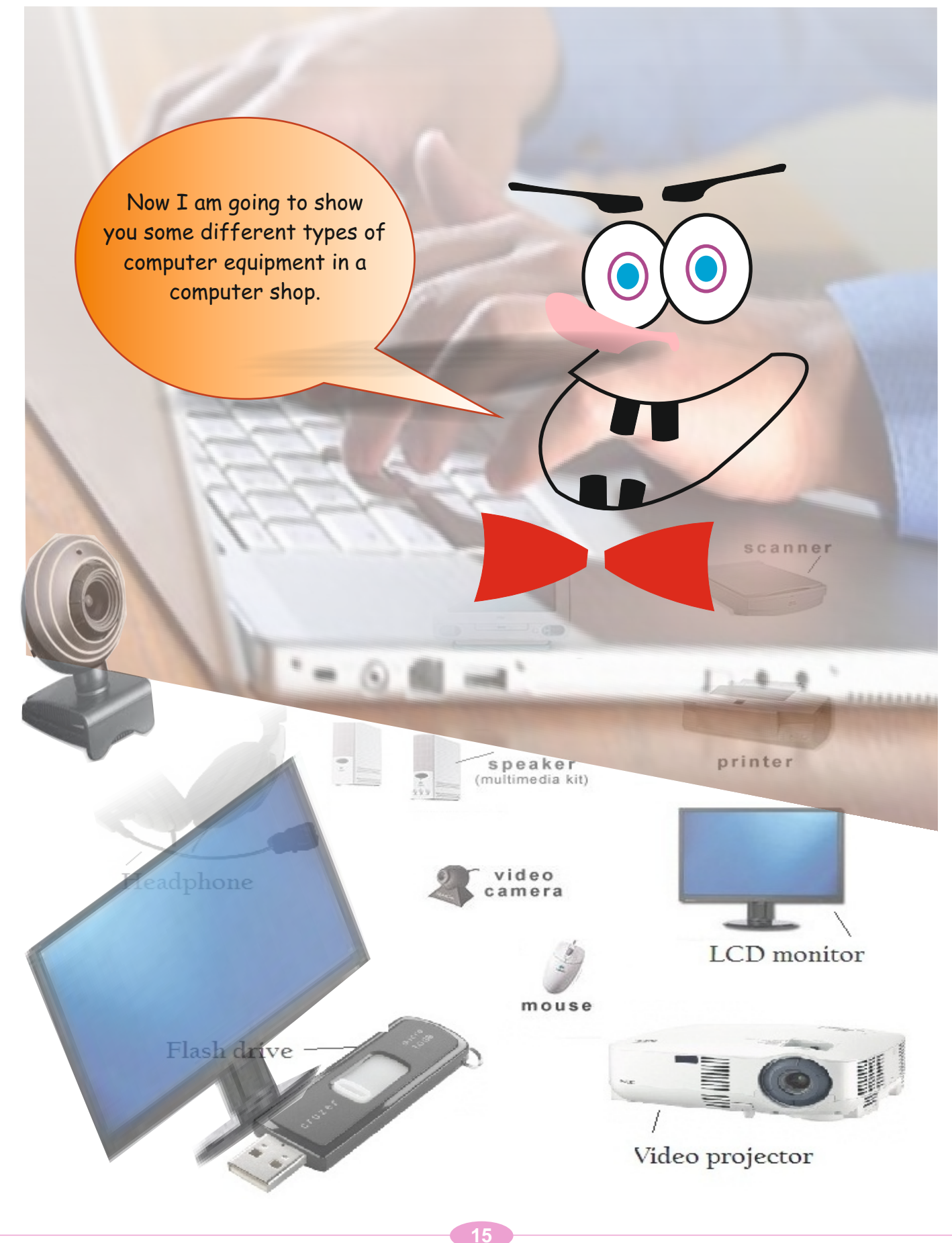

### **Activity 1 Activity 1:**

Look at the pictures below. Then fill in the gaps with the words in the bubbles.

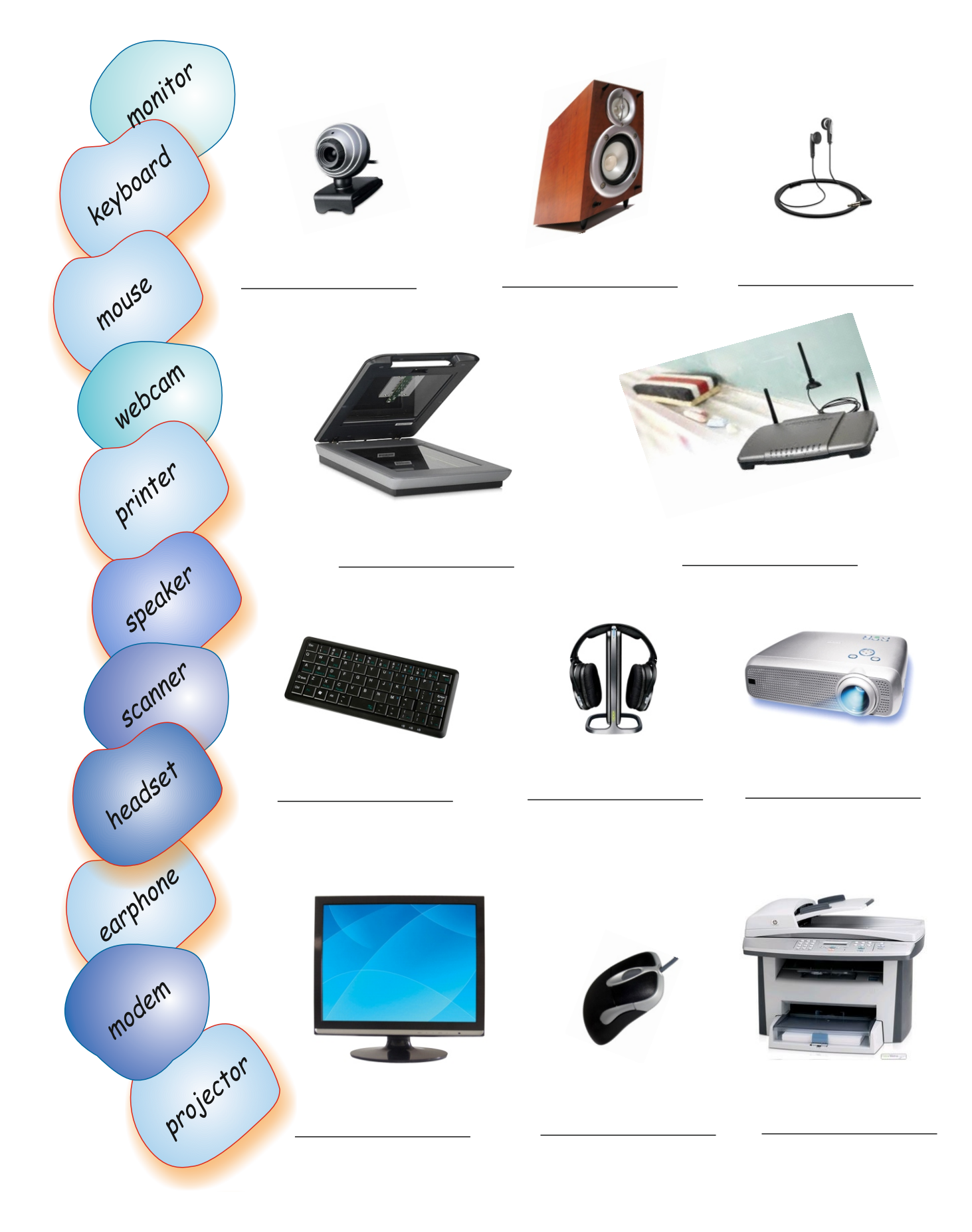

### **Activity 2**

Read the sentences about computer equipment. Write True  $(\checkmark)$  or False (X).

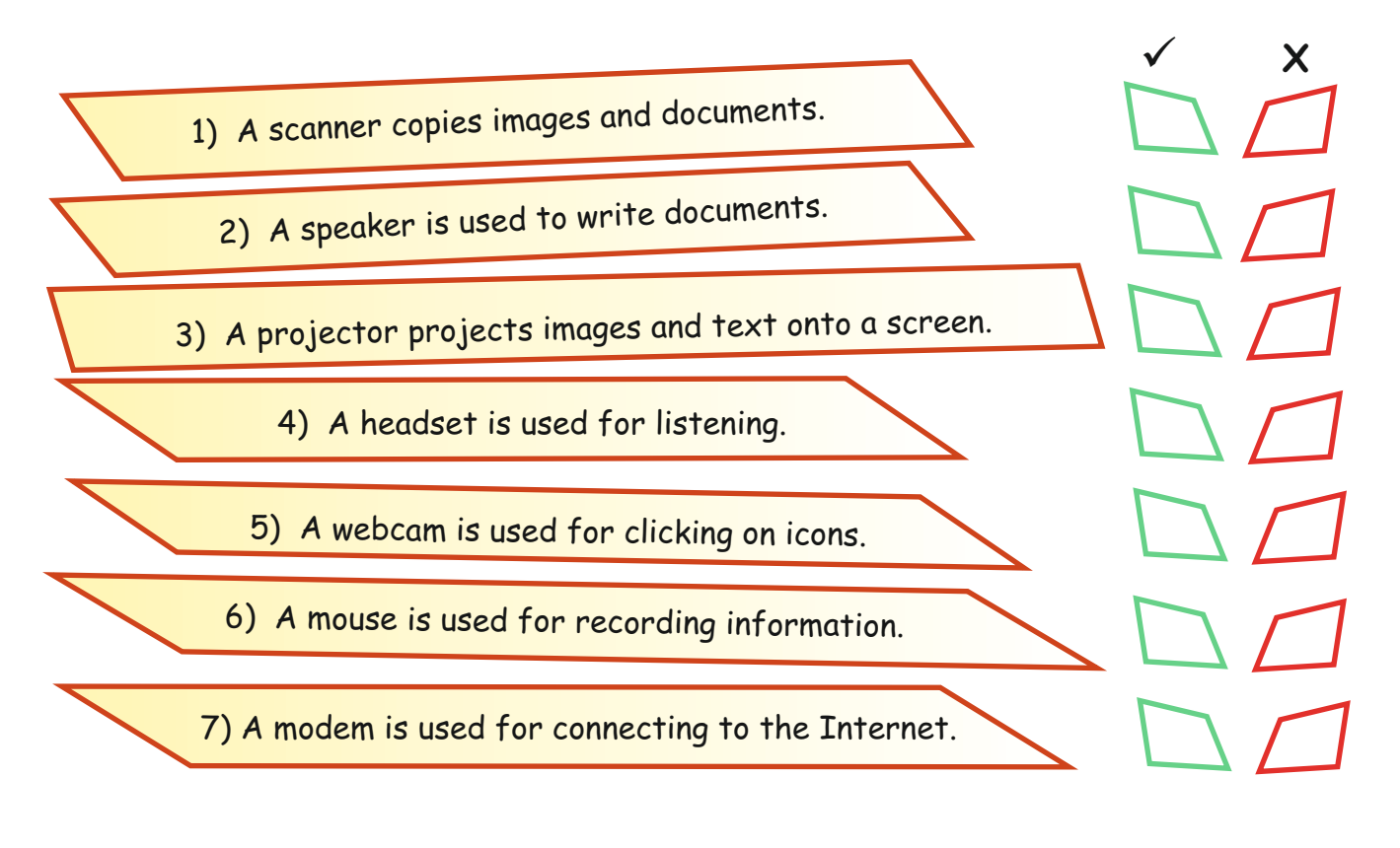

### **Activity 3**

In pairs, decide the meaning of the following computer terms. Then write the meanings in Turkish in the spaces provided.

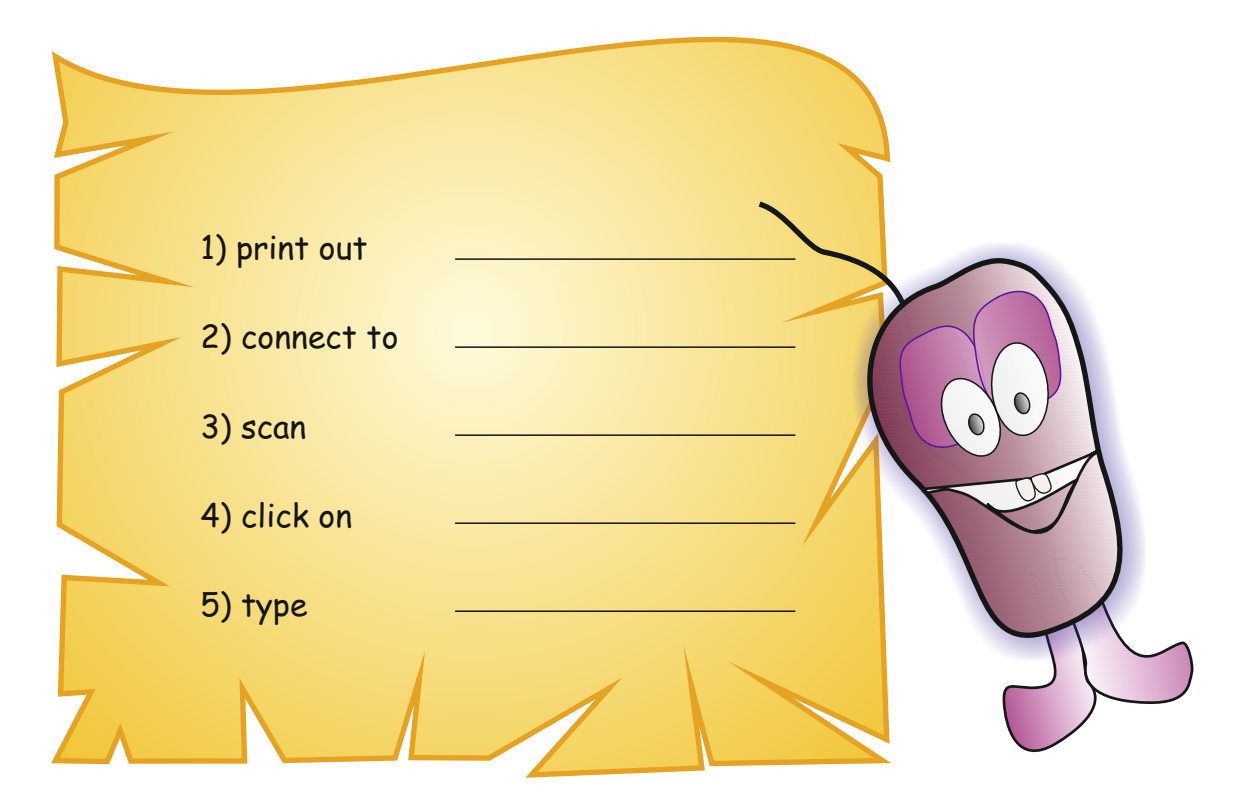

### **Activity 1 Activity 1:**

Look at the words in the bubbles below. Then write them in the correct categories in the table.

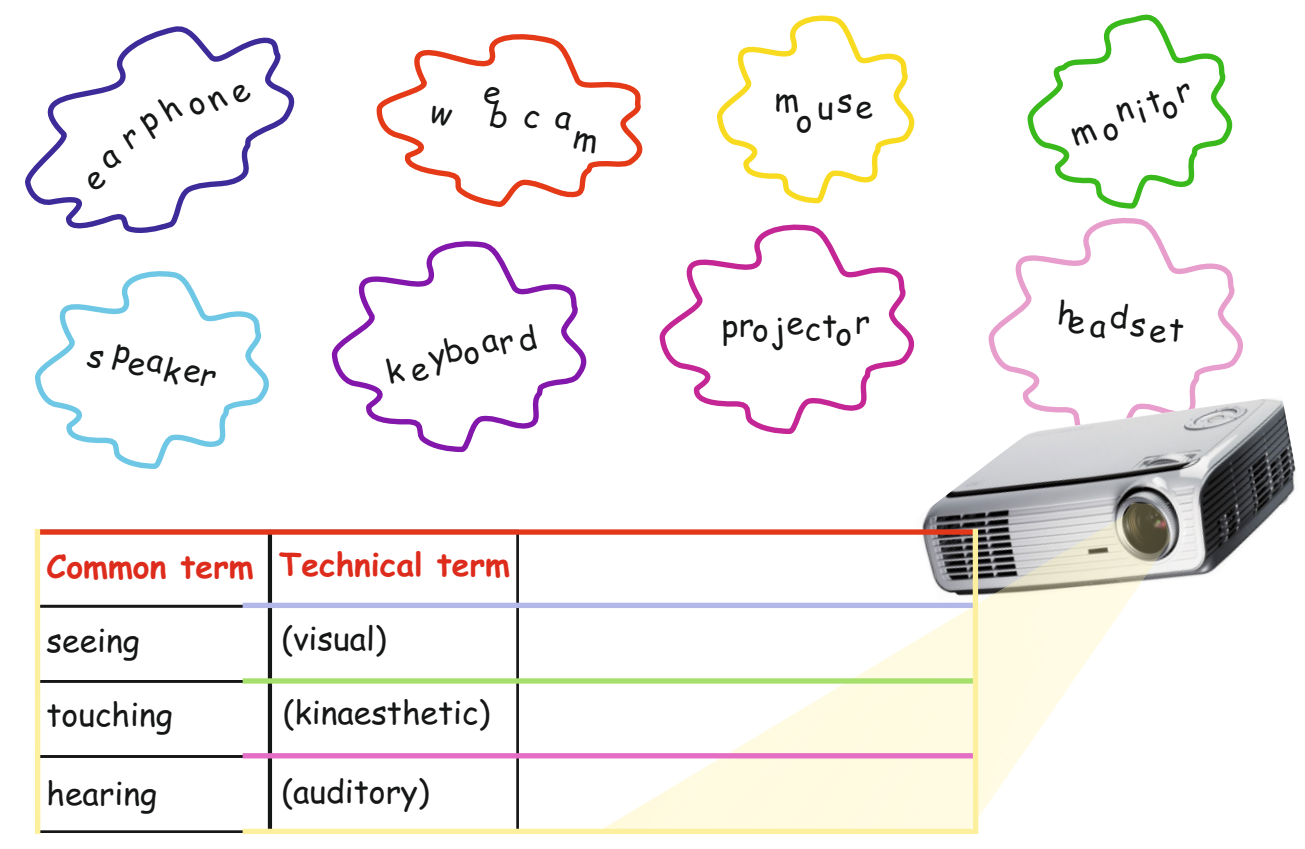

### **Activity 2**

### **Odd one out**

Cross the odd one out in each of the groups of words below.

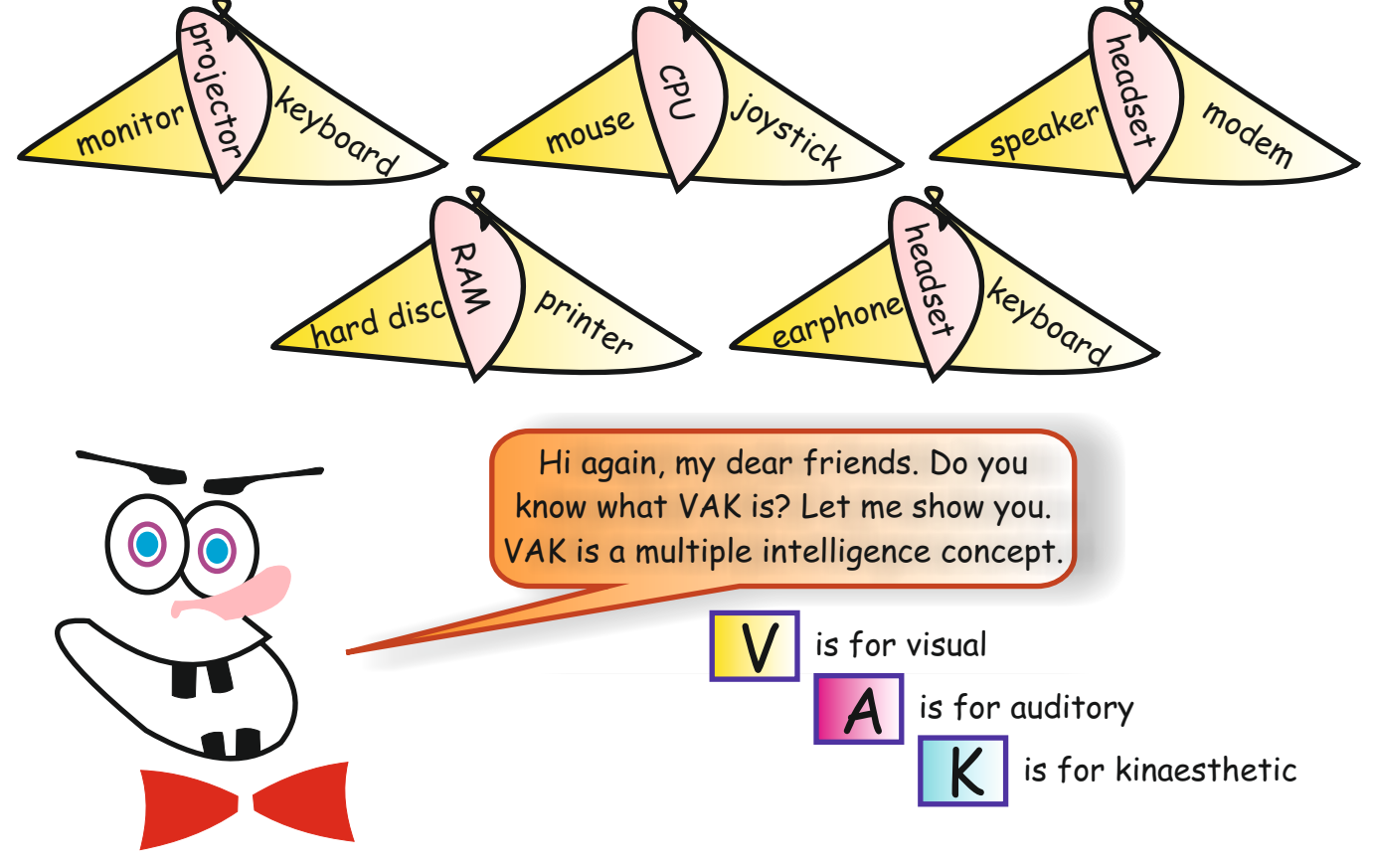

Here is an example of a simple VAK test for you.

First do the test. Then count your answers in each column.

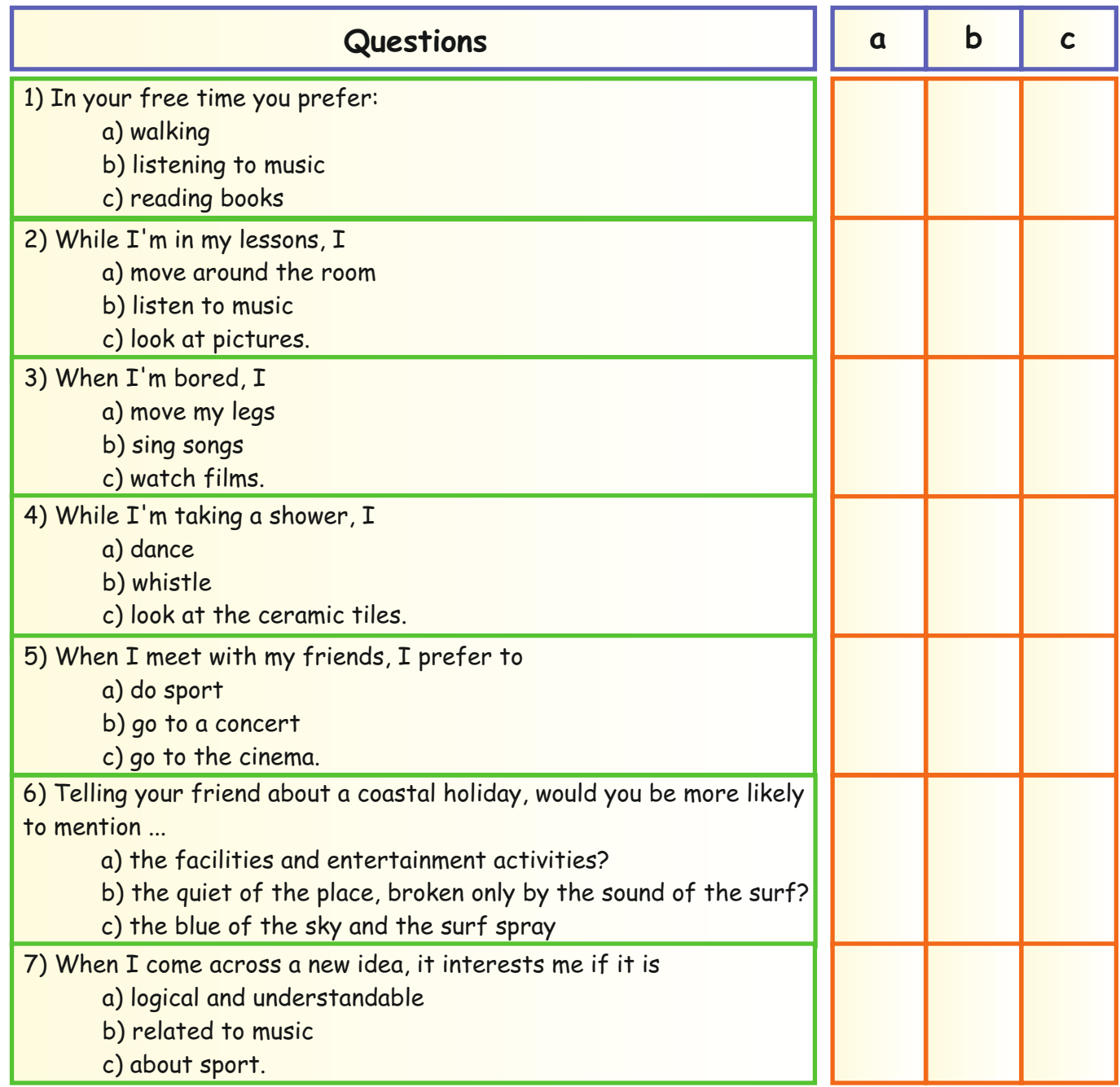

TOTAL:

If you have mostly a's, you are perhaps a more kinaesthetic person. If you have mostly b's, you are perhaps a more auditory person. If you have mostly c's, you are perhaps a more visual person.

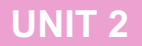

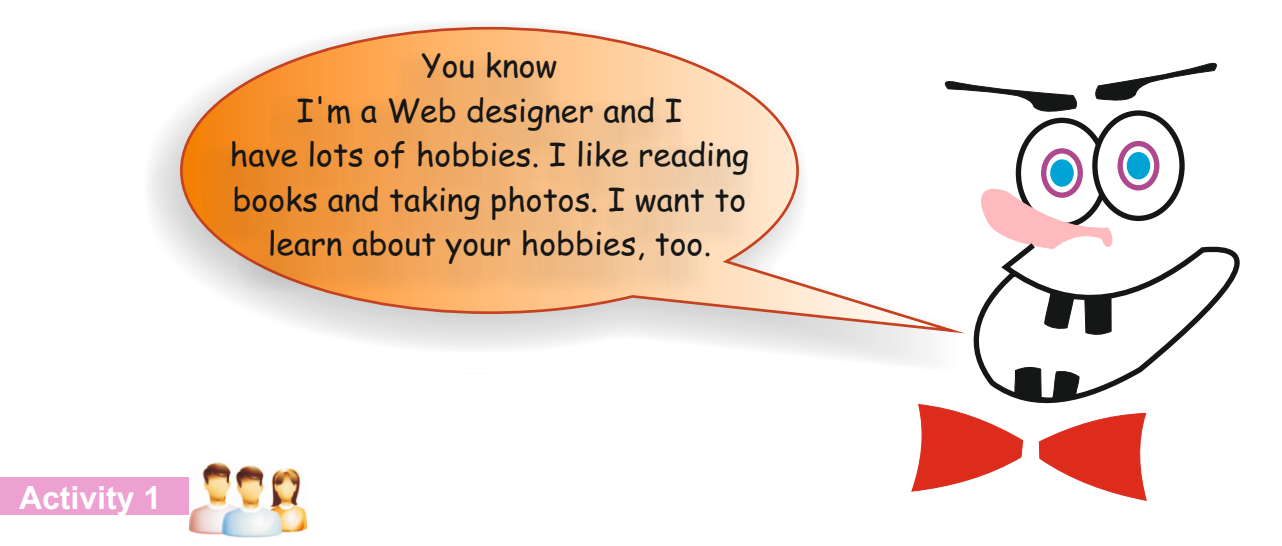

Look at the table below and find someone in your group who likes these activities. Write his/her name in the spaces.

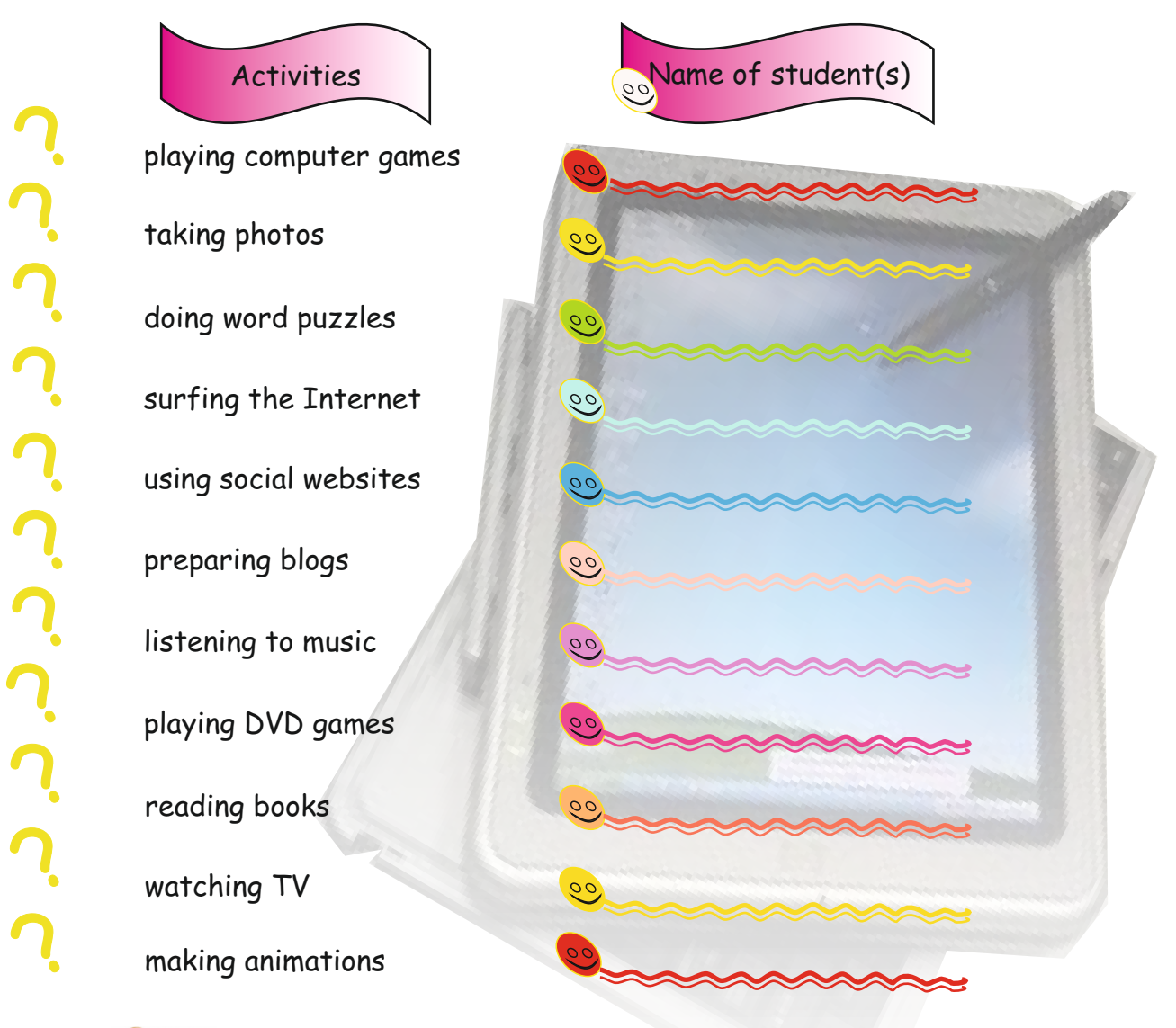

**Activity 2 Activity 1:**

One student in your group mimes what s/he likes. The rest of you guess the meaning of the student's actions.

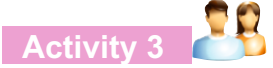

Fill in the dialogues as in the examples below. *Examples:*

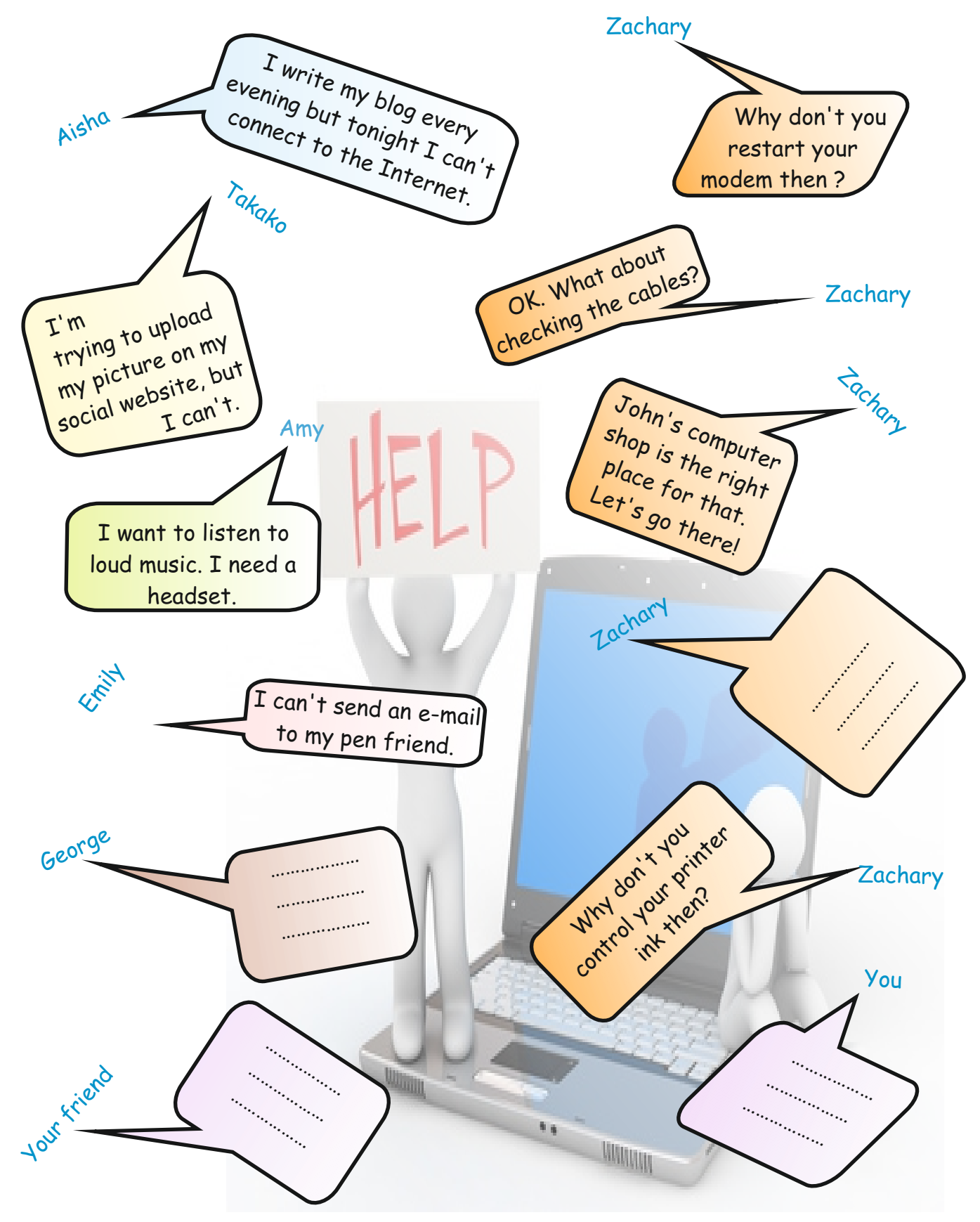

### **Activity 4**

1. We need a \_\_\_\_\_\_ to play computer games.

Read the sentences aloud to your partner. Circle the correct option for each sentence.

2. Our teacher uses a \_\_\_\_\_ for making her lessons more enjoyable. We can see all the presentations on the screen. 3. Dani: Hey, I have a new friend from Egypt. We're chatting on the Net but I want to see her live on the screen. Eli: Why don't you buy yourself a \_\_\_\_\_ then? 4. Yuki: I can't find my project subject in the books. Can you help me? Ben: Of course, I can. Let's \_\_\_\_\_ a) joystick b) printer c) projector a) scanner b) headset c) projector a) webcam b) joystick c) hard disk a) listen to music b) check on the Net c) play video games GAME TIME!!! Don't look backwaras!!!<br>Now you are going to play a spelling game. Don't look backwards!!!<br>Now you are going to play a spelling game. Don't look backwards!!!<br>Now you are going to play a spelling game.<br>You will turn back, your friend will write the letters and you will guess the word. I Don't speak! I Don't look backwards! T Don't look backware<br>Whoever says the correct word first is Rules

### **LESSON 4** UNIT 2

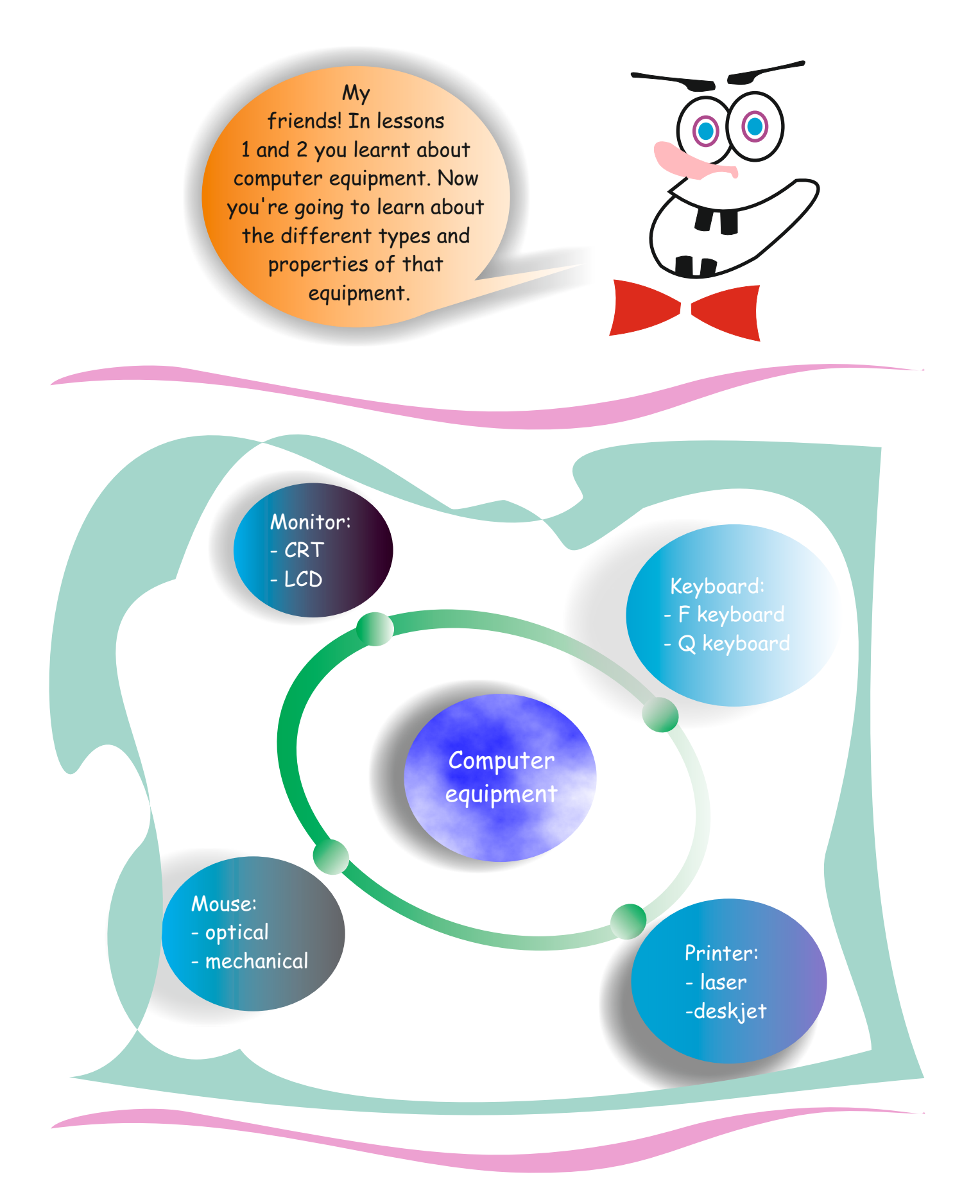

### **Activity 1**

Categorize the words below by filling in the two columns.

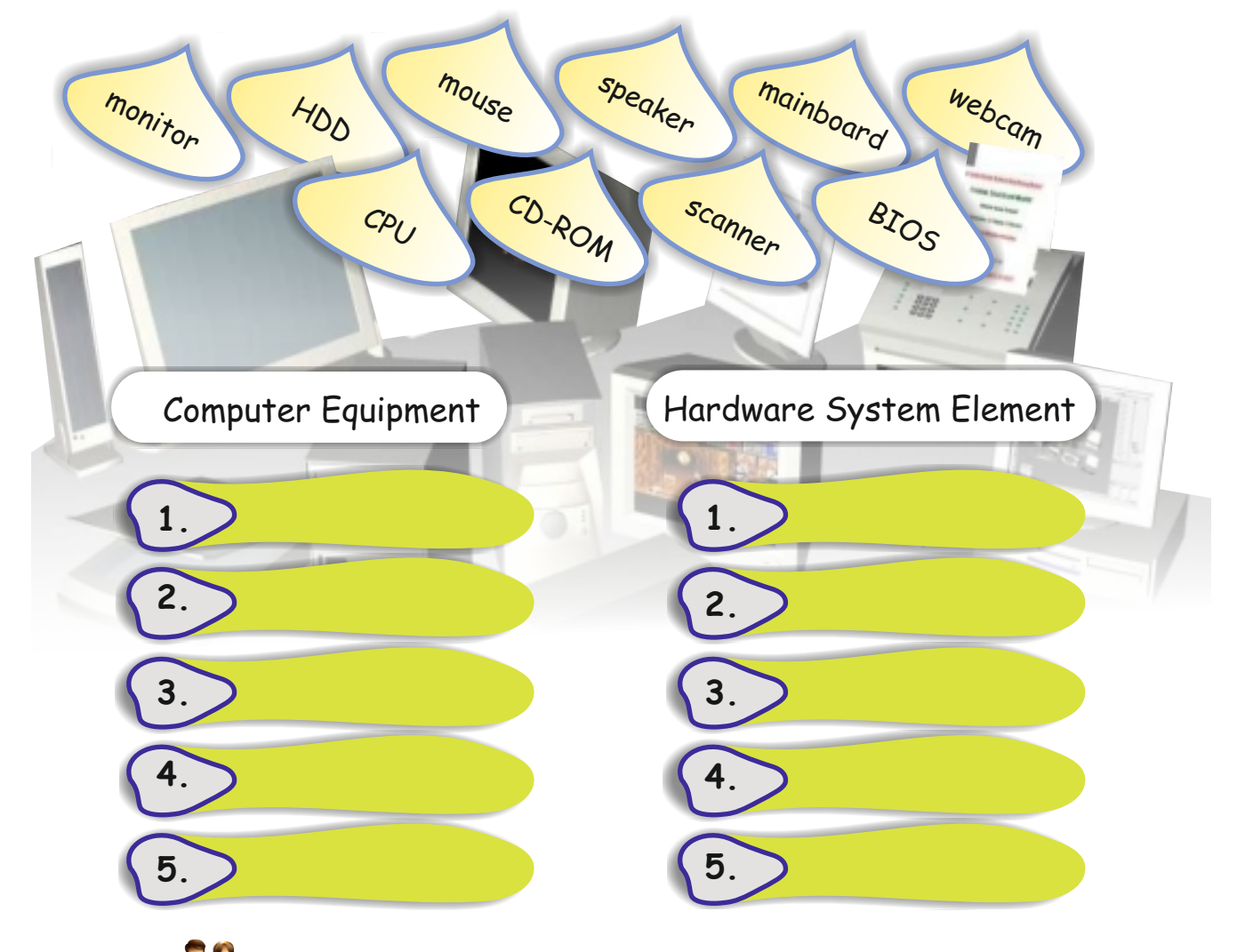

**Activity 2**

Label the picture below with the correct terms for each item of equipment. Use the spaces provided.

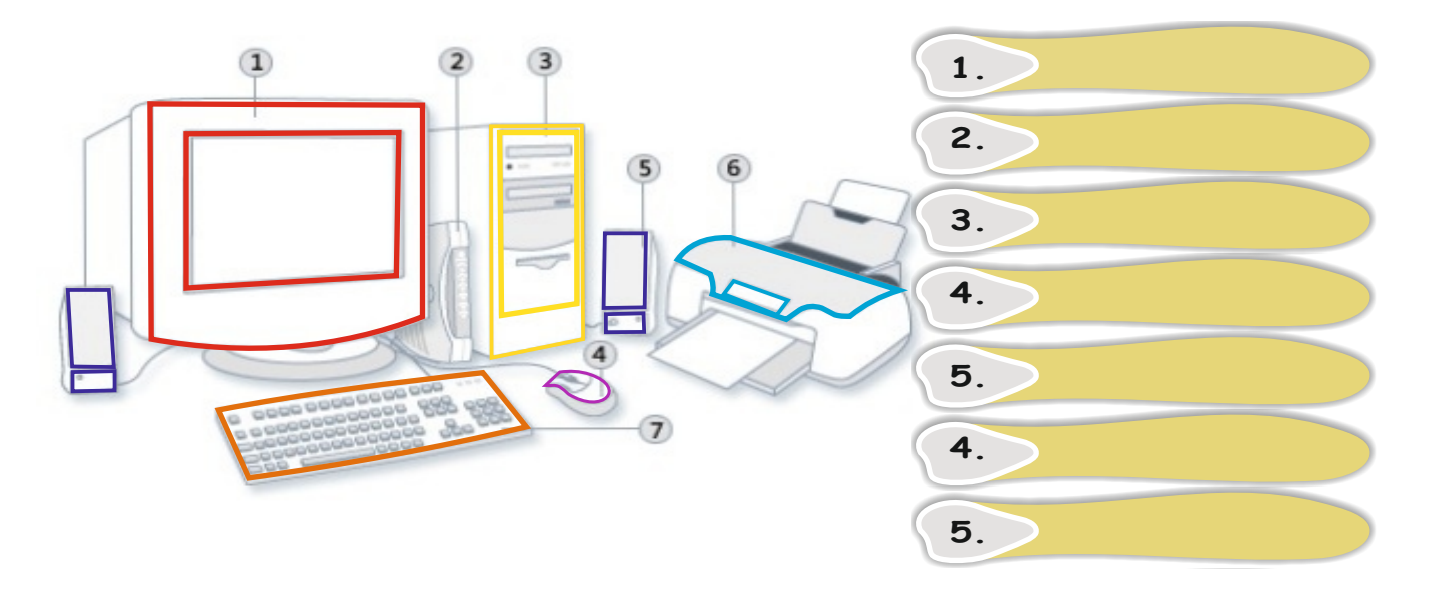

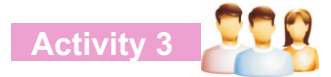

Look at the board game below. Your teacher will give you the instructions. Each question carries one point. Then you will mark your answers. The group who has the highest score is the winner.

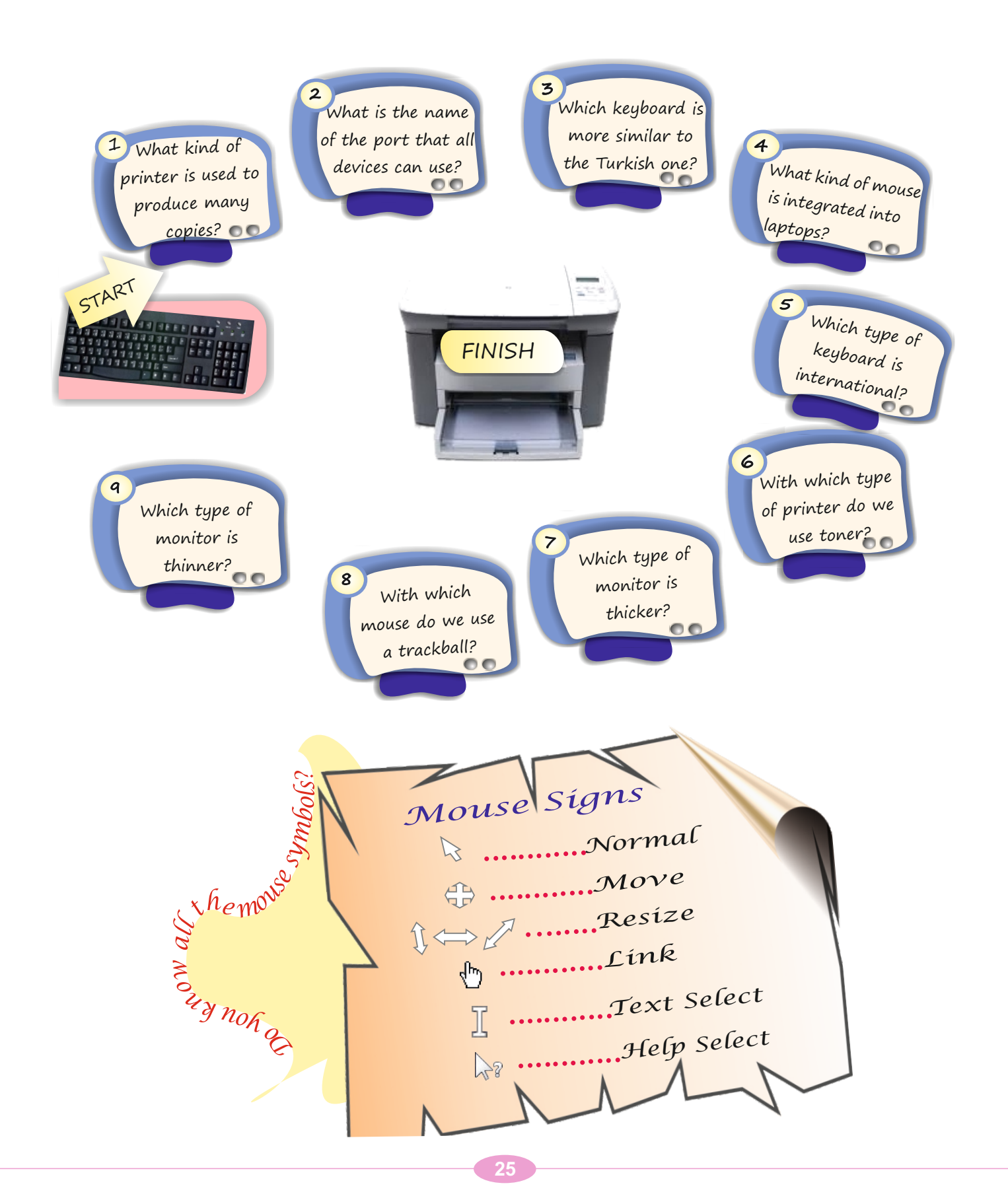

### **Self-assessment**

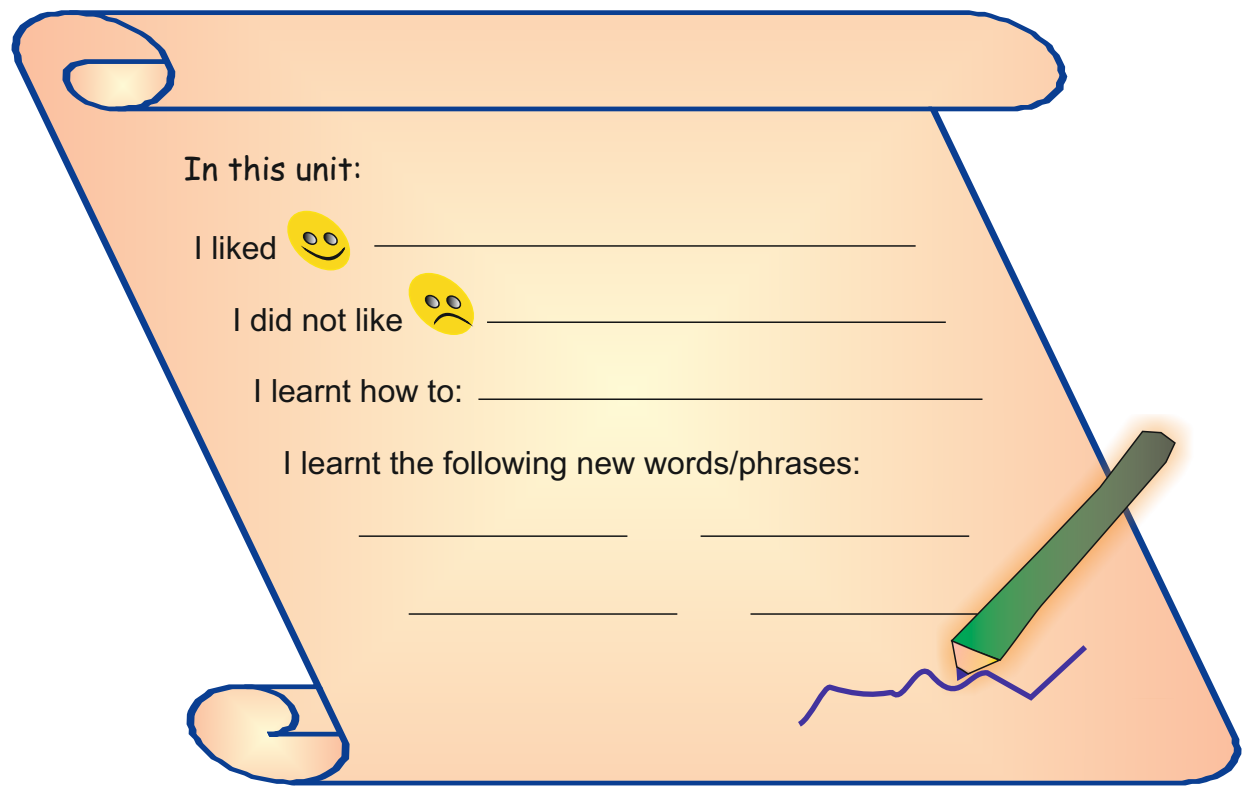

### **Revision**

You will visit the computer lab with your teacher. Observe the computer equipment carefully with your partner and answer the survey questions below. Circle the correct answer.

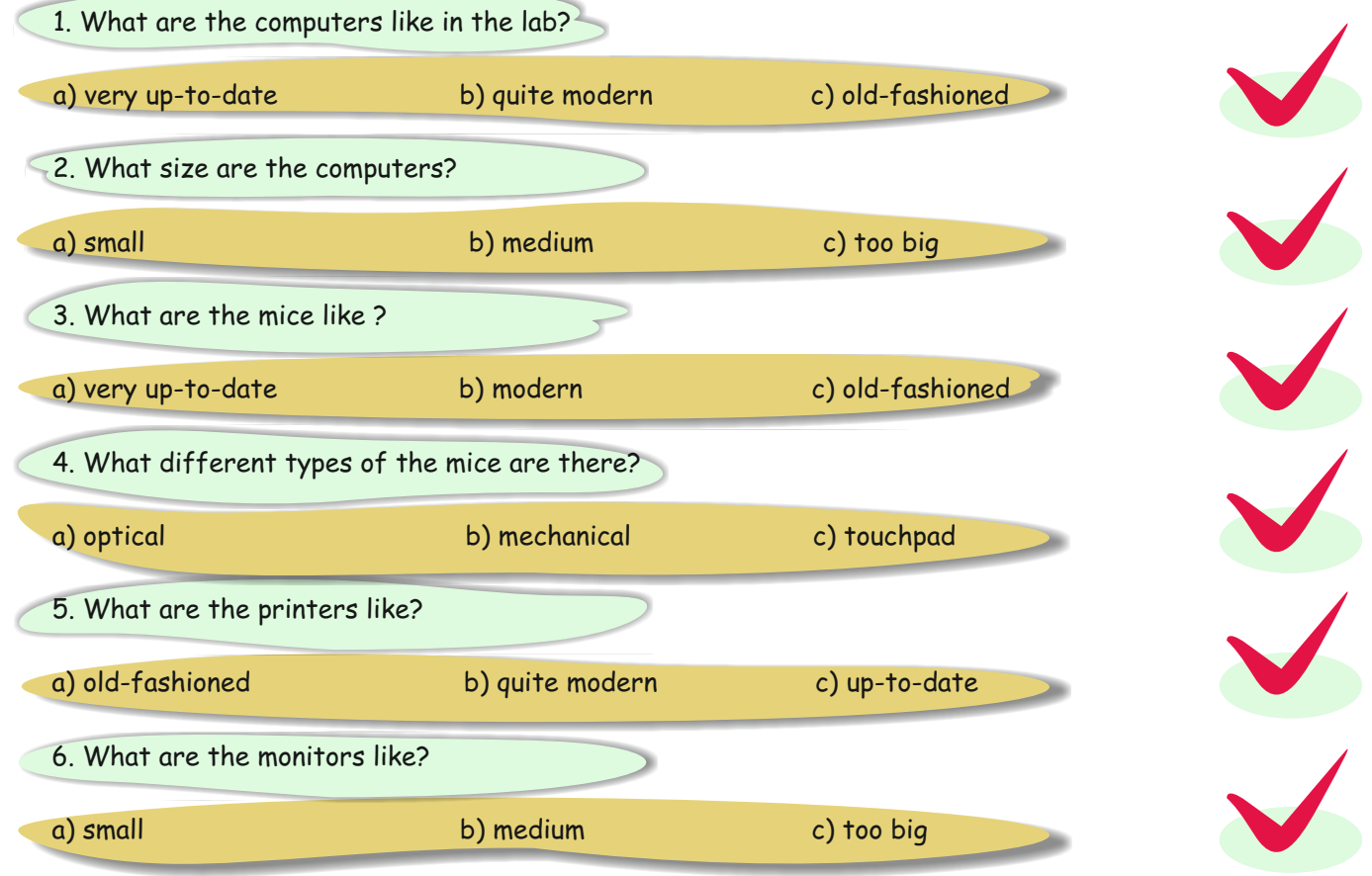

# **UNIT 3 NETWORK CONCEPTS**

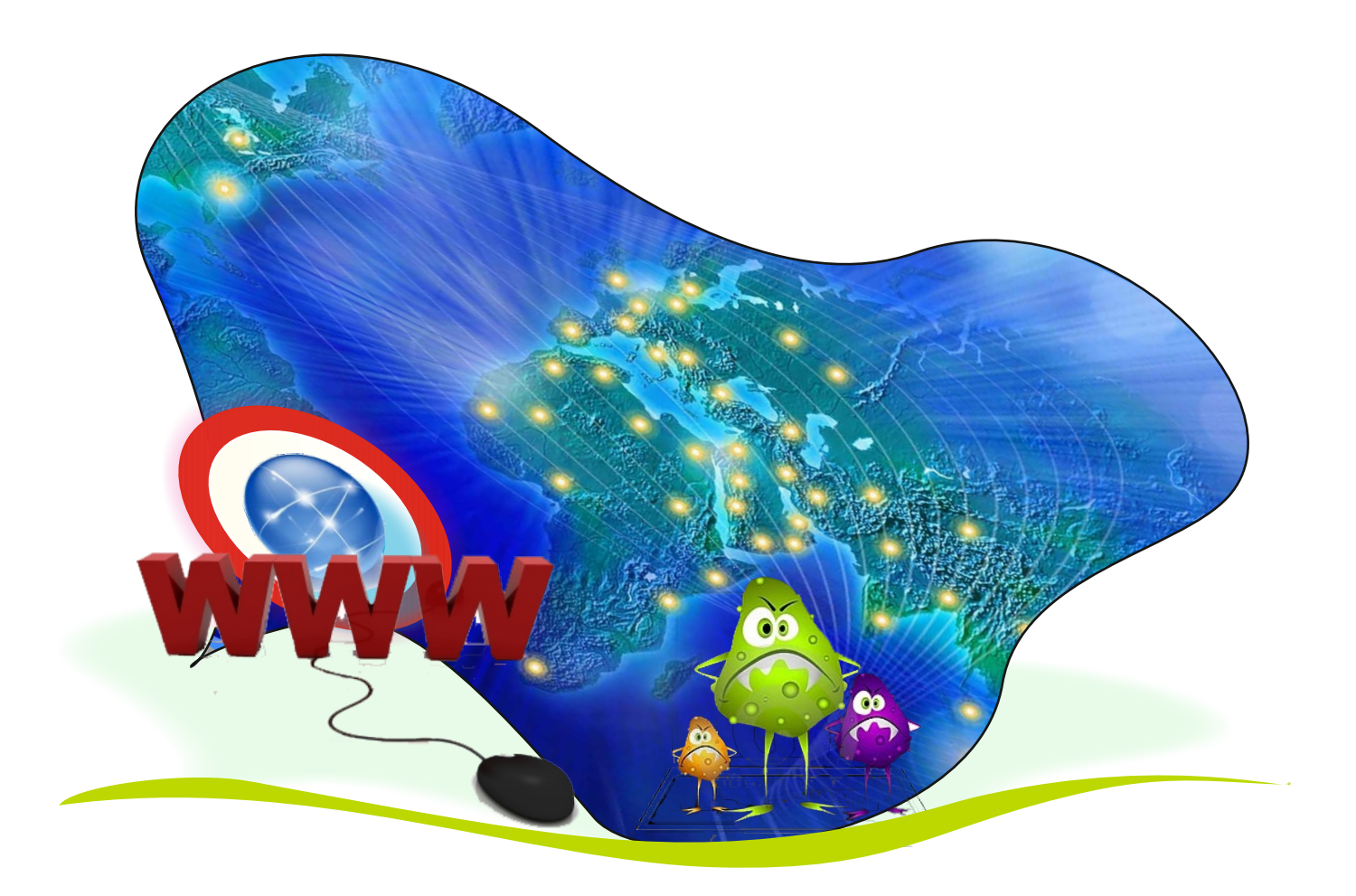

In this unit you will learn about:

- $\mathscr P$  network types
- $\mathscr P$  devices that help us connect to the network
- $\mathscr P$  viruses and terms used in virus programmes

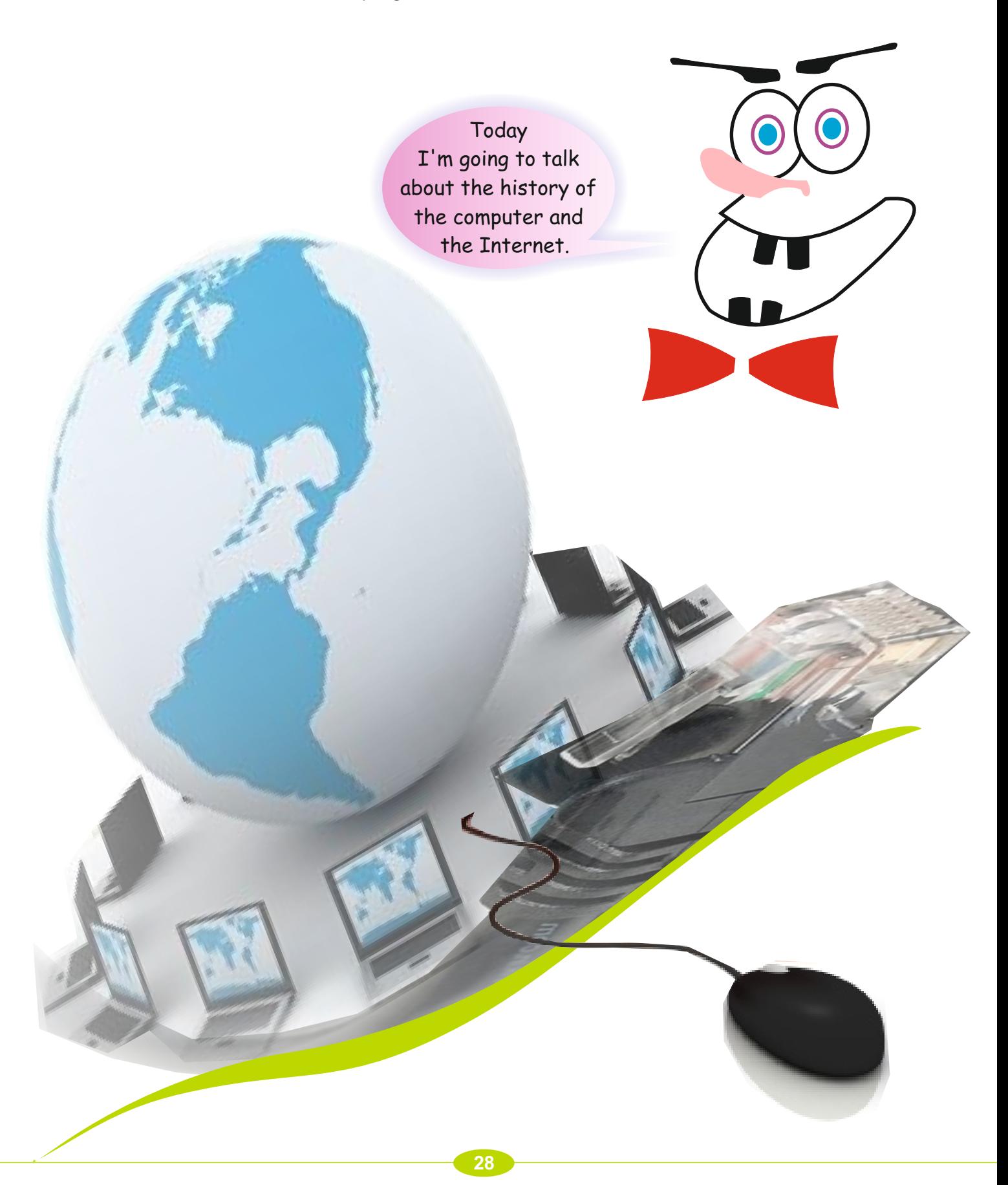
#### **Activity 1**

This is a short history of the computer:

First look at the pictures below. They are in jumbled order. Re-order them by writing (1st-5th) in the spaces provided.

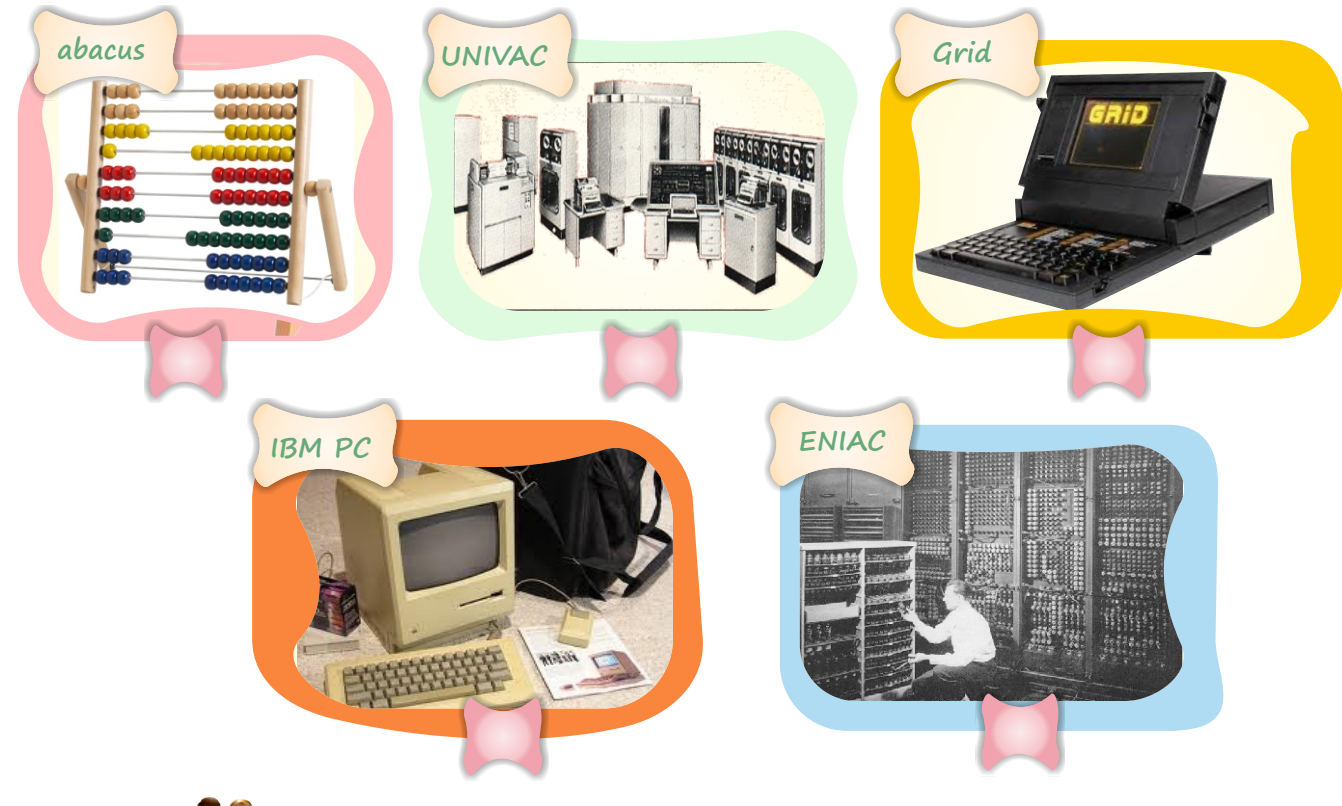

# **Activity 2**

Now look at the pictures above. Think of and relate to your partner two more developments in computer history.

#### **Activity 3**

Read the paragraph below. Then complete the story script on the next page with the correct chronological order in the circles.

> The Internet consists of thousands of small connections. It began (in 1969) as a project in the USA called DARPA (Defence Advanced Research Project Agency). The project aimed to connect many big USA computers to each other. In 1970 the project was re-named ARPANET (Advanced Research Project Agency Network) and later became known as the Internet. A Harvard University student began the first civilian Internet in 1974. People wrote only the IP (Internet protocol) address link at first. Then in 1991 they used the "www" protocol. The first Turkish connection to the Internet was on 12th April, 1993 in METU

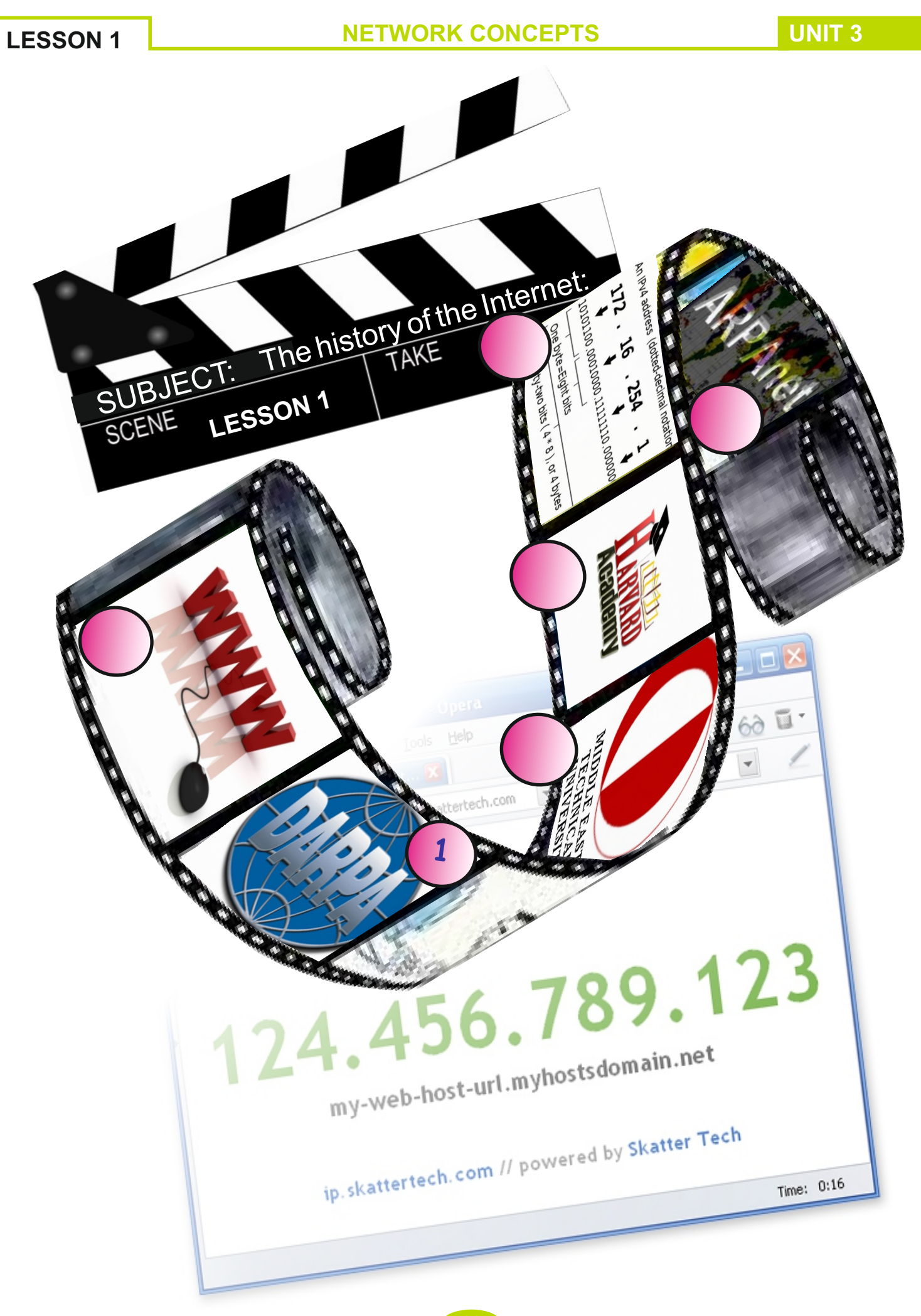

**UNIT 3 NETWORK CONCEPTS** 

**LESSON 2**

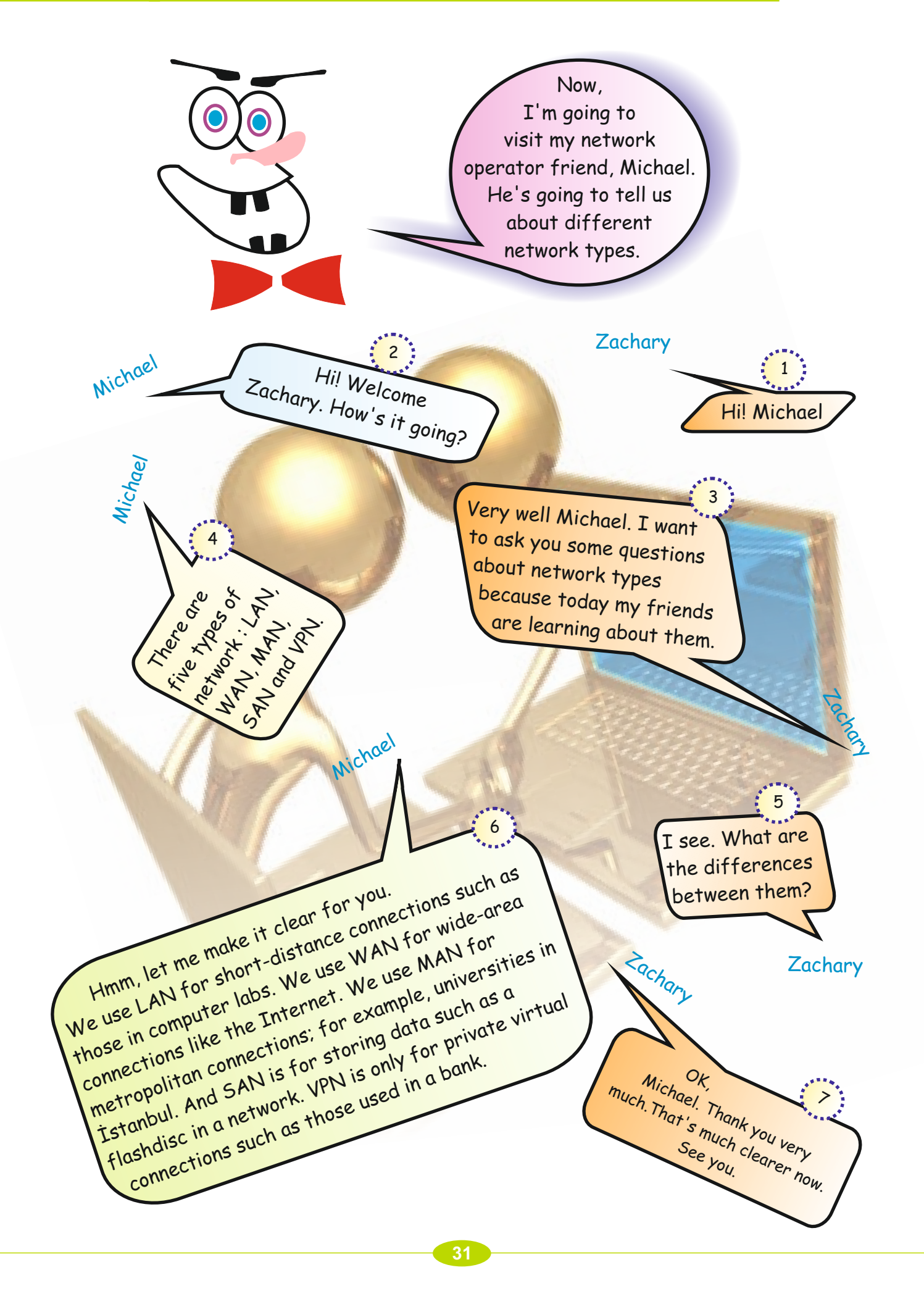

#### **Activity 1**

Your teacher is going to give you the definitions of network types in the box below. Try to say aloud their abbreviations after your teacher. Say them of as fast as you can.

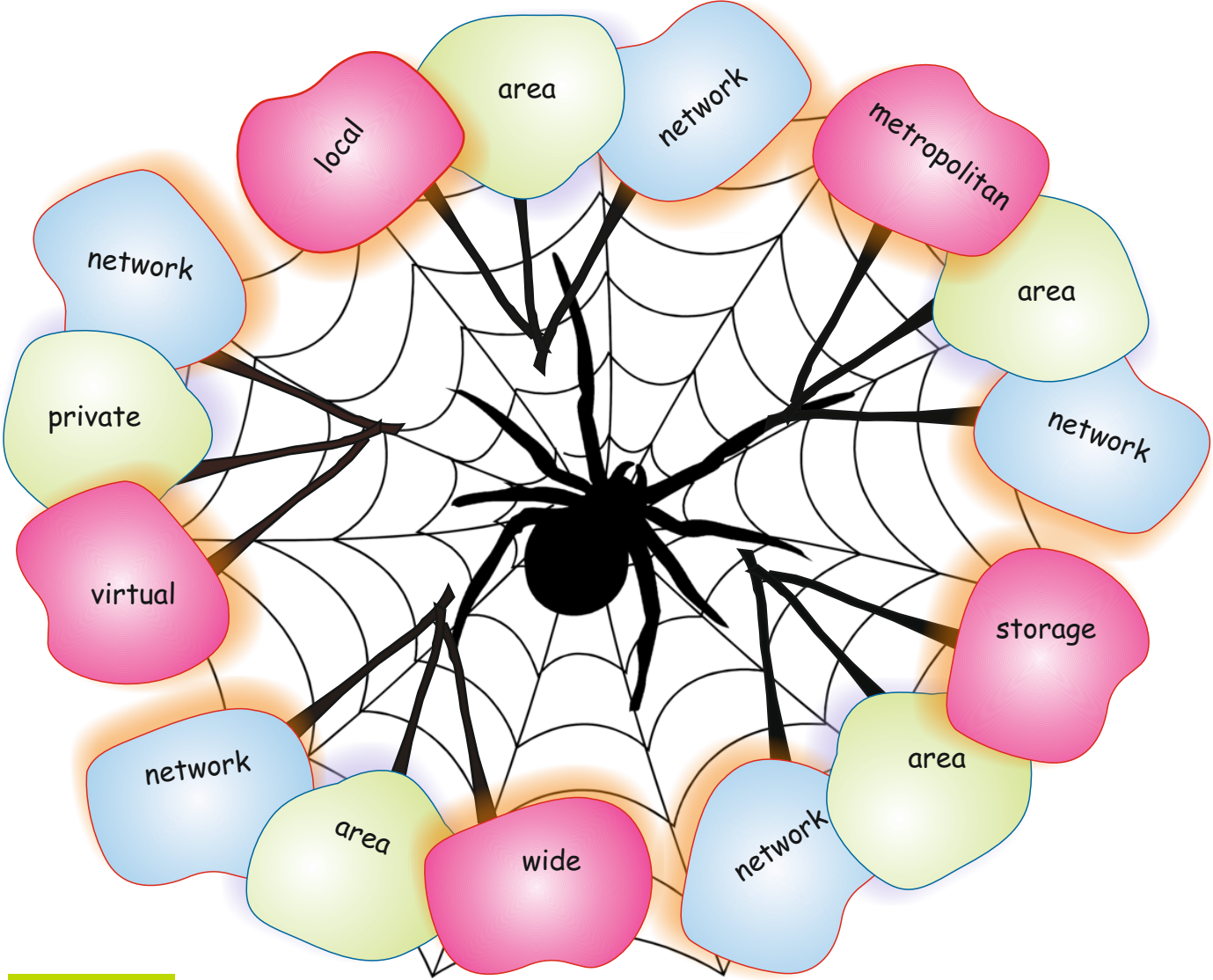

#### **Activity 2**

Without looking at the dialogue between Michael and Zachary on the previous page, match the correct definitions below with their network type abbreviation. Use arrows to join them.

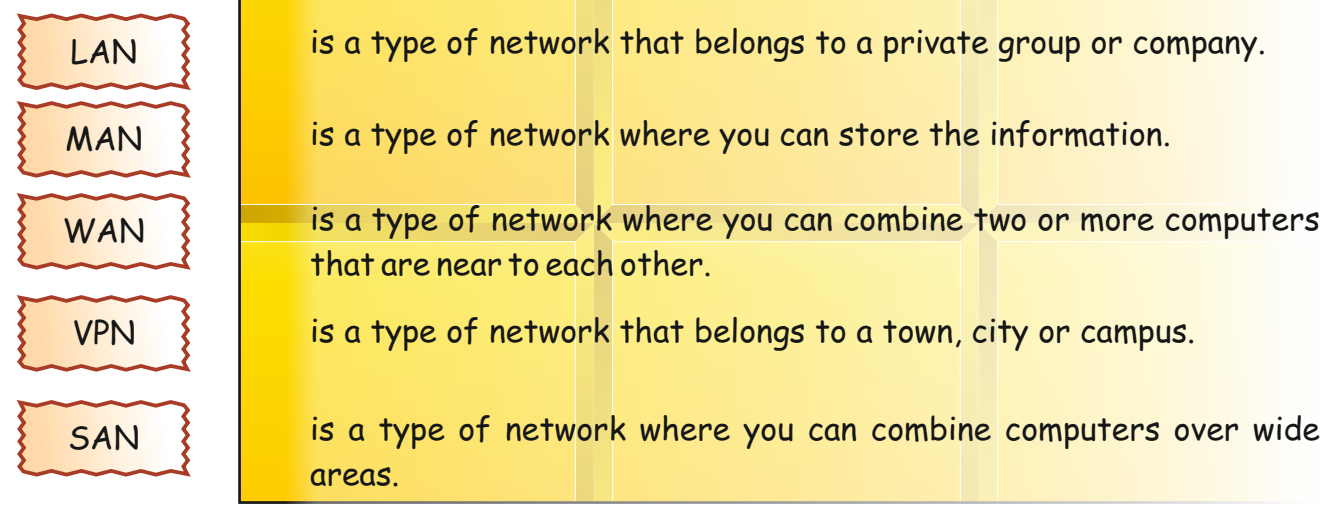

# **Activity 3**

Read the jumbled sentences in the boxes below. Then re-arrange the sentences in the right order by writing numbers in the spaces provided for you. The first one is done for you.

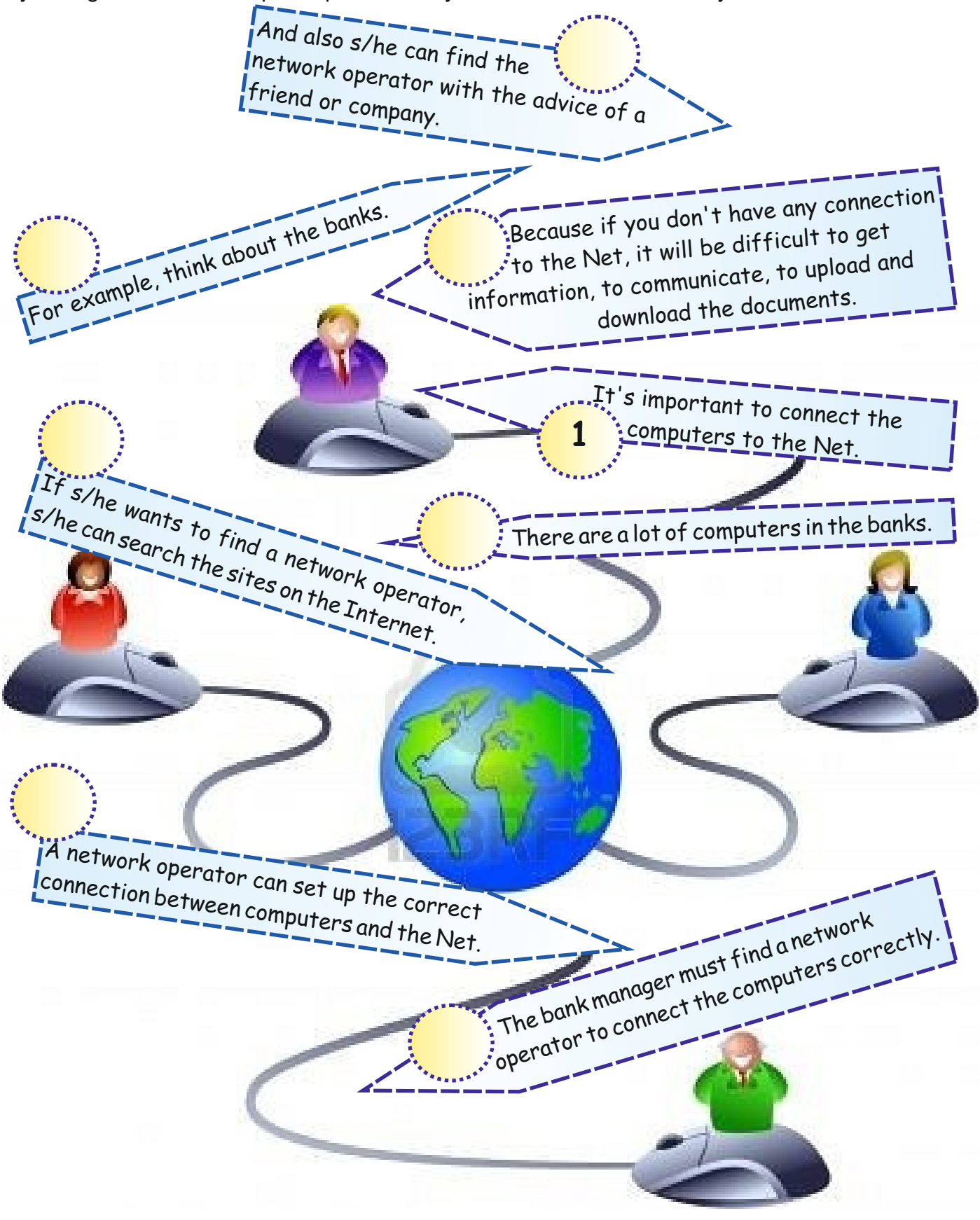

#### **Warm-up**

Look at the pictures below. Which words do you already know? Which words don't you know? With your partner, write these down in the box at the bottom.

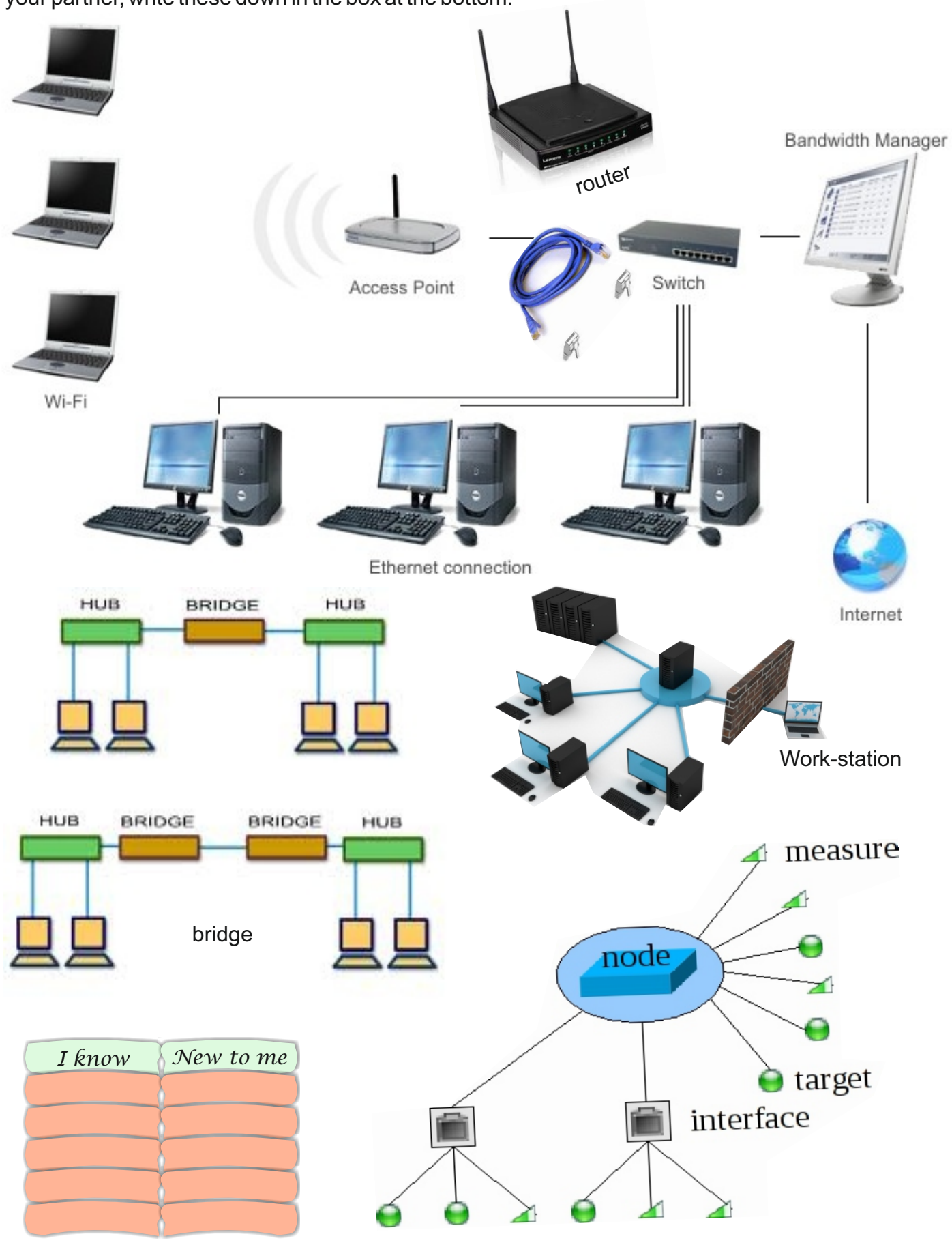

**2 34**

Michael

#### **Activity 1**

**Zachary** 

**Zachary** 

Zachary

Read the following conversation between Michael and Zachary. Michael is explaining to Zachary how the computer network at their office works. Focus on the words in **bold** and think about their meaning.

> I know that it's interesting, but how is it possible that I can open the same word document on any of the **work-stations** in the Office?

A few days later Zachary meets with Michael again.

That's because all the computers or work-stations in the office are connected to each other in a network. For our office, this network is called a **LAN**, which is an abbreviation of 'Local Area Network'.

> I know we need an **ethernet cable** and **ethernet card** far a computer to connect with the network. Everybody in the office sends their documents to the same printer. Is a printer a network device ?

> > Yes, it is. Devices such as printers connected to the network are called **nodes**.

> > > Michael

A **server** is the main computer that serves in a network.

OK. And what about other devices?

What is the server's function in a LAN ?

iar

As **switch** is a device that connects the computers in a LAN, a **router** helps computers in a network to find their directions, and a **bridge** enhances the networks and provides a connection with each other.

Michael

**Michael** 

#### **NETWORK CONCEPTS UNIT 3**

#### 52 **Activity 2**

.

Read the bubbles in Activity 1 above. These are the functions of the network devices. Fill in the blanks below by using the words from the previous page.

1) The 'computers' in a computer network are often called .

- 2) A type of computer network that is normally used in an office or school is called a
- 3) A cable that is used to transport data from one computer to another on a computer network is called an
- 4) A device/machine that connects the computers in a LAN is a
- 5) A powerful computer that is used on a computer network to store or save other computers' data and files is called a .
- 6) A device that is connected to the network is called a .
- 7) A device/machine on a computer network that is used to move data between different computers and servers is a .
- 8) A device that enhances the network is called a .

#### **Activity 3**

Look at the picture below. Then fill in the blanks with the names of the network devices.

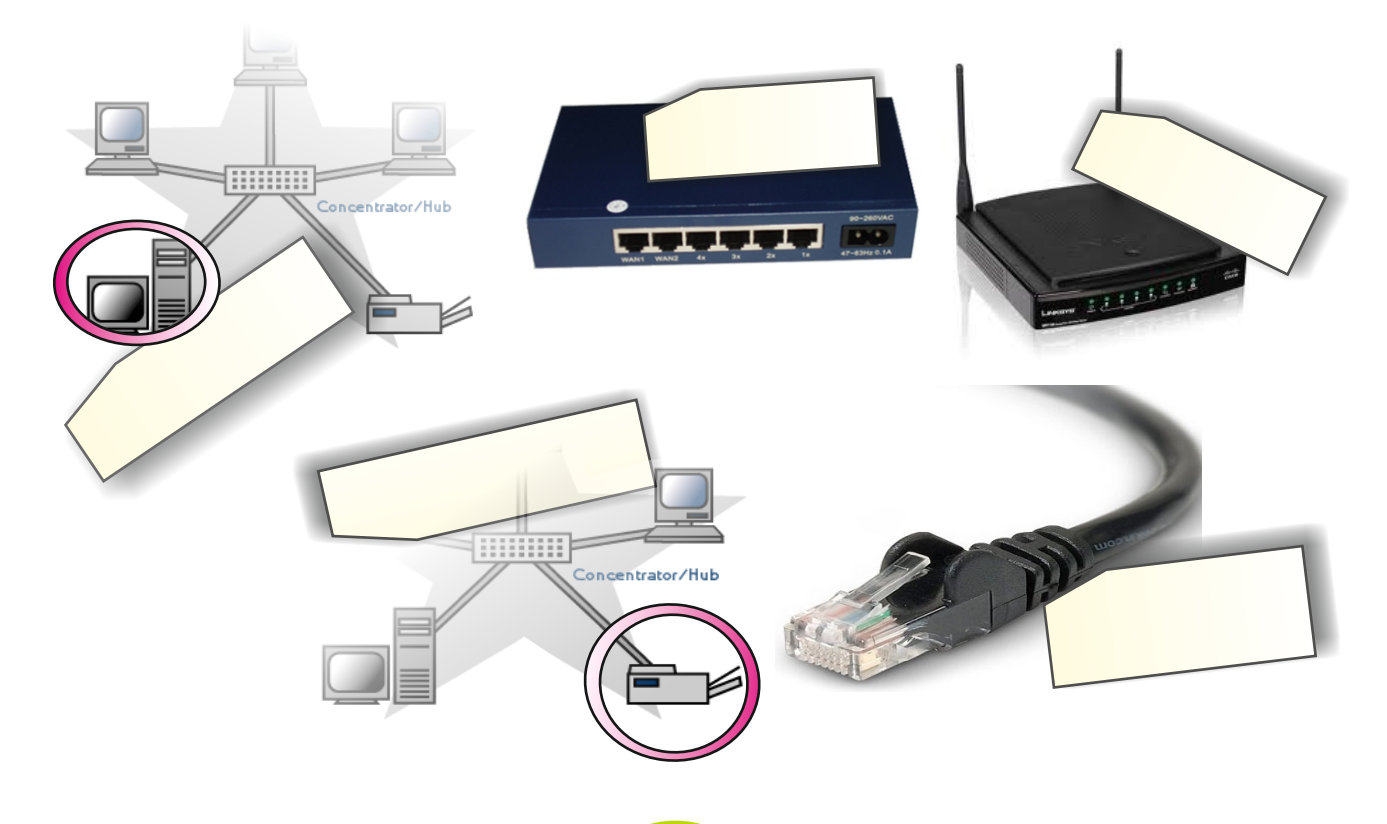

## **Activity 4**

Match the vocabulary below with the meanings. Write the correct letter next to its number.

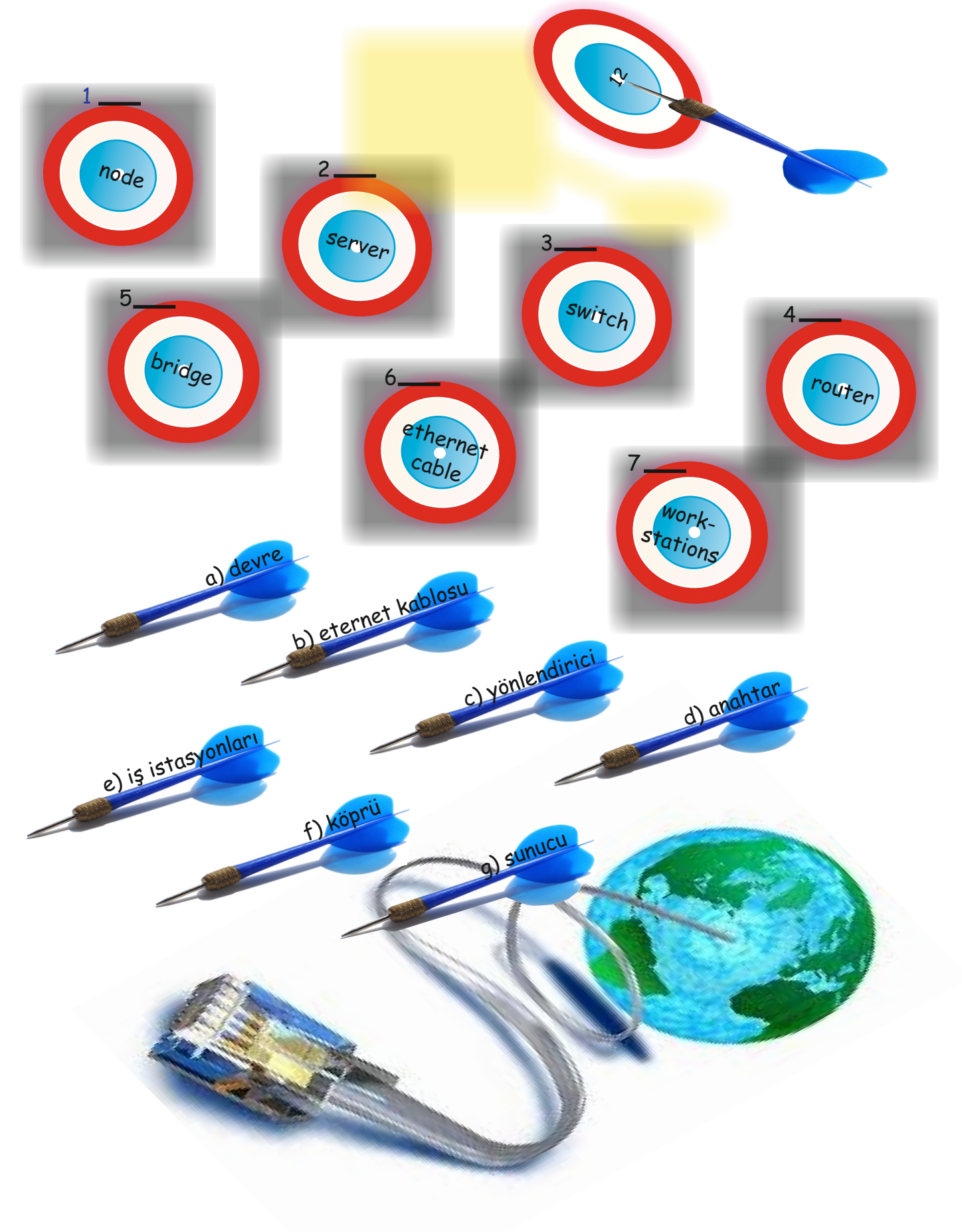

#### **NETWORK CONCEPTS UNIT 3**

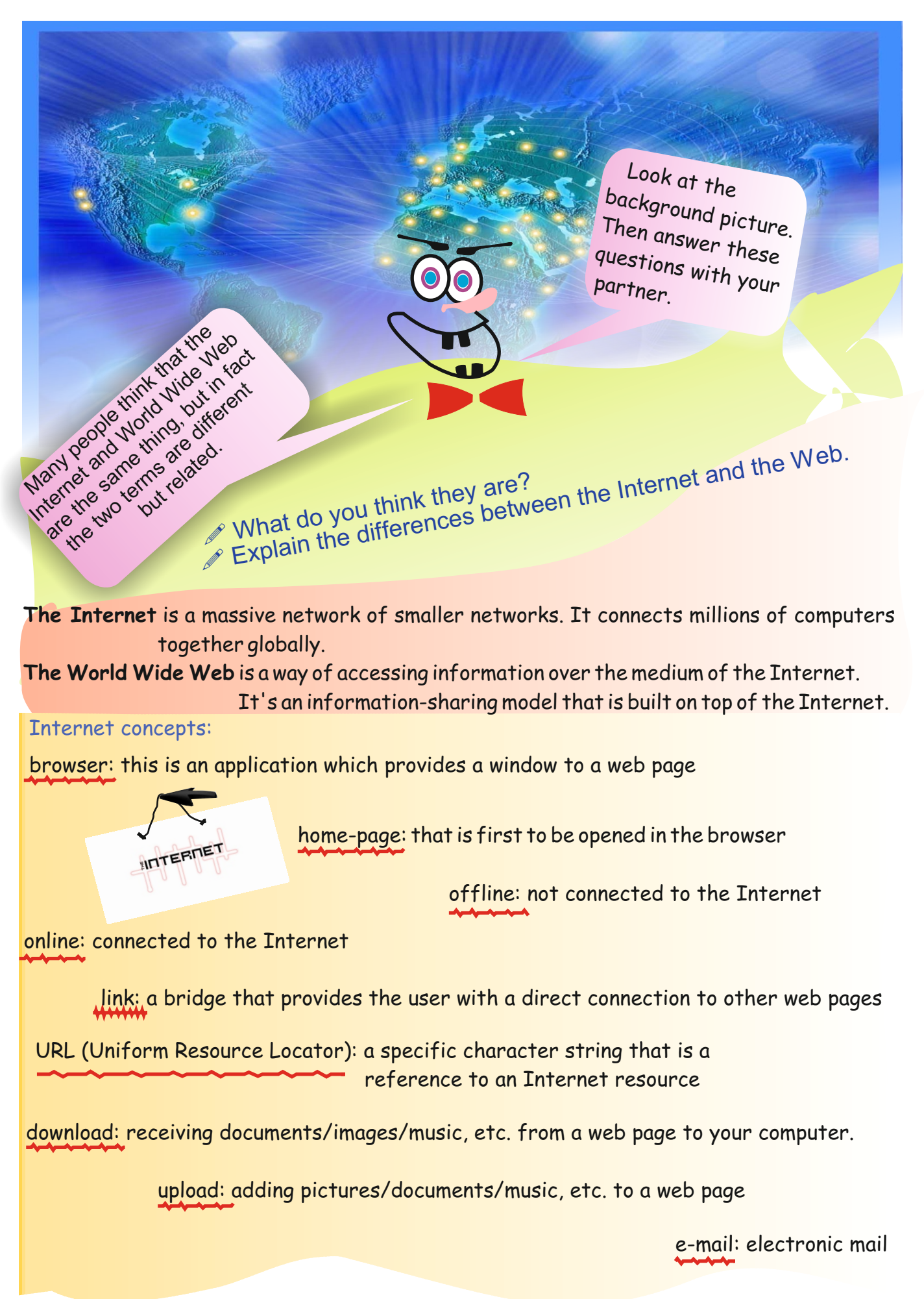

**2 38**

Favorites

U<sub>GO</sub>

#### **Activity 1**

Look at the questions below. Then choose the correct alternative and circle it.

- 1) "www" stands for:
- a) World Wide Wait
- b) World Wide War
- c) World Wide Web
- d) World Wide Wares
- 2) Internet Explorer, Firefox and Google Chrome are:
- a) e-mails
- b) browsers
- c) protocols
- d) accounts
- 3) Internet Explorer is:
- a) a hardware element
- b) computer equipment
- c) network equipment
- d) an Internet concept
- 4) Electronic mail cannot be used for:
- a) scanning pictures
- b) sending documents
- c) sending attachments
- d) sending messages
- 5) All web addresses start with which of the following?
- a) htp
- b) http://
- c) http:/
- d) wht

**2 39**

#### **Activity 2**

Match the items 1-4 below with their definitons on the right. Write the correct number in the boxes:

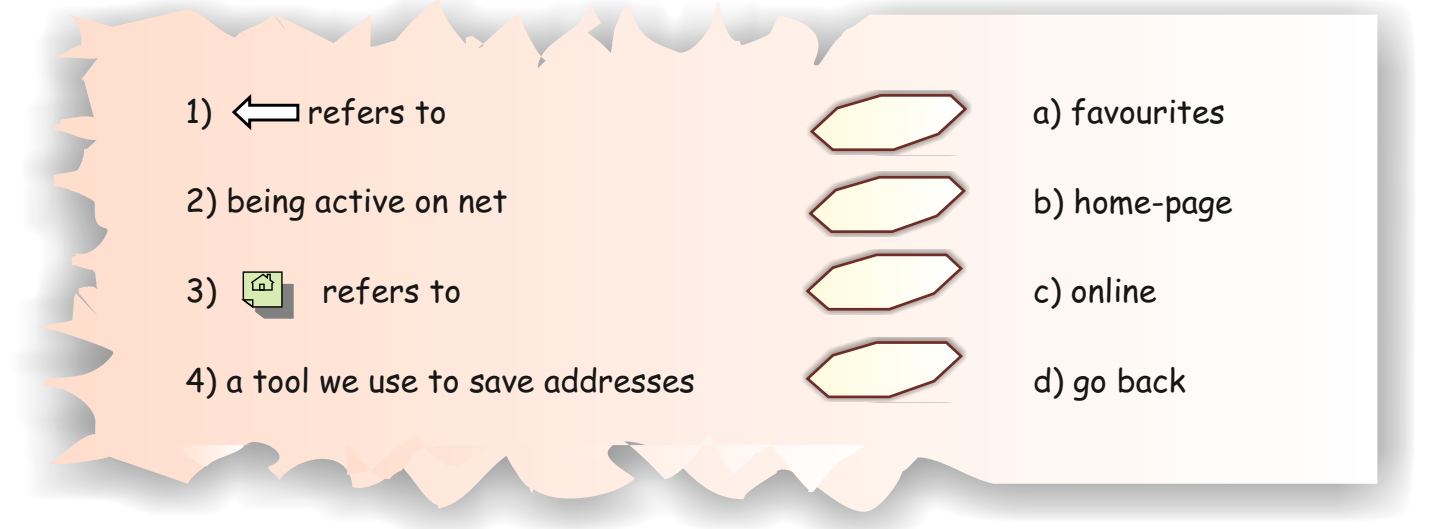

39 **Activity 3**

 $\frac{1}{2}$ Below are some keywords in rain drops. Choose the correct word from the rain drop and write it on $\bar{\ddagger}$ the wavy line above the definition.

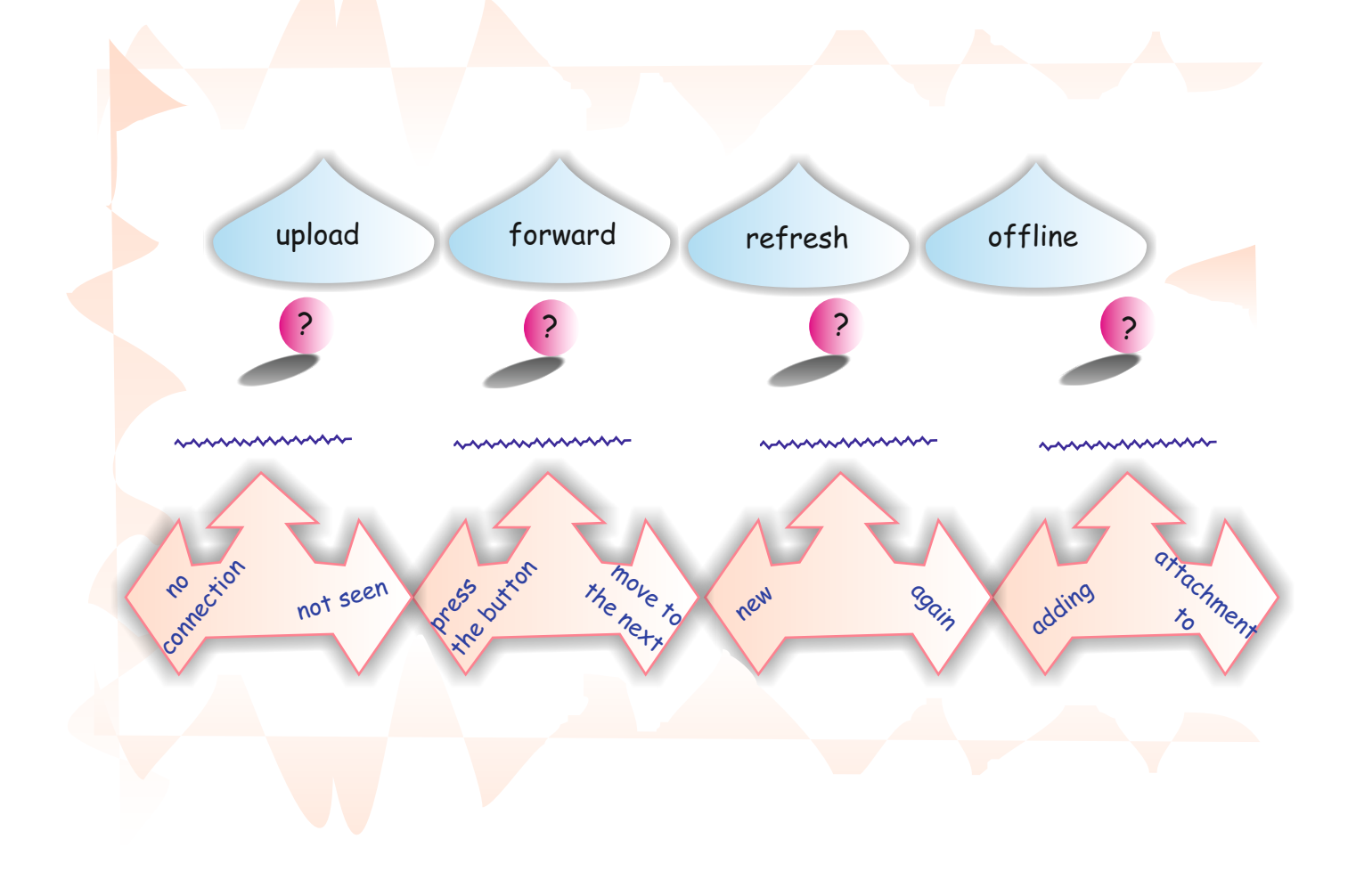

#### **UNIT 3 NETWORK CONCEPTS**

**LESSON 5**

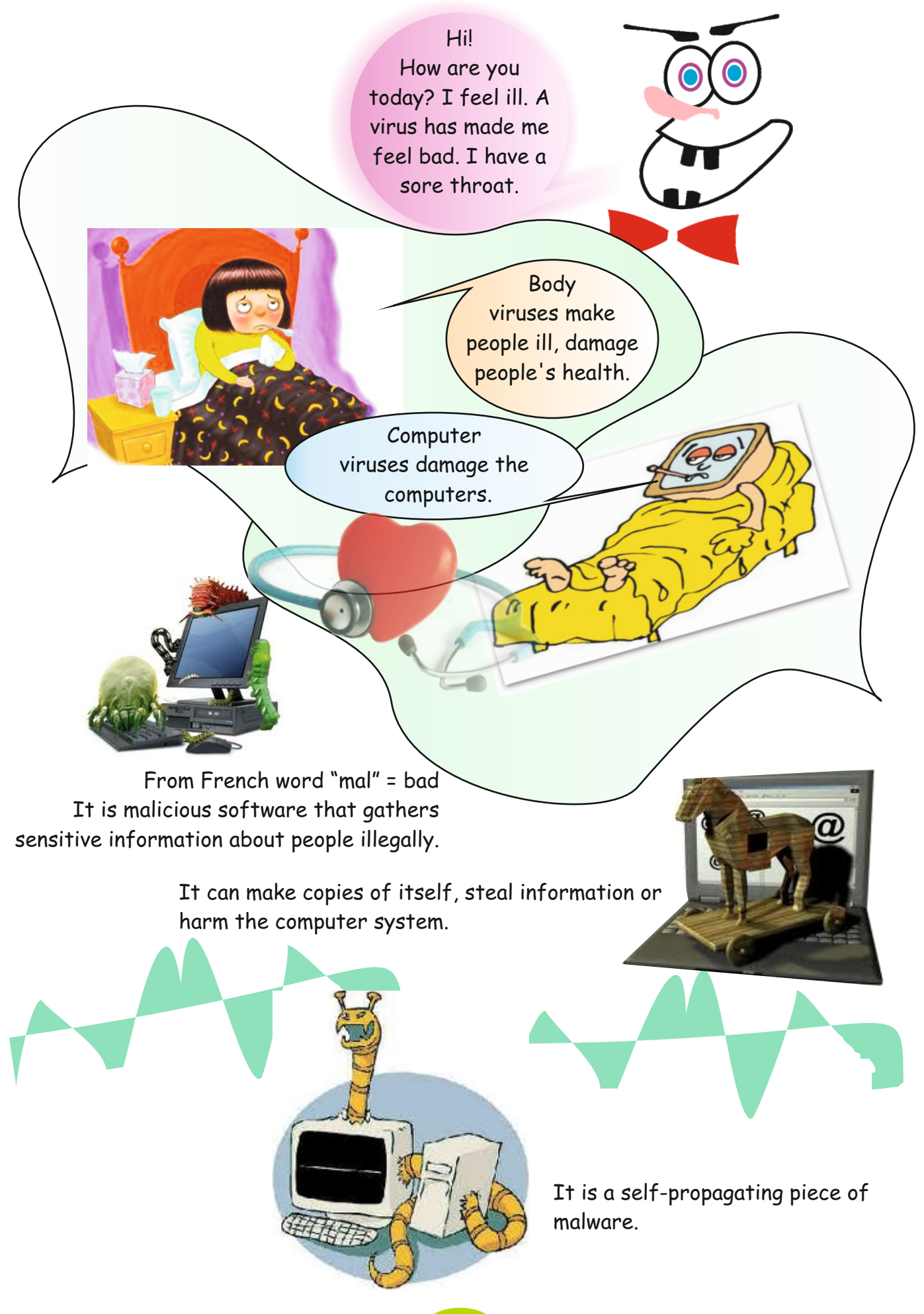

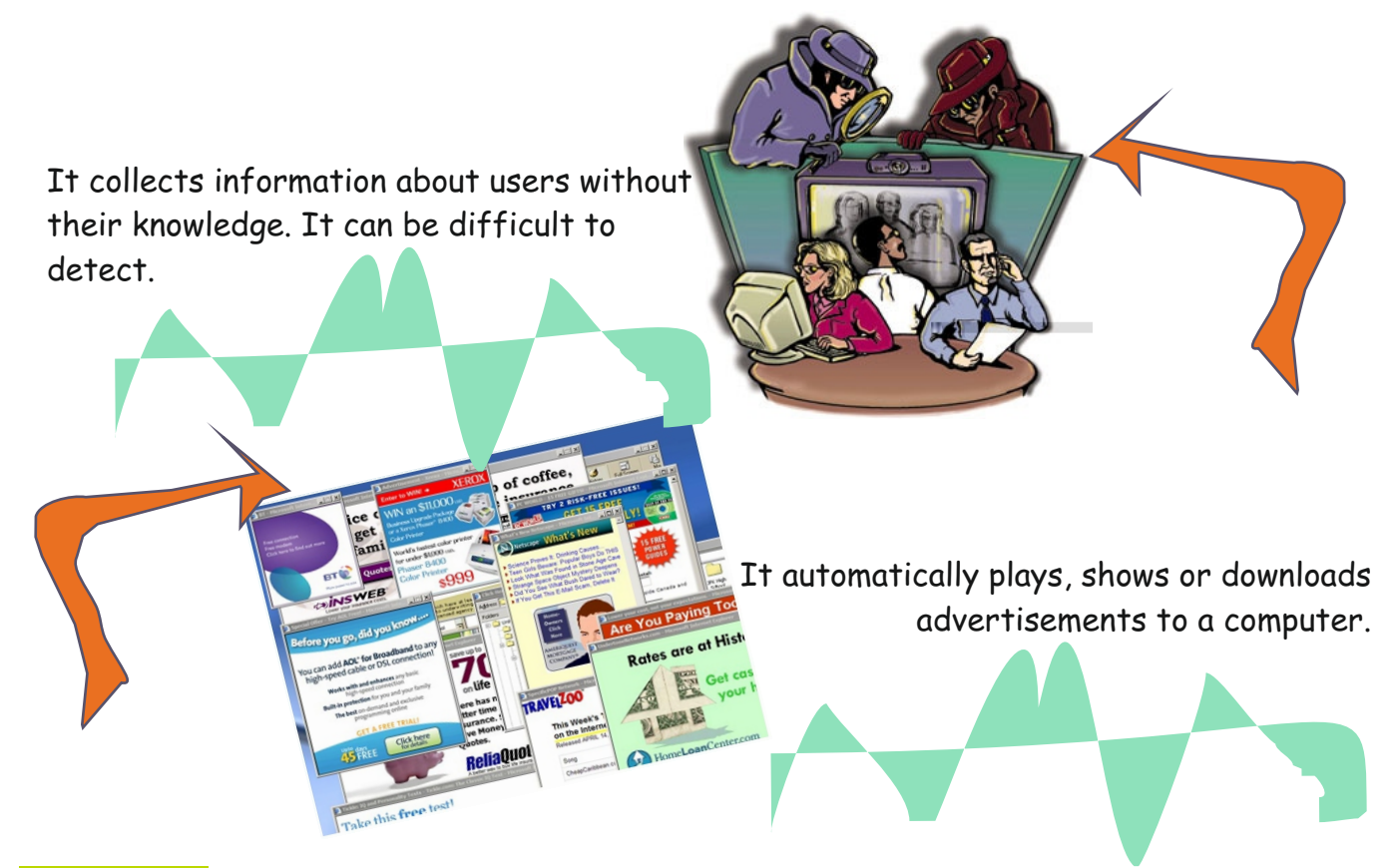

#### **Activity 1**

Read each sentence below. If it is true put a tick  $(\sqrt{)}$ . If it is wrong, correct the mistake in the space provided.

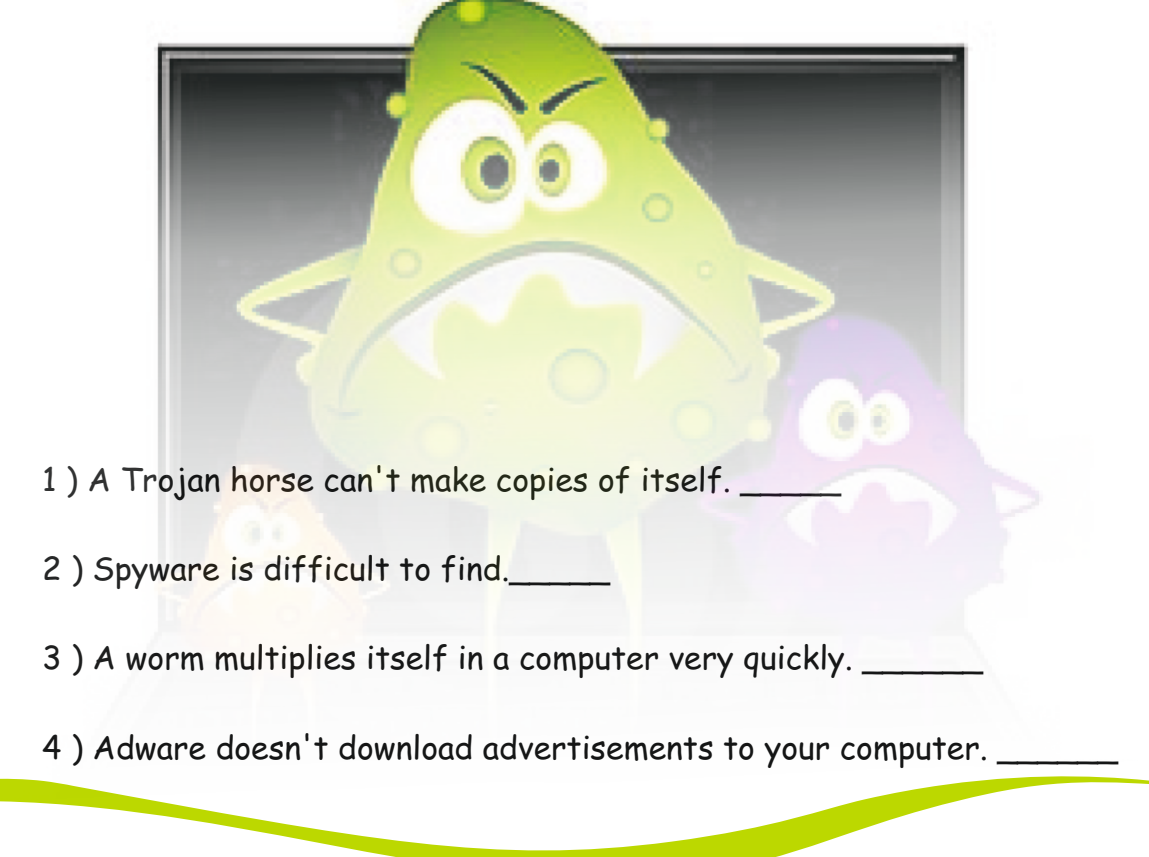

# **Activity 2**

Which type of viruses are the most dangerous and harmful? Discuss in your groups and rank in the boxes from the most harmful (1) to the least harmful (4). Explain why with a sentence orally.

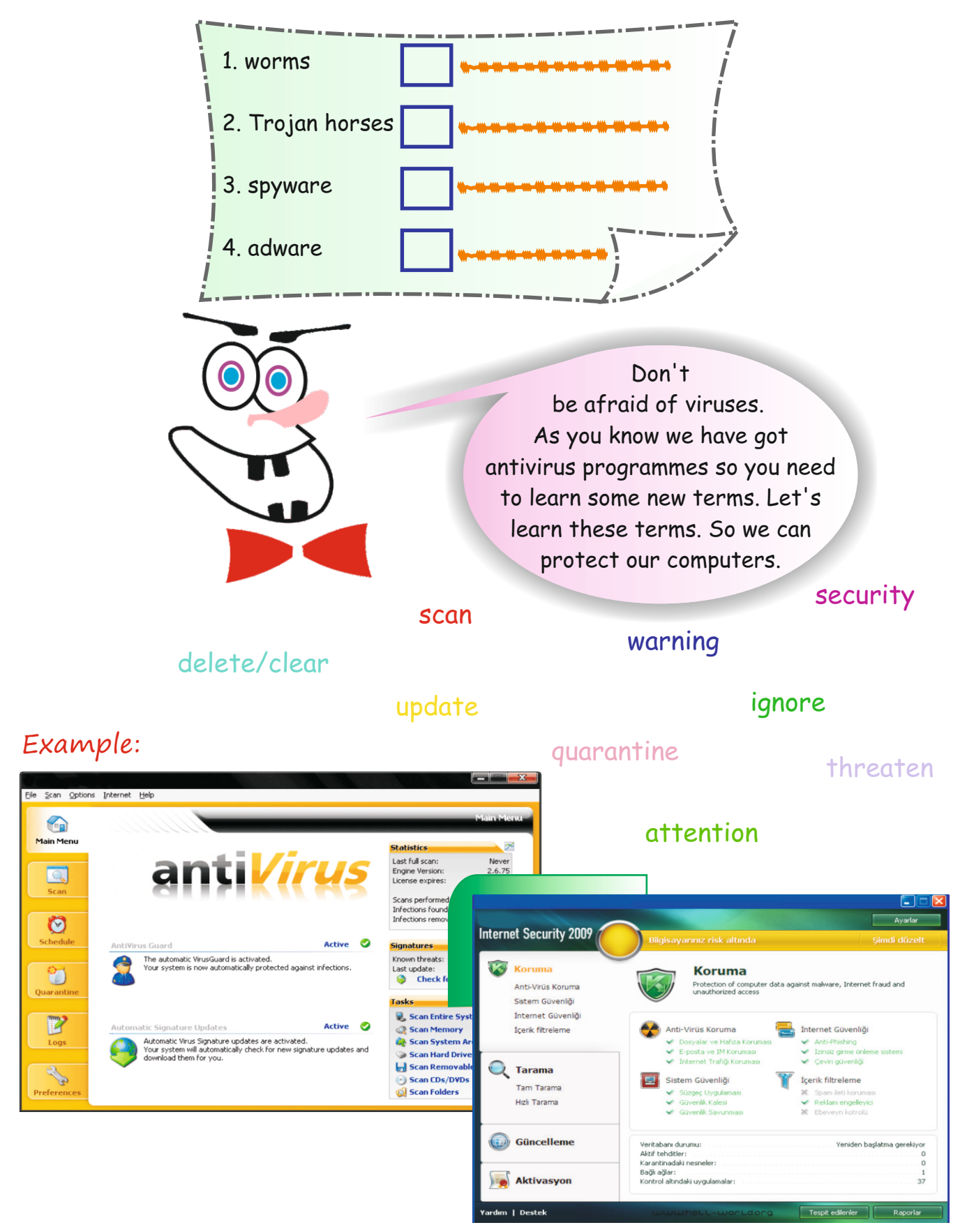

#### **LESSON 5** NETWORK CONCEPTS UNIT 3

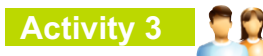

Read the following text. Then fill in the blanks with the terms in the boxes.

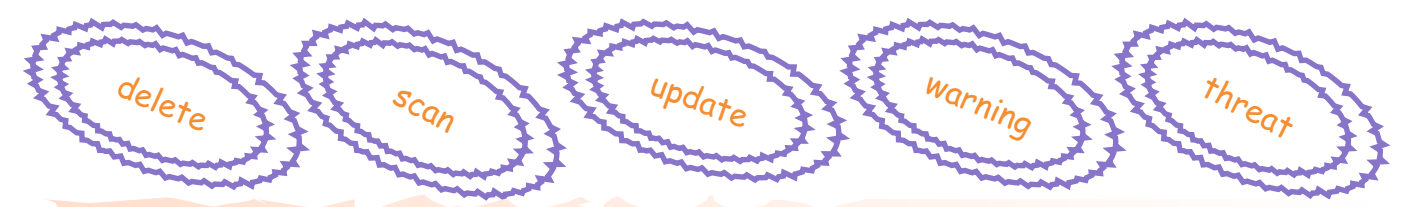

If you are worried about malware, first you should \_\_\_\_\_\_\_\_ your computer. This means looking for viruses in a detailed way and checking the files and devices in your computer.

Antivirus programmes do three things when they find a virus: ignore, delete or quarantine. If they ignore, it means they will do nothing. If they \_\_\_\_\_, they will clear that virus. Quarantine means they won't clear the virus but they will restrain it so that the virus will remain but it can't reproduce itself.

While you are surfing the Net or studying on your computer, if you see an alert like \_, be careful! It means there may be an attack on your computer, or malware is trying to get into it.

In some anti-virus programmes, you may see the word \_\_\_\_\_ instead of threaten. Both of them mean is around a virus.

As the days go by, we should \_\_\_\_\_\_our anti-virus programmes. By doing this we can prevent new viruses from disrupting our computer.

#### **Revision**

1. Look at the jumbled words in the box. Then categorize them and write them in the correct column.

server - Trojan - MAN - home-page - router - worm - SAN - URL - switch - offline spyware - VAN - email - ethernet cable - VPN - adware - link - LAN - node - virus

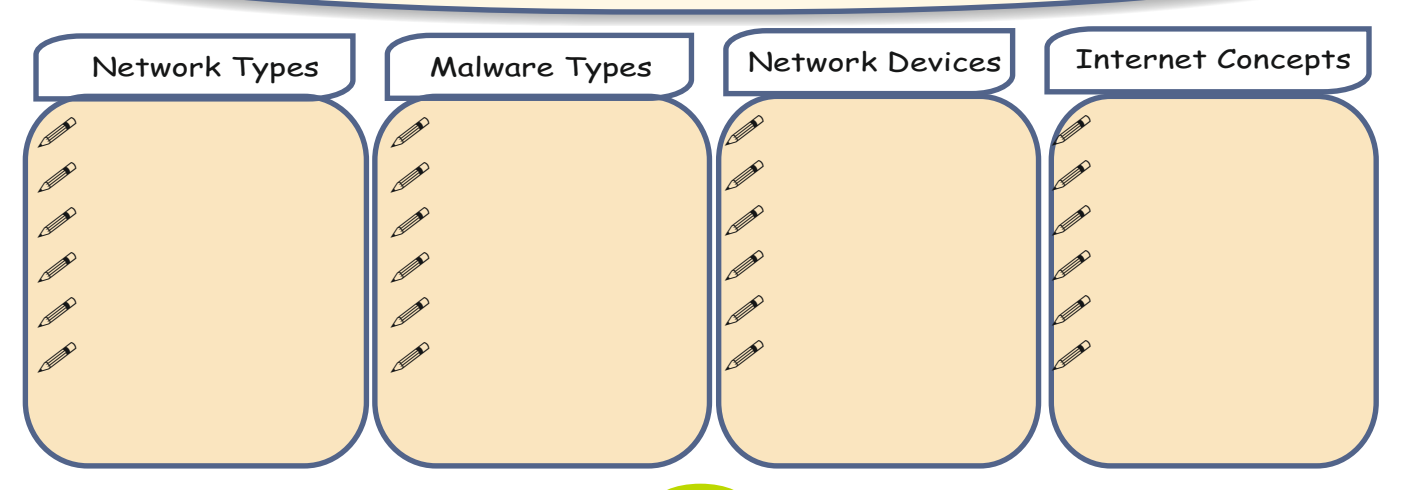

#### **UNIT 3 NETWORK CONCEPTS**

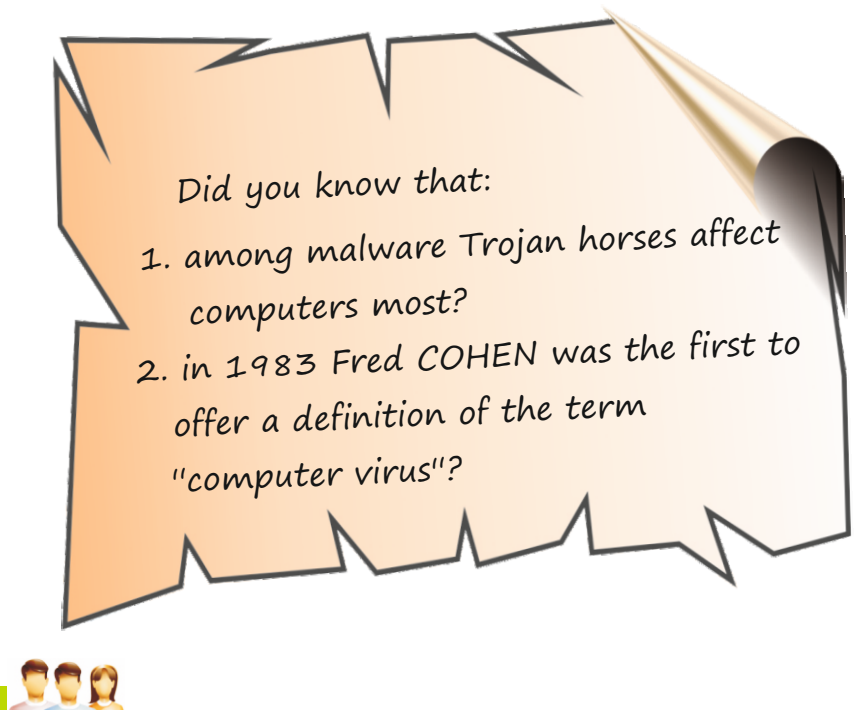

**Assignment**

**Self-assessment**

Imagine that you could invent the perfect computer. What kind of computer would you invent? In your group prepare a poster of your new invention and present it to the class.

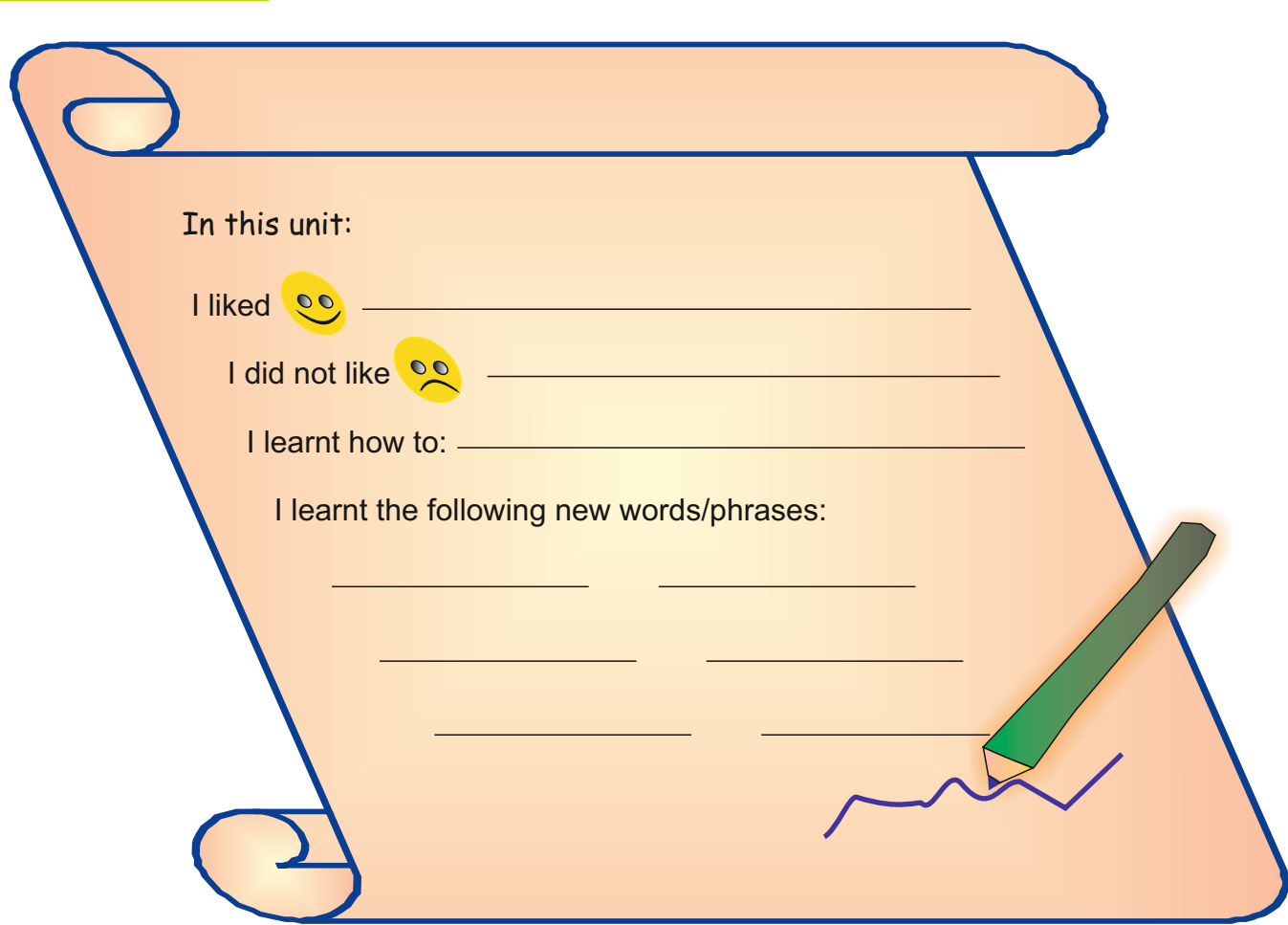

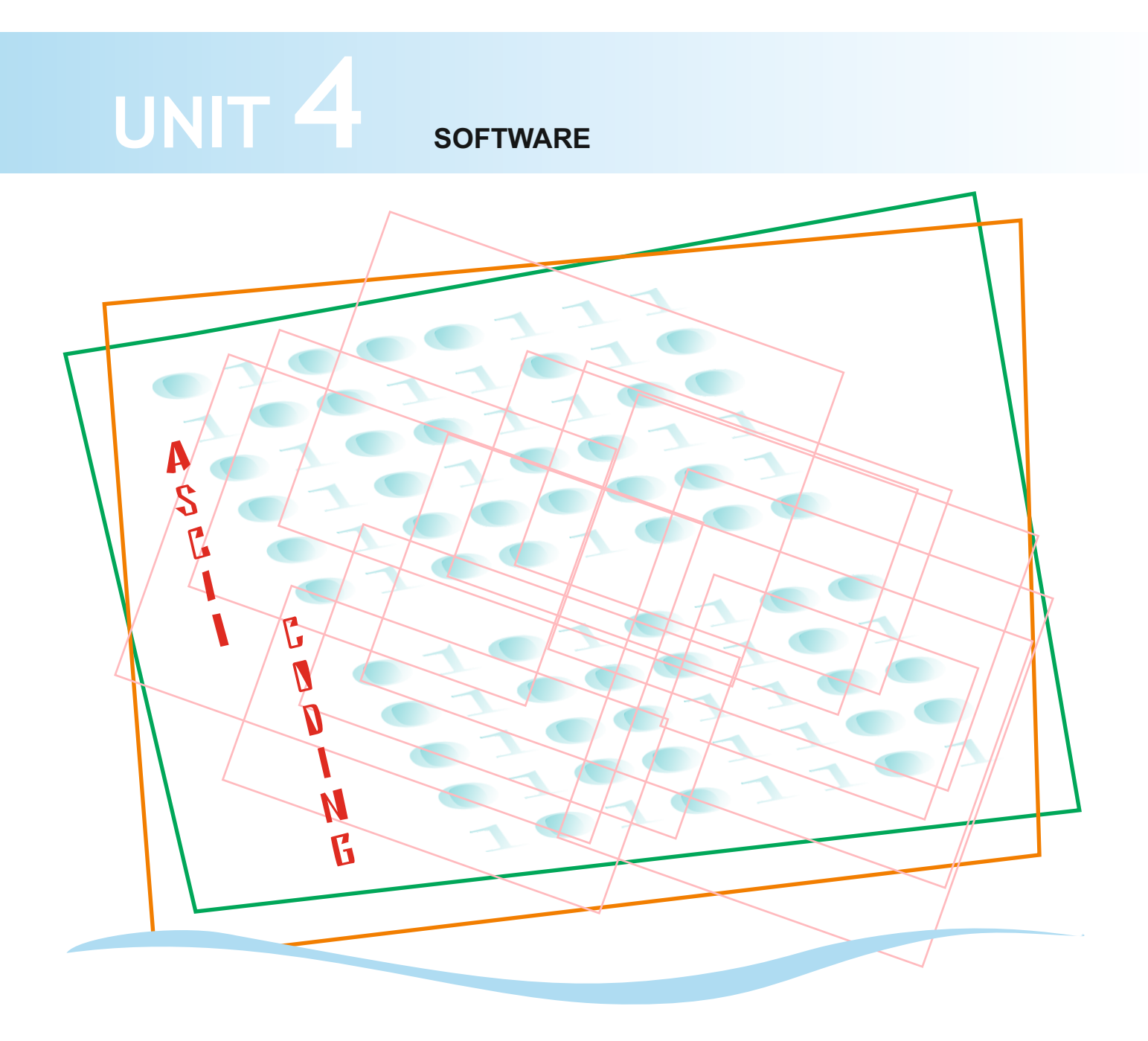

In this unit you are going to learn about:

 $\mathscr S$  software and its different types

**Warm-up**

What kind of machines do you use in your daily life?

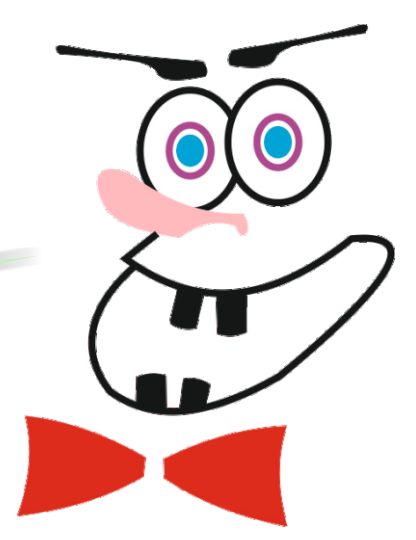

Tick the items below that you have. Then add one to the list.

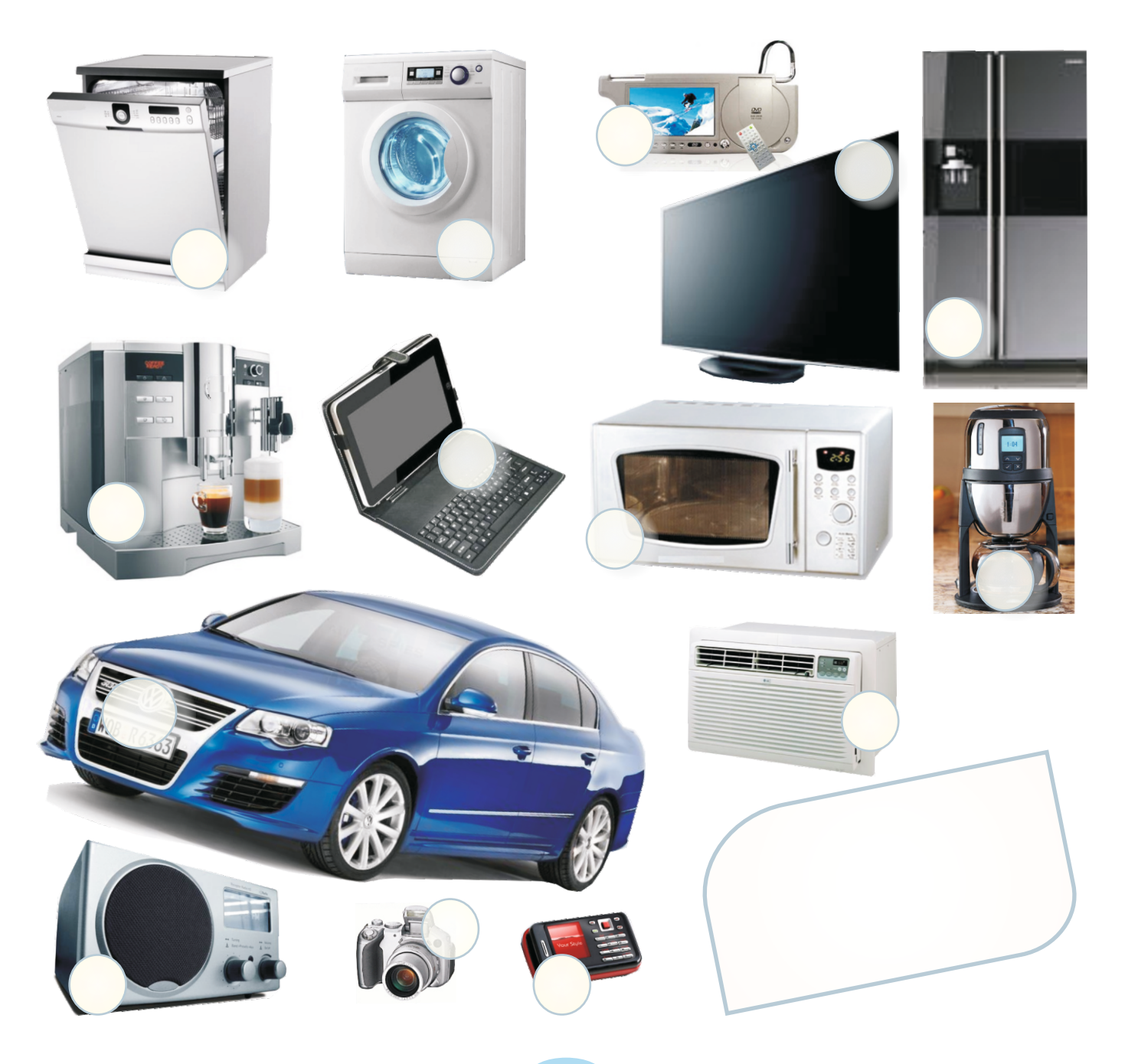

## **UNIT 4 SOFTWARE LESSON 1**

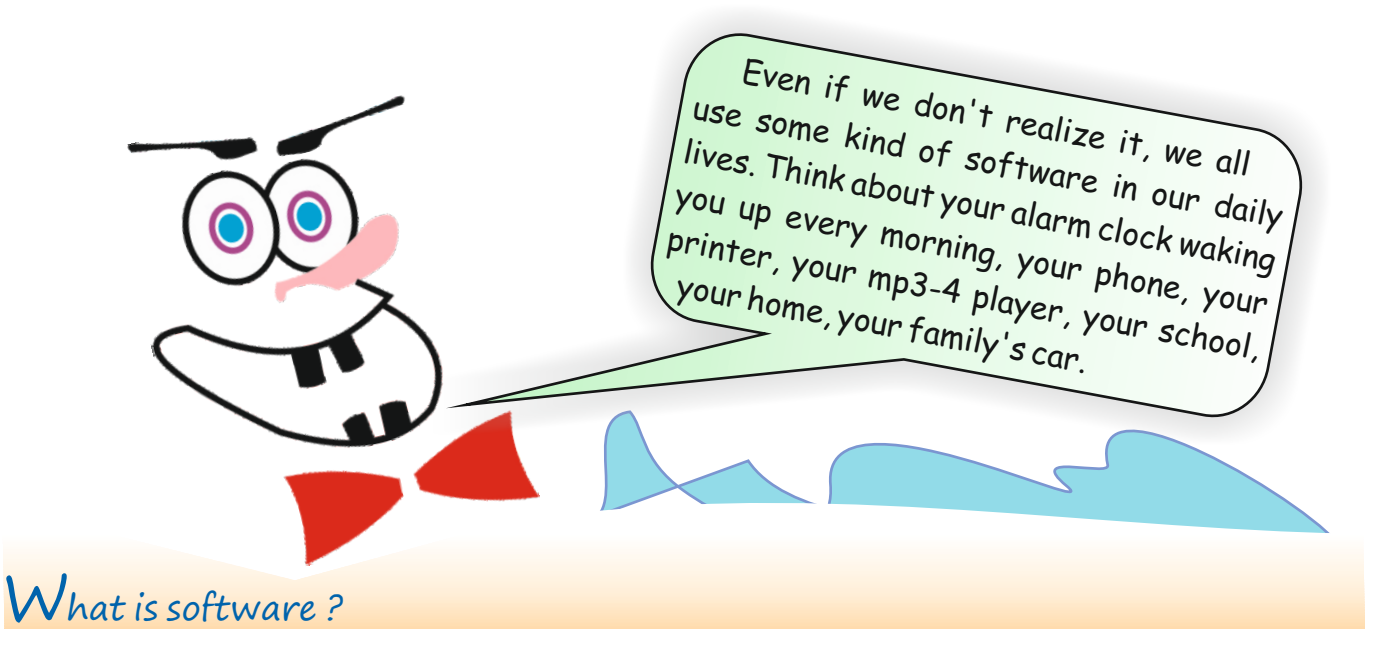

It's a computer programme that provides instructions for telling a computer what to do and how to do it.

In agriculture: the latest versions of tractors, reapers and lorries have digital menus. These menus work through software.

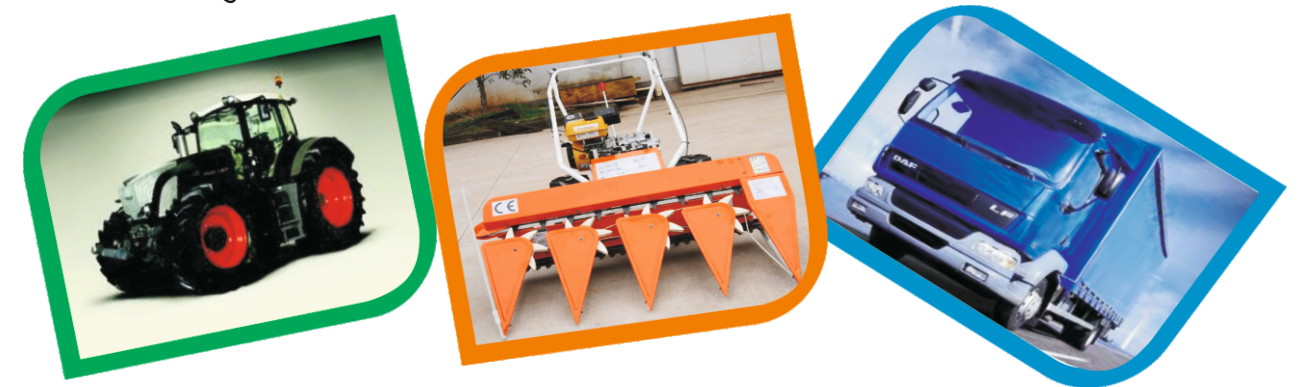

Education software: the one you probably like most is the bell ! Nowadays bells can ring in a more interesting song format.

At home: all the digital machines we use at home have software inside them.

In cars: the latest cars have GPS (Global Positioning System) and Navigation built into them. They require software for this.

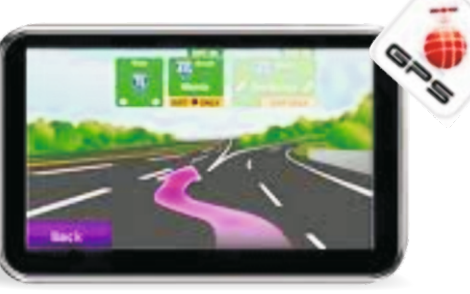

## **Activity 1**

Think about our daily use of software and the benefits it brings us. Then write three benefits in the blanks below.

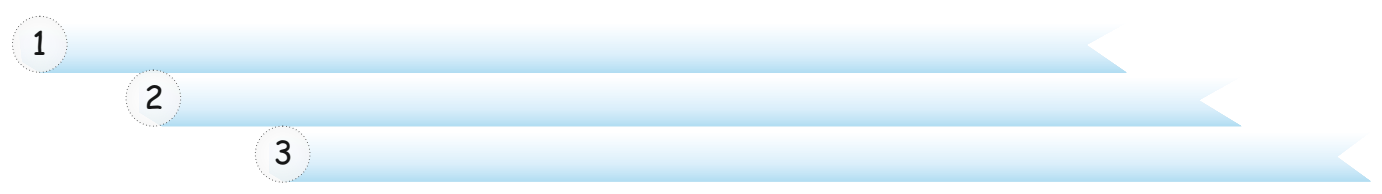

Yes, a computer is just a machine in a box without any software. We need software to be able to use all these devices, so that we can surf the Net, read and send e-mails, listen to music, play video games, drive cars, run our TV and Mp3 player, etc.

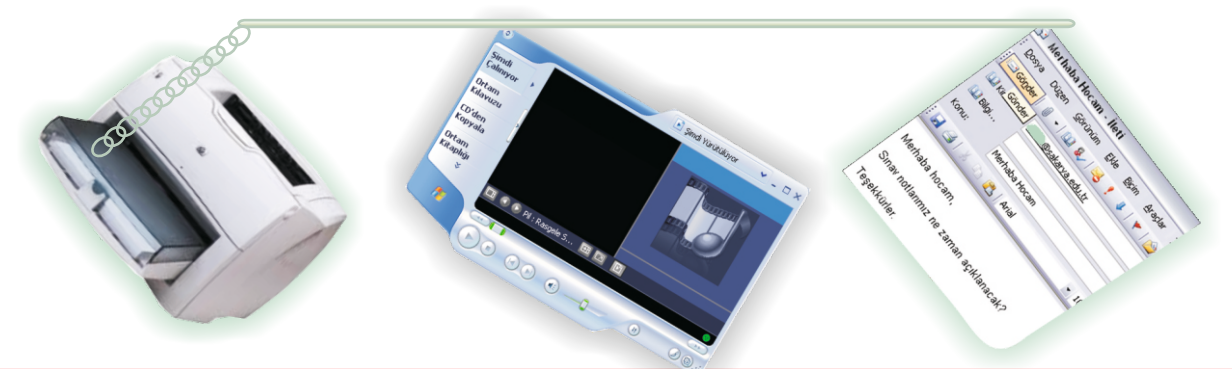

Through software, then, life is made a lot easier and more flexible. Below are some examples of software used in computing.

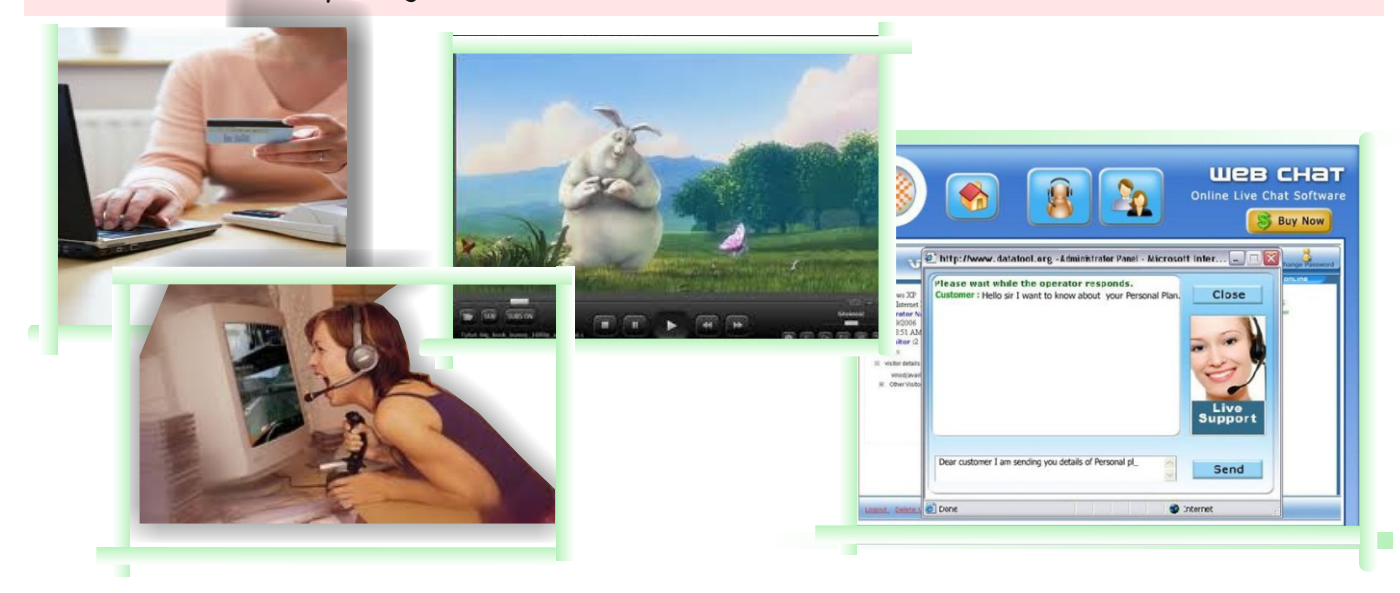

# **Activity 2**

Look at the pictures at the bottom of the page in Activity 1 above. Discuss the advantages and disadvantages of using online facilities. Then complete the table below.

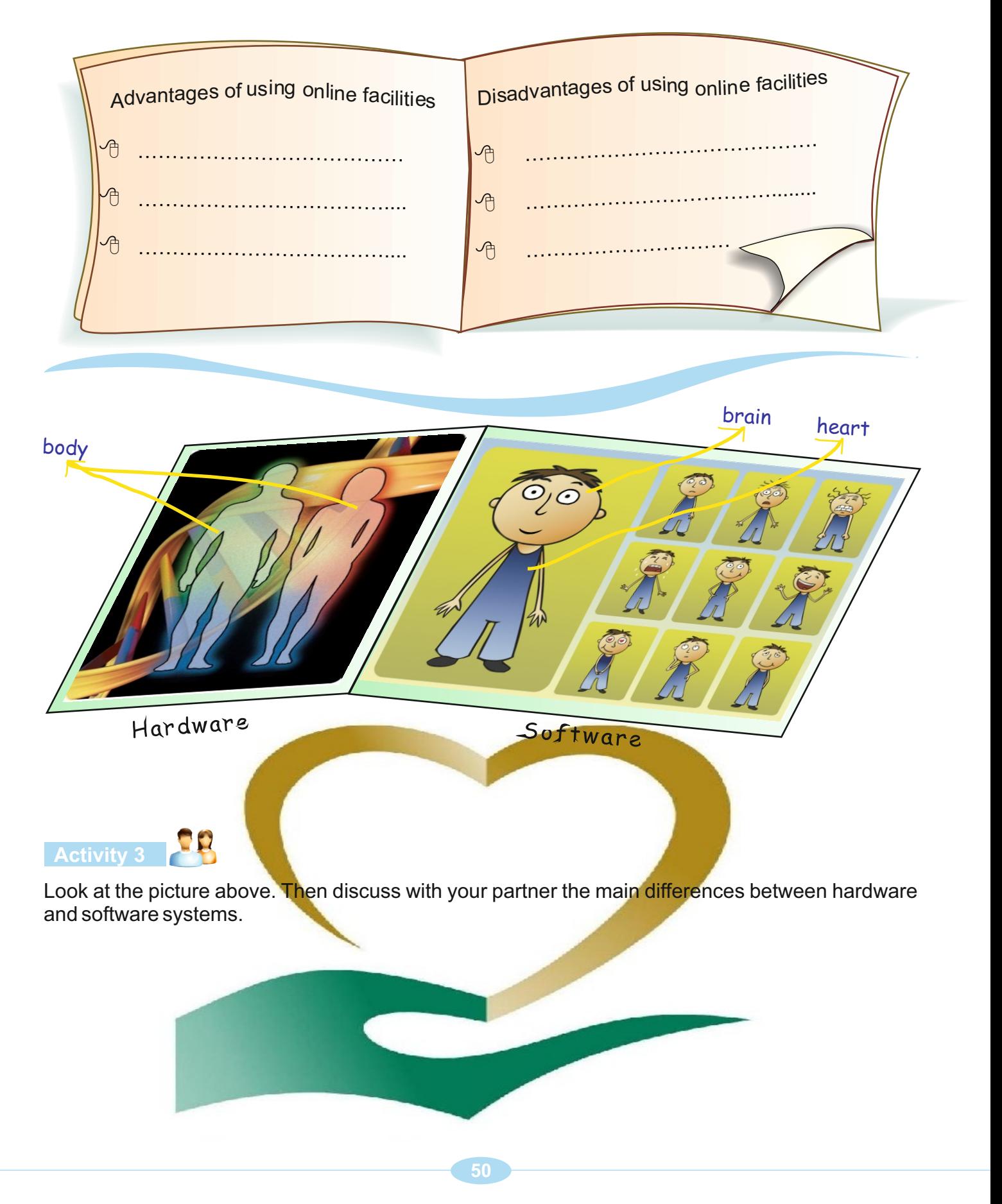

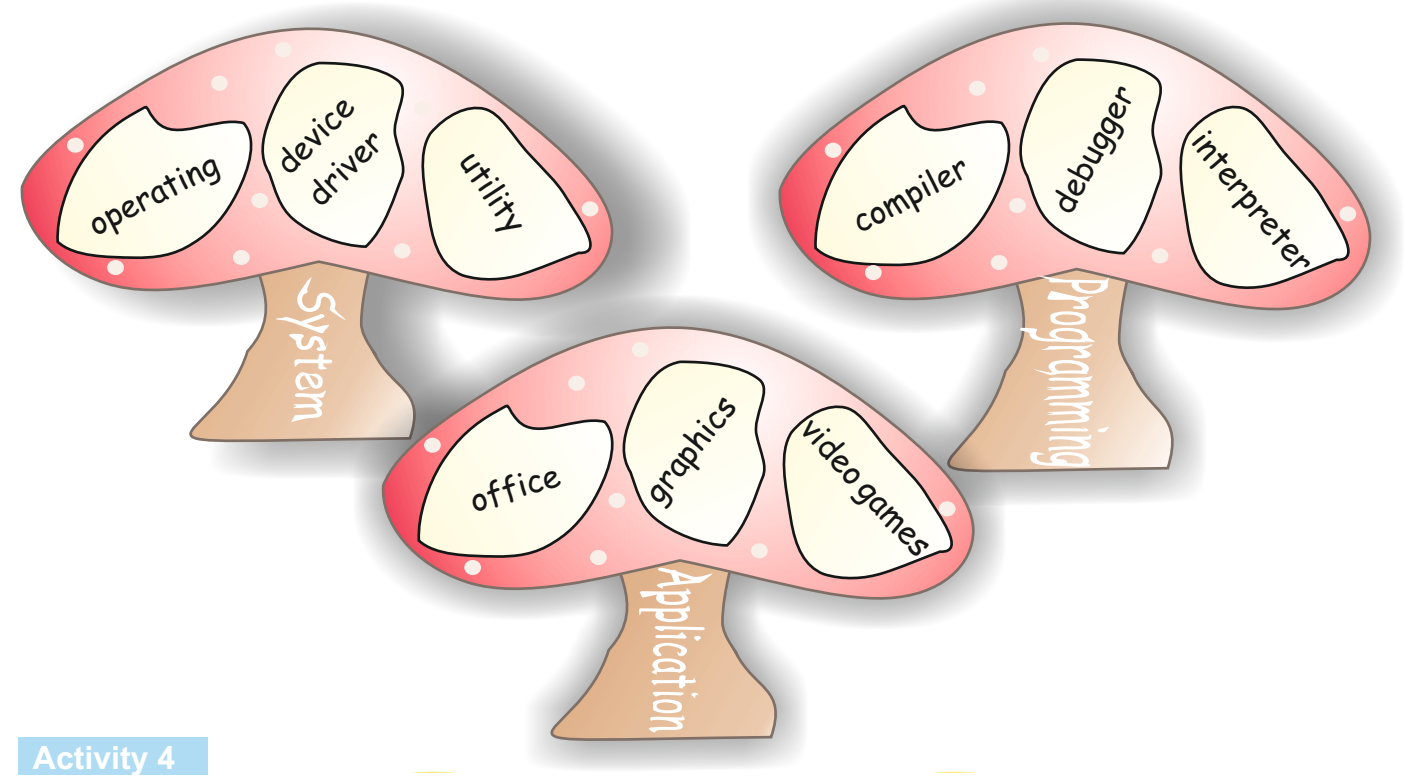

What operating systems do you know? Write them in the boxes below.

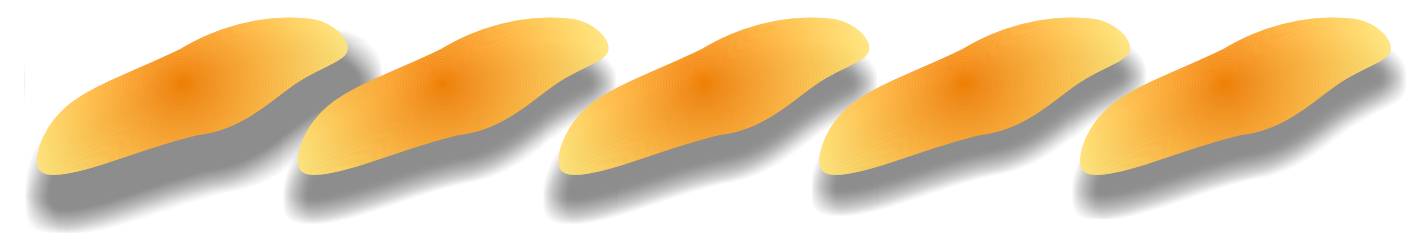

#### **Activity 5**

Look at the mind map below. Then try to complete it as fast as you can.

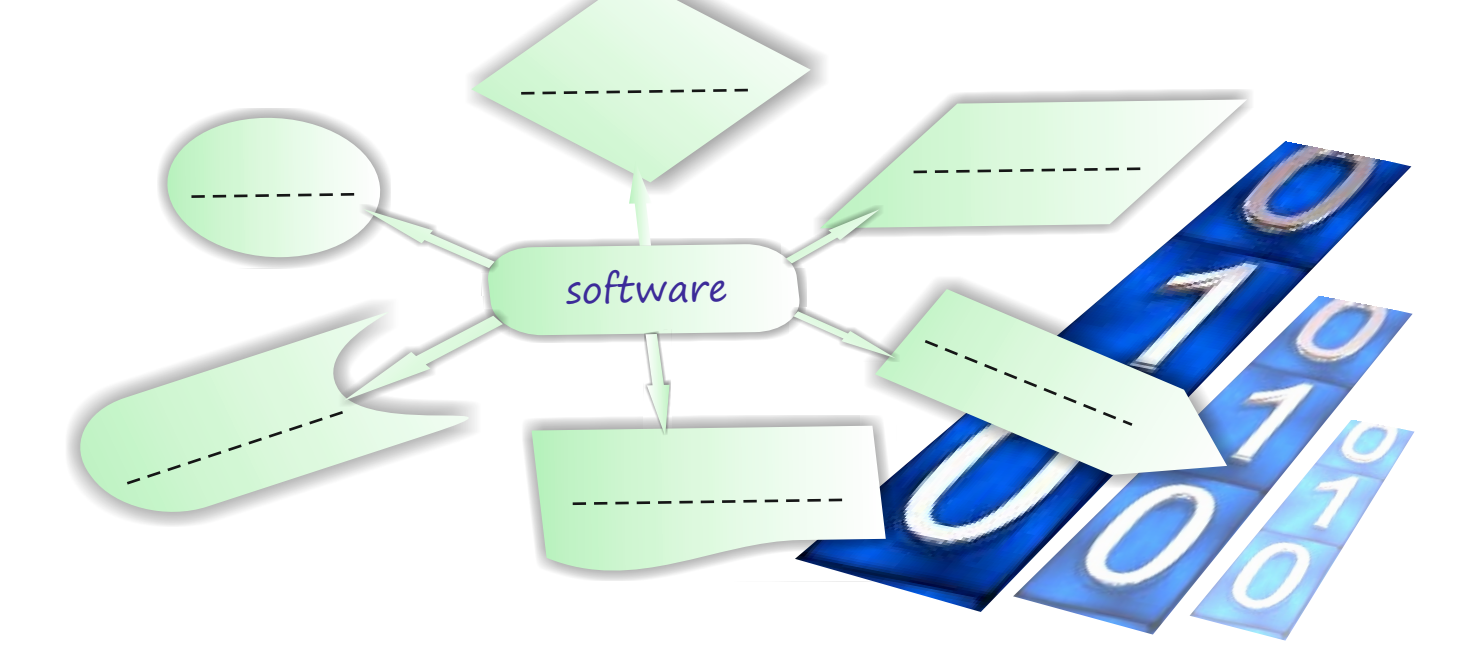

**UNIT 4** SOFTWARE LESSON 2

# Activity 6<sup>10</sup>

Look at the diagram below. Then discuss the question with your partner.

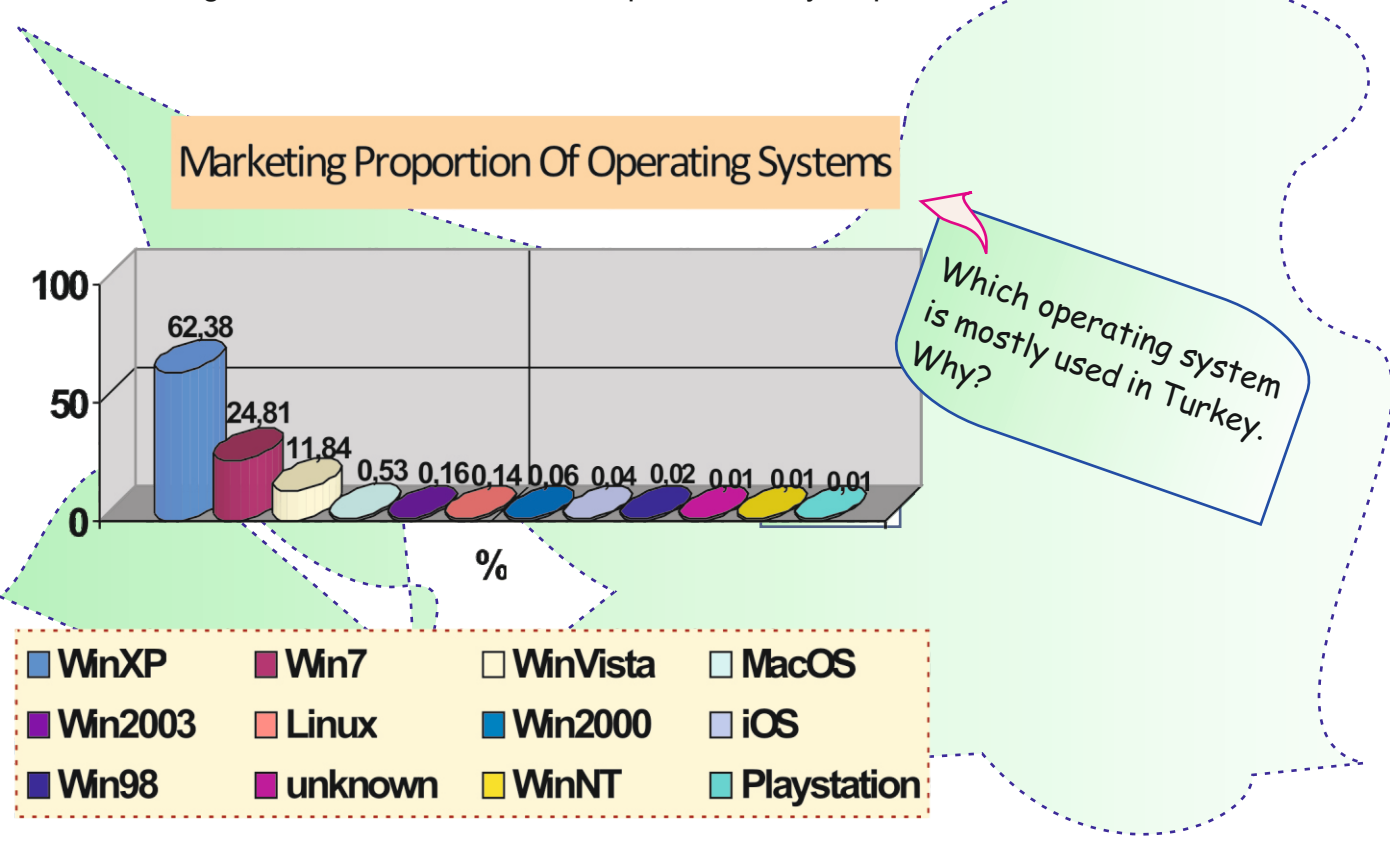

#### **Activity 7**

What are Turkish meanings of the words below. Write them on the opposite page of the book.

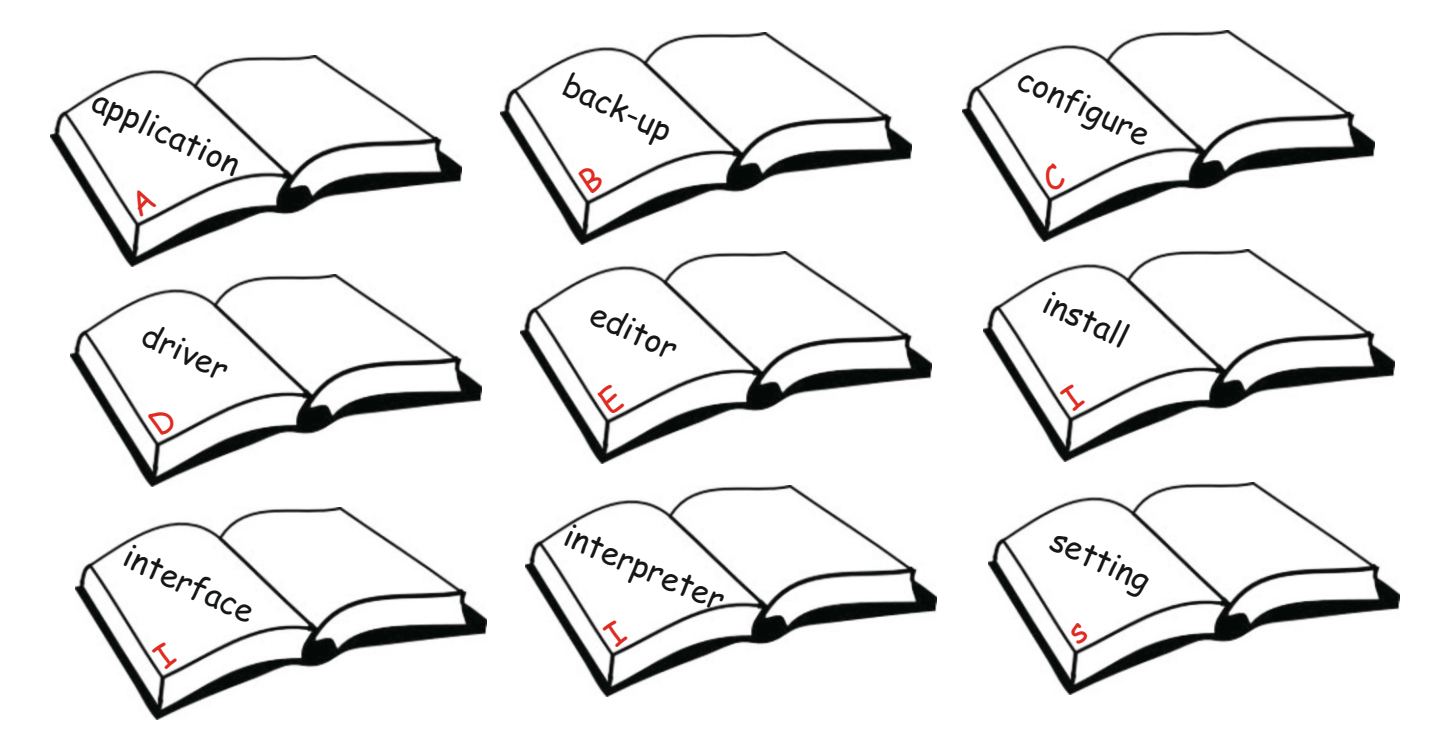

## **LESSON 2 DESSON 2 SOFTWARE UNIT 4**

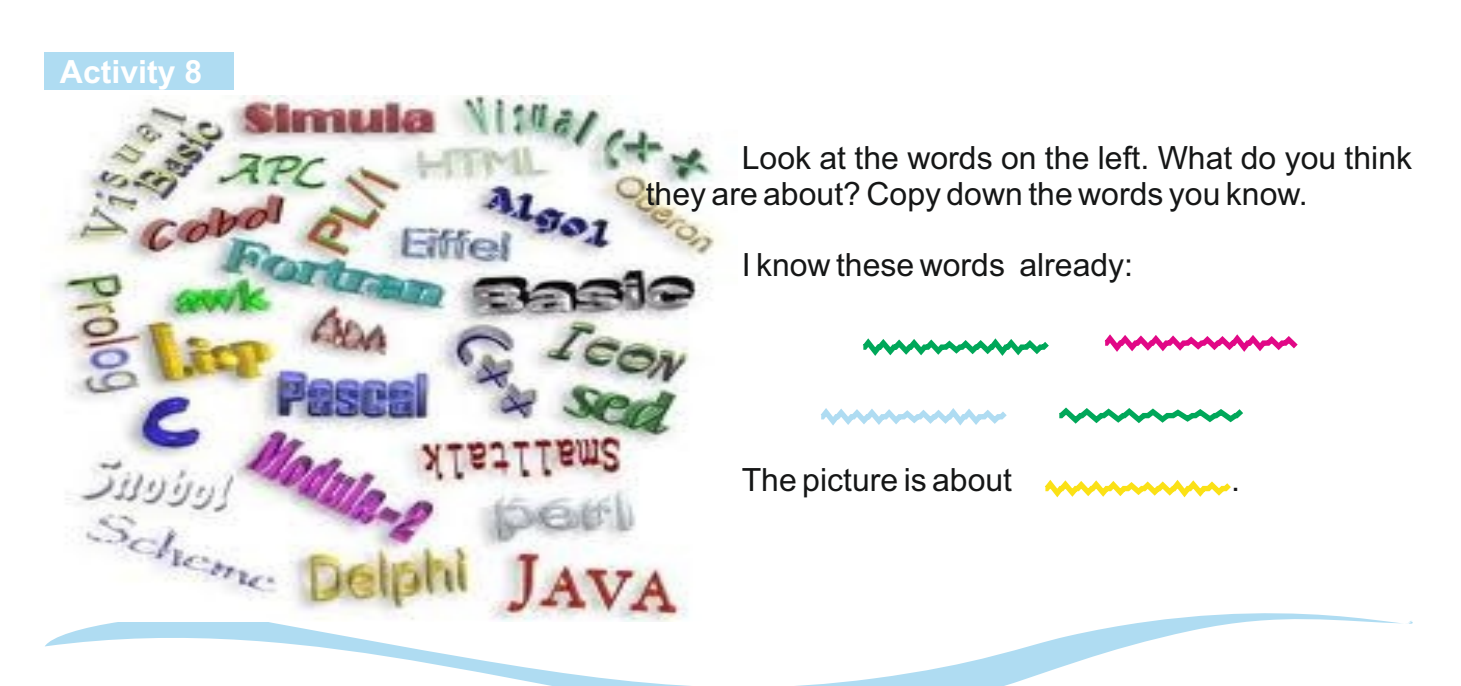

#### **Activity 9**

Look at the jumbled words below. Combine them into three sentences. Use arrows.

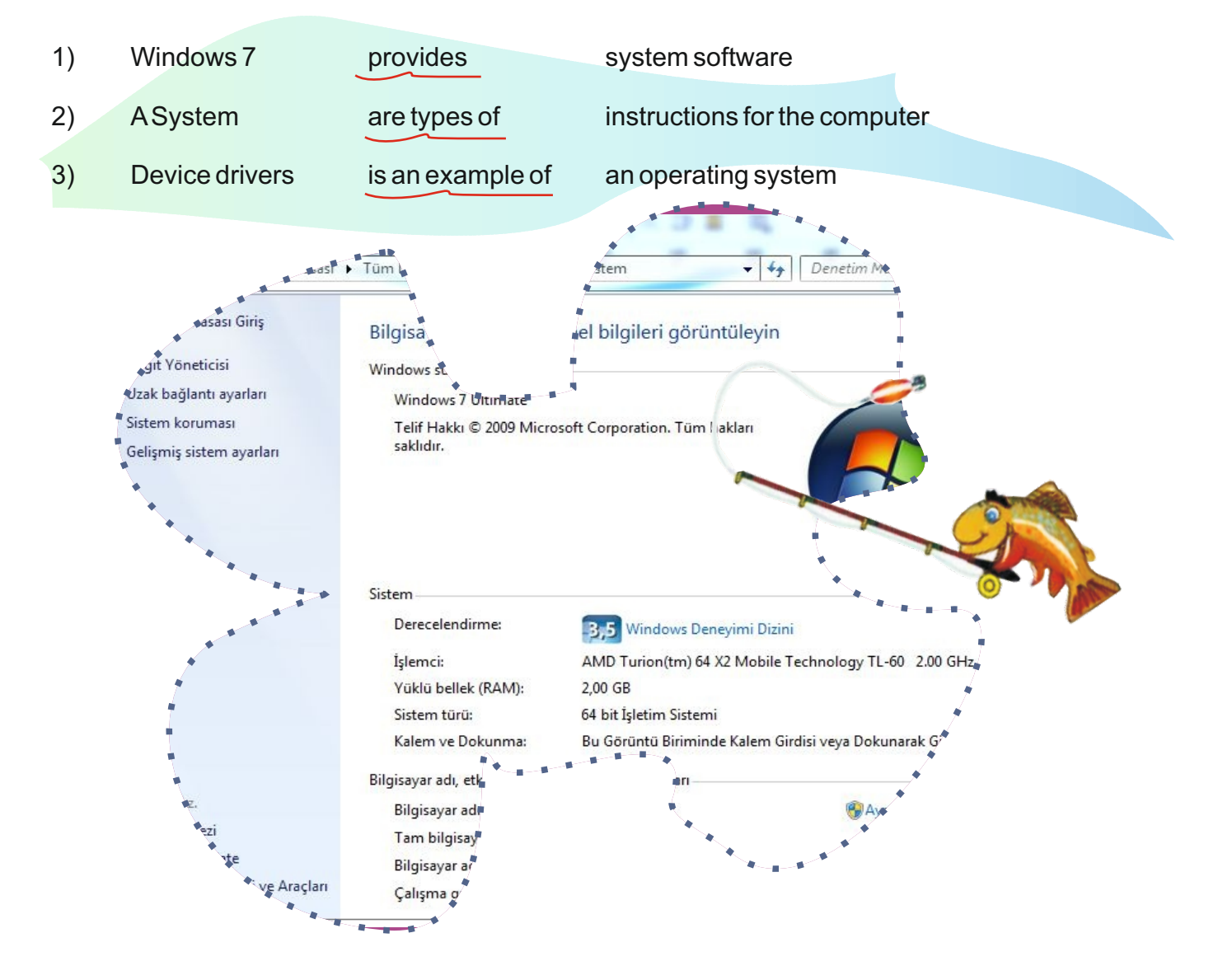

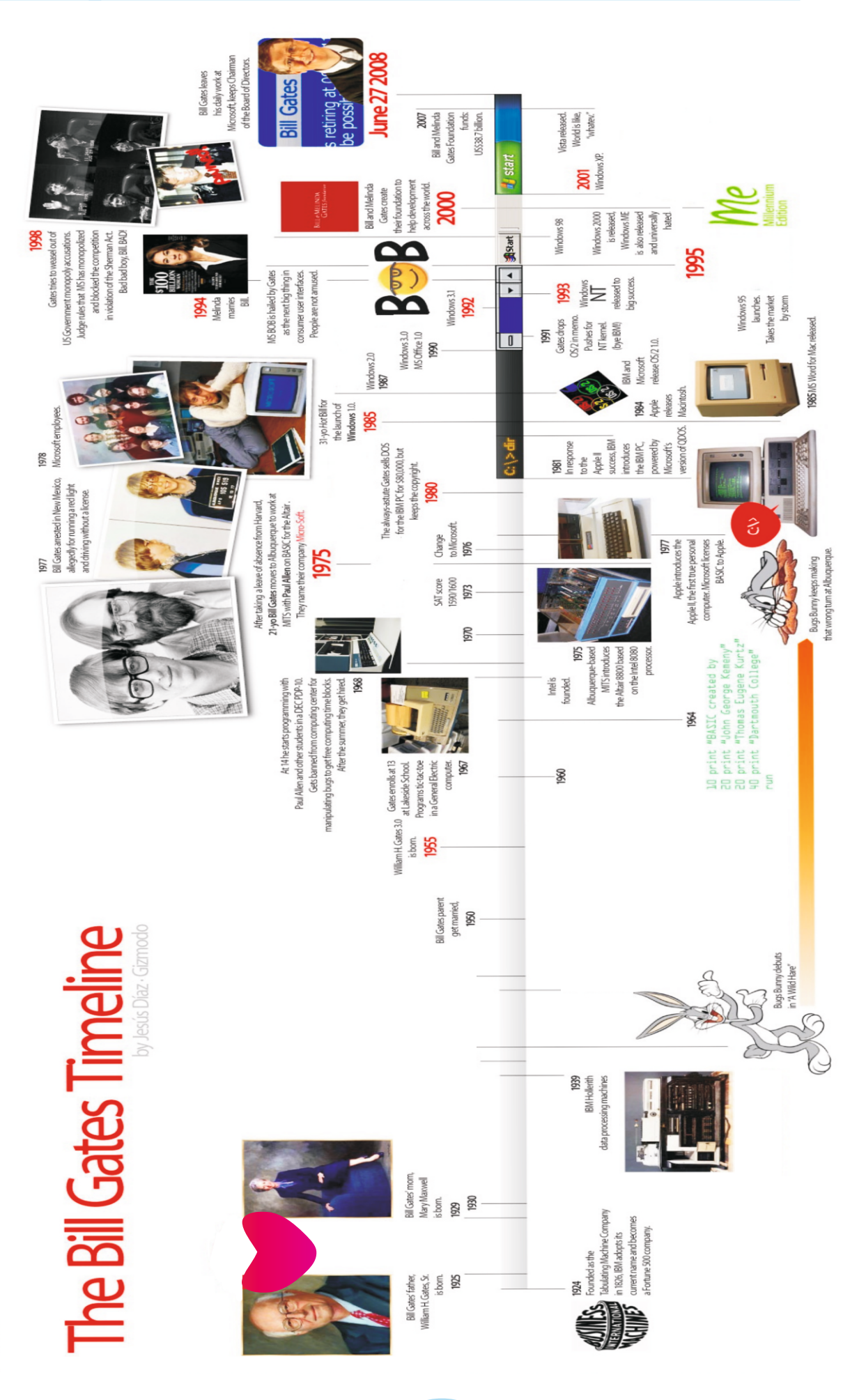

## **LESSON 3** NORTHLIGHT UNIT 4

#### **Activity 10**

Read the jumbled text below. Then put the paragraphs into the correct order, using 1-4.

#### **KING OF MICROSOFT**

www He was born in 1955. He attended Lakeside School in Seattle at the age of thirteen. In 1968, he started programming with one of his friends, Paul Allen. After he **graduated** from Lakeside School, he went to Harvard, but he left there early at the age of twenty-one.

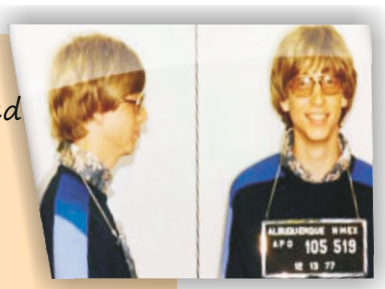

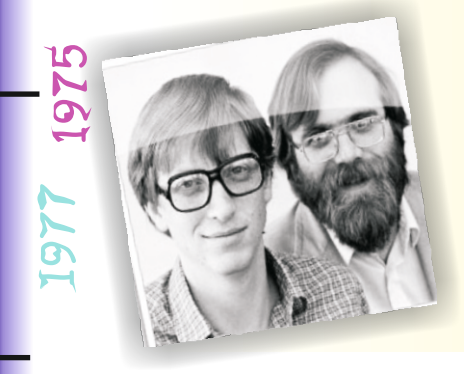

**Bill Gates** 

retiring at be possi

**MANUM** In 1977, Apple introduced the first true personal computer and Microsoft **licensed** BASIC to Apple. Between 1985 and 1993 Bill and Paul produced lots of Windows versions. In 1995, Windows 95 was **launched** and it took the market by storm. By 1995 Windows became the most popular operating system in the world. In this way Bill Gates has **affected** the lives of billions of people.

**WWWW** Have you ever heard of Bill Gates before? He is the **chairman** of Microsoft. He is a really hardworking, brilliant, and disciplined person.

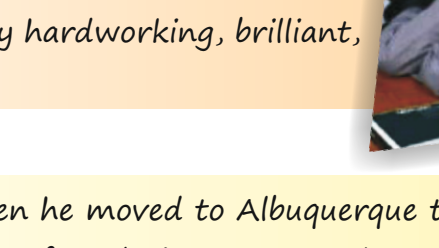

 Then he moved to Albuquerque to work with Paul Allen on BASIC for Altair. In 1975, they named their company Microsoft.

## **Activity 11**

<u>က</u><br>ထ

[993

Look at the highlighted words in the text above. Work out with your partner their Turkish meanings and write them below:

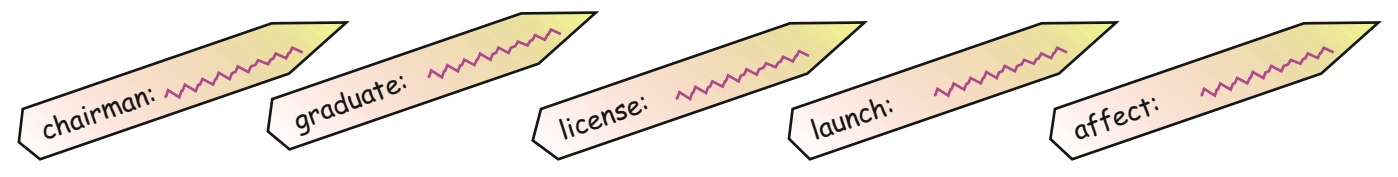

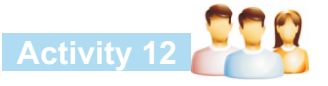

Write a short, simple paragraph about your life. Then draw a time-line of your life on a poster and present it to your group.

## **Activity 13**

Work in pairs. Look at the pictures below. What are the pictures about? Discuss with your partner.

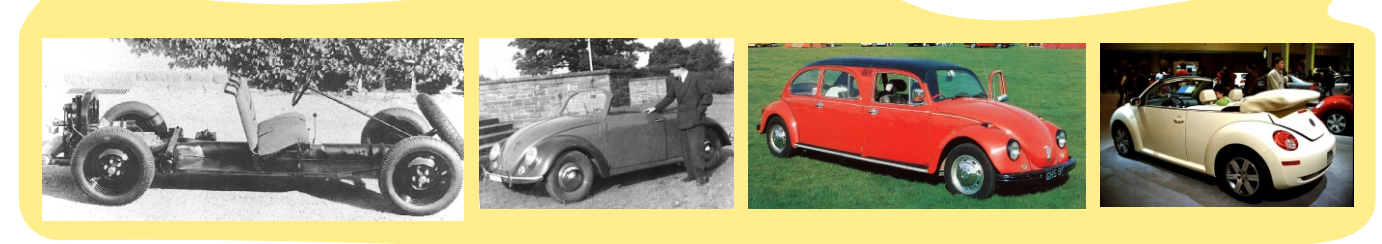

#### **Activity 14**

A) Read the text below. Then check the list below and tick ( $\sqrt{ }$ ) the words you see in the text, cross (X) the words you don't see.

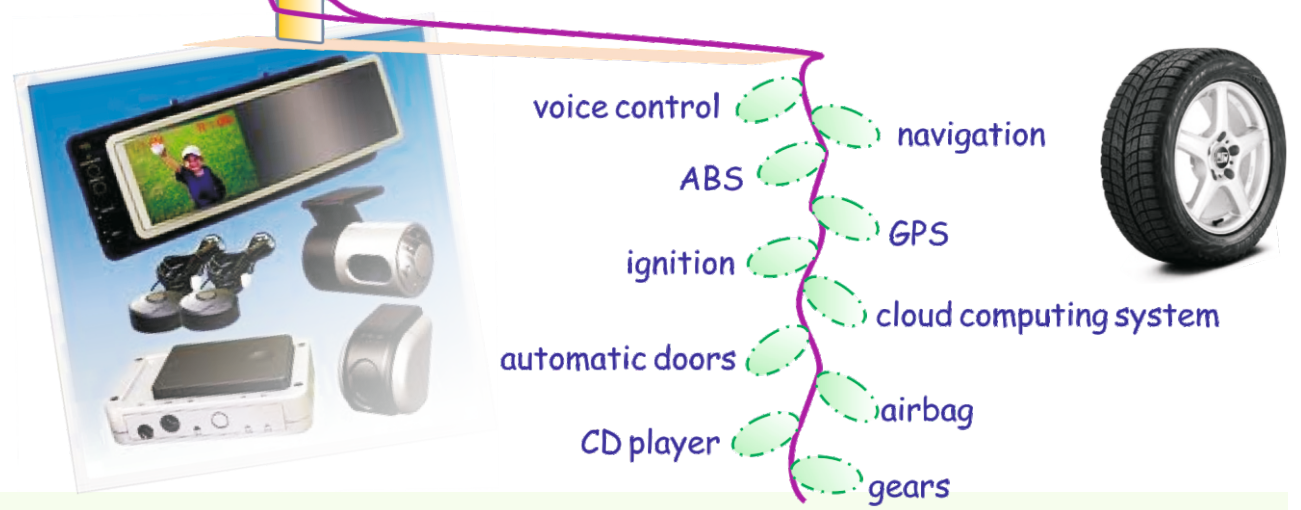

#### Software and cars

In old cars, there was no computer technology. Just thirty years ago, software was first deployed in cars to control the engine and the ignition . Software has different functions, but overall it helps to make the cars safer, easier to drive and maintain and more comfortable to be in. We are all familiar with airbags or the anti-block brake system (ABS).

Voice control is another example of software which requires a lot of processes, making a huge difference in driving experience and allowing the user to control several of functions of the car, using voice commands.

Some countries such as the USA and Japan, are developing new technology to allow drivers to relax and let the car drive itself. The driver only sits in his/her seat.

In the future most cars will be able to function using cloud computing services through the Internet. Drivers will have a whole new set of features and services, so they can avoid traffic jams, bad weather conditions and bad roads.

B) Imagine cars of the future. Suggest some ideas that might improve cars for the drivers and the passengers.

## **Fun Corner**

Microsoft produces navigation system software for cars. One of the companies doing this is a German one. I read a magazine article about computers and technology last week and I saw a recent discussion between Bill Gates and a German company's CEO in a Microsoft seminar. Well, I think I'm making you curious! So here's the interview:

If you improved your cars at the same rate as the computer industry, we would be able to buy cars for twenty-five dollars and they would go one thousand kilometres on five litres of fuel.

If our technology developed like Microsoft we would all drive cars that<br>then your car broke down the highway for no reason that the divide a car power. <sup>crashed twice a day.</sup><br><sup>When</sup> your cased ay. crashed twice a day.<br>When your car broke down the highway for no reason, you would accept<br>we would all drive cars that this, restart and drive on. You would make a car powered by the Sun, it would be five times as Fast, and twice as easy to drive but it would be able to run on only five per cent of the roads. The airbag would say "Are you sure?" before going off. And you would press the "Start" button to switch off the engine.

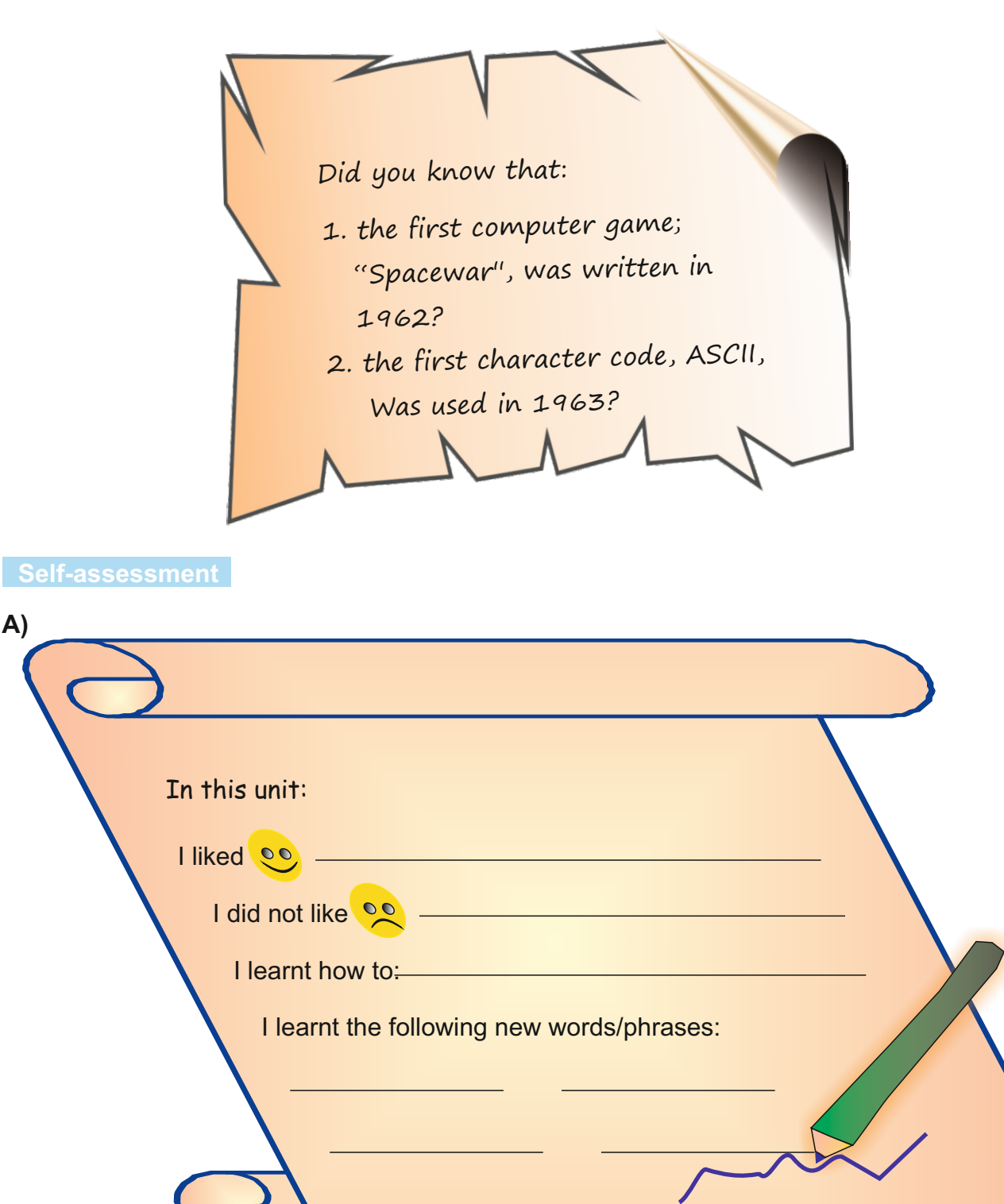

**B)**

**A)**

Ask your partner the following questions. Then make notes of the answers.

Student A: What are the different types of software? Student B: Give me three examples of different operating systems. Student A: Give me two examples of utility software.

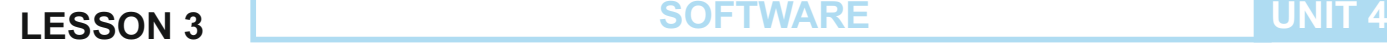

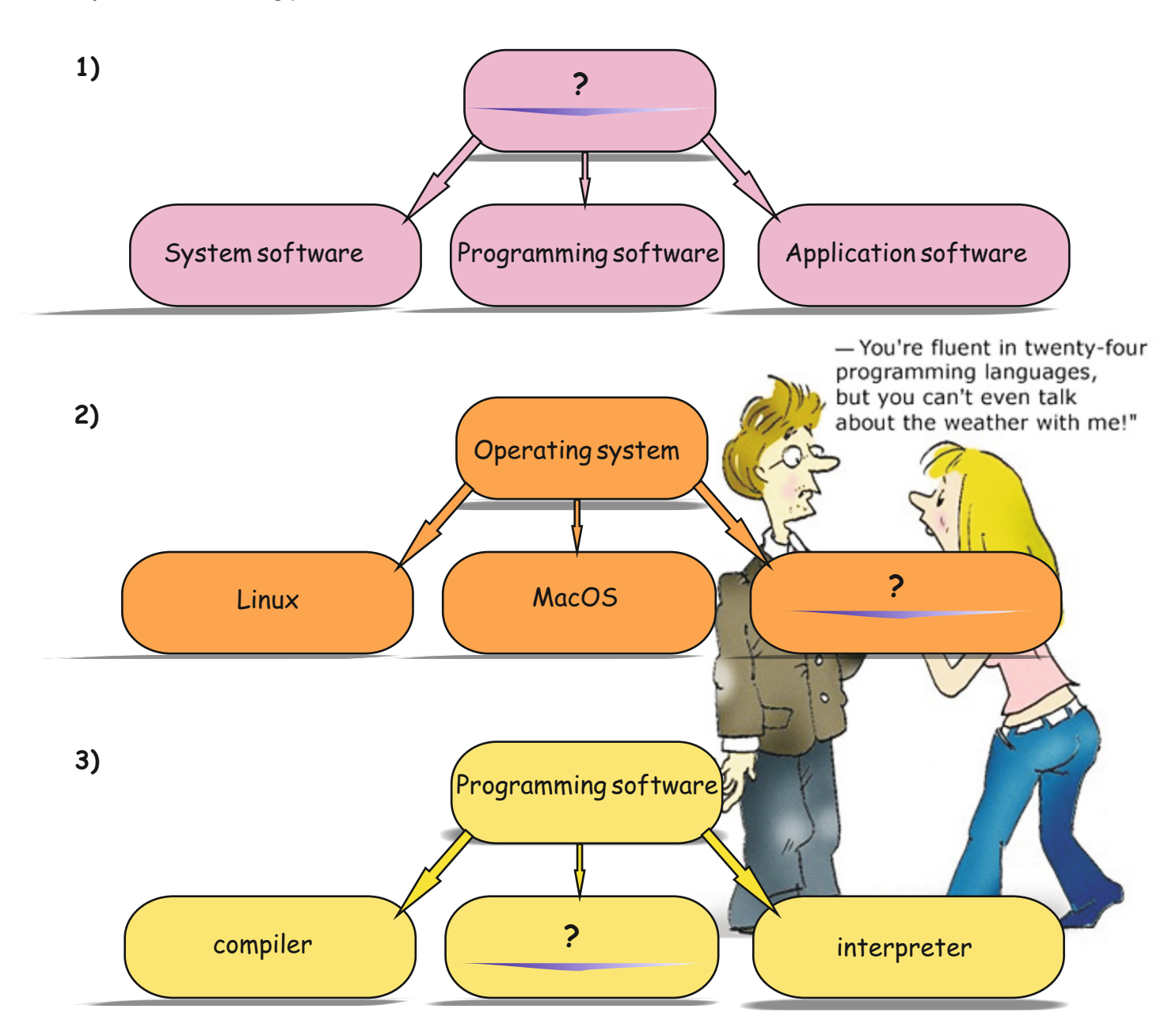

**D)** Match the software with the programmes. Use lines to join them.

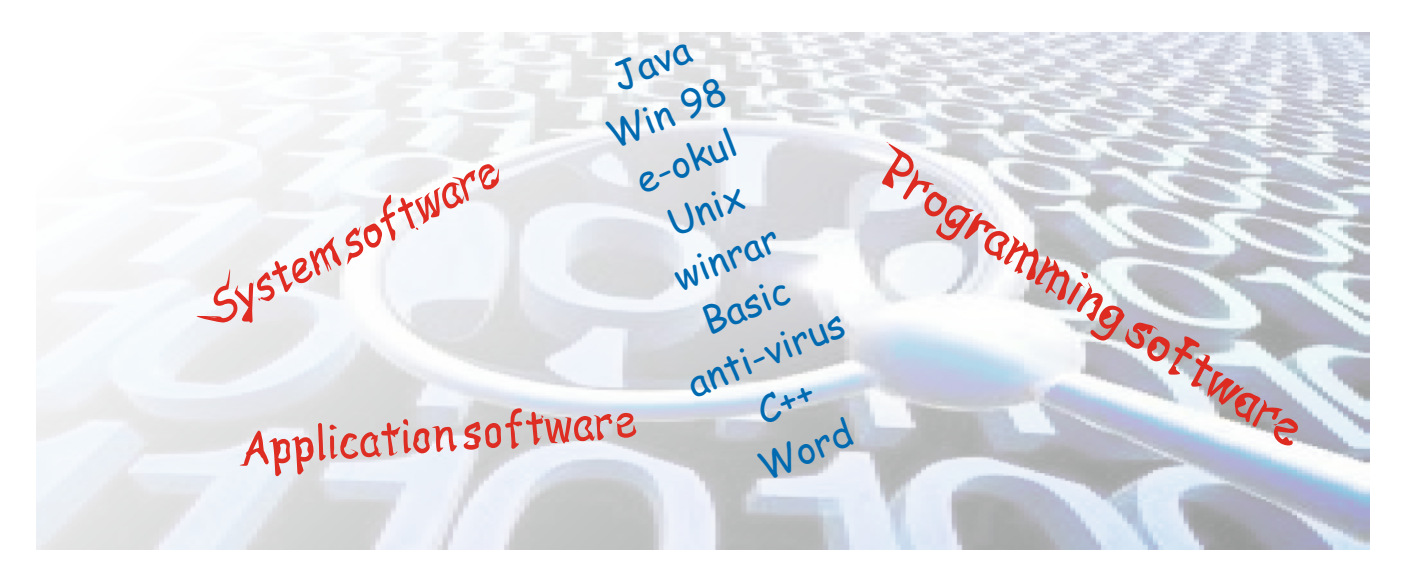

# **UNIT 5 WEB, GRAPHIC AND ANIMATION CONCEPTS**

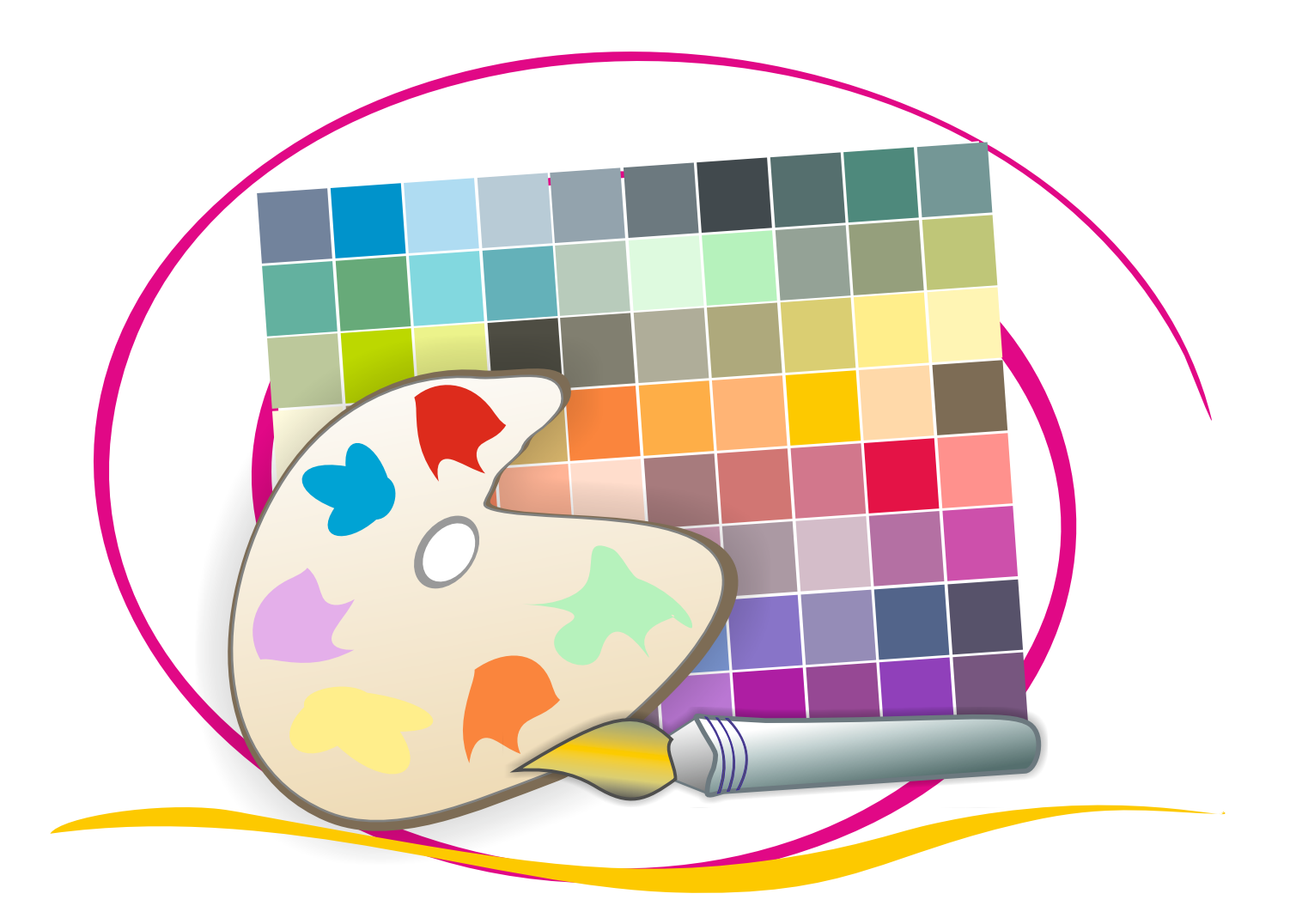

In this unit you are going to learn about:

- $\mathscr Z$  terms related to web design/sites/pages
- $\mathscr S$  graphics and animation
- $>e$  'colour' language

#### **Warm-up**

Look at the questionnaire below and circle/fill in all the items that apply to you.

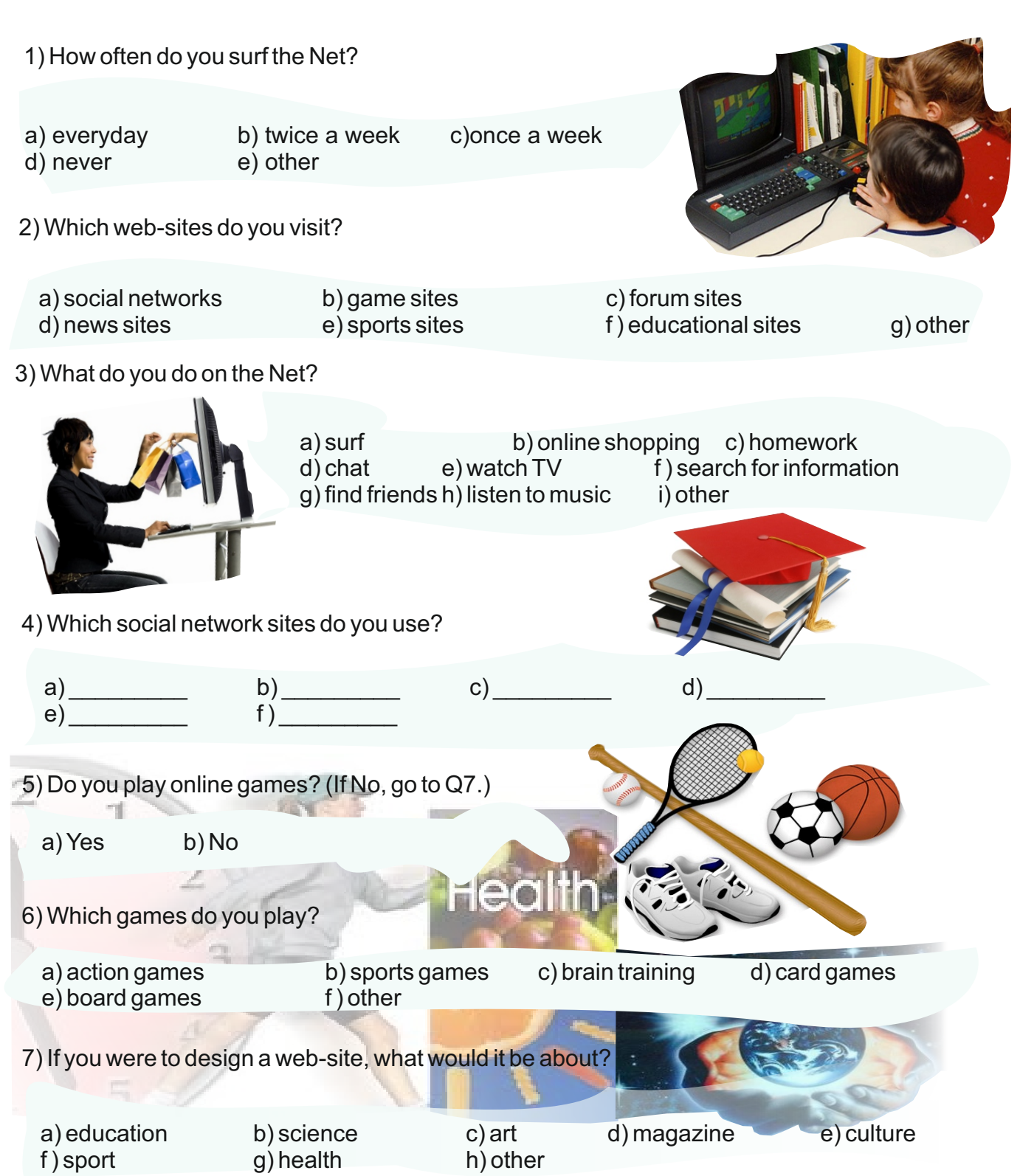

### UNIT 5 **WEB, GRAPHIC AND ANIMATION CONCEPTS** LESSON 1

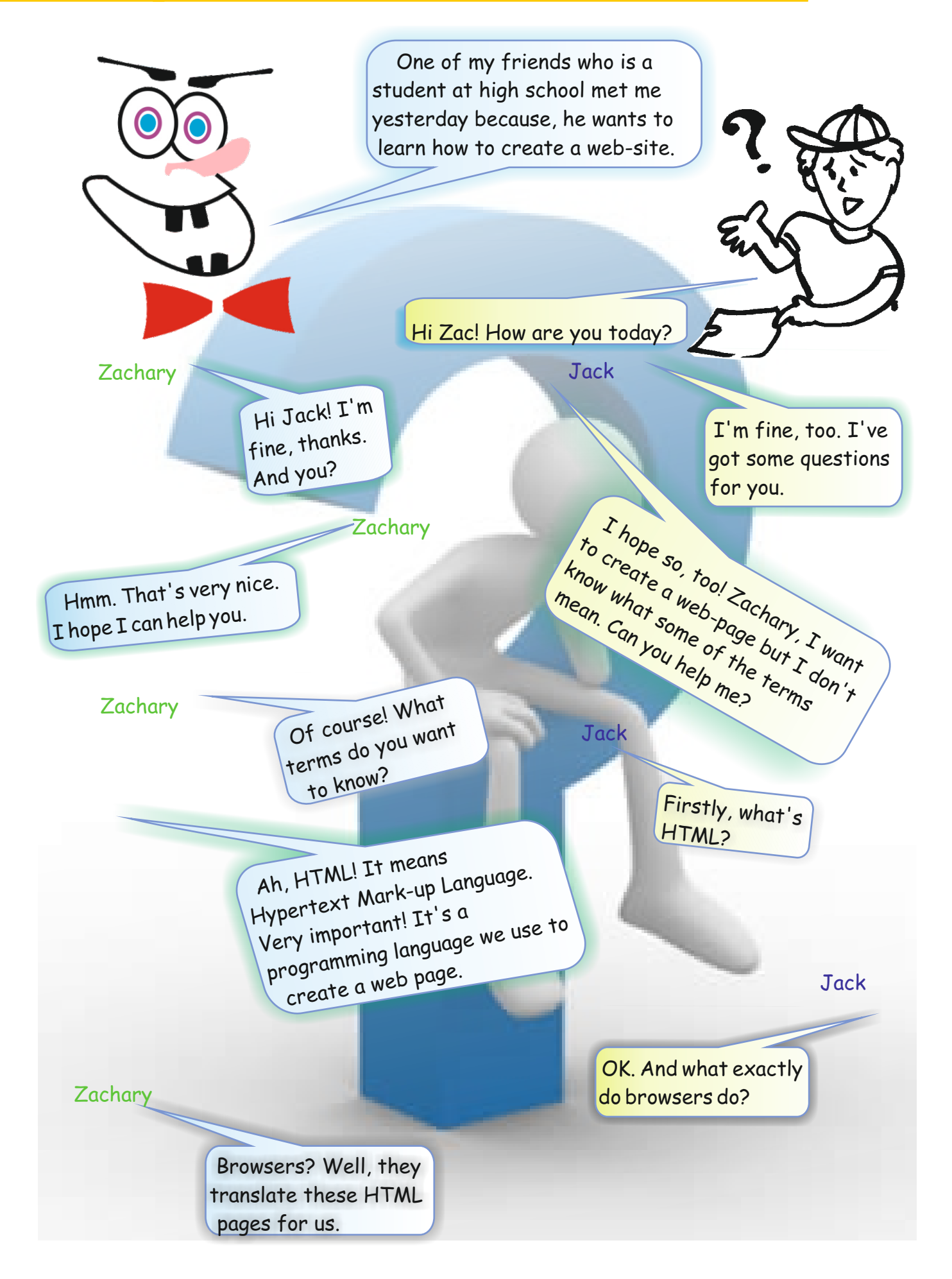

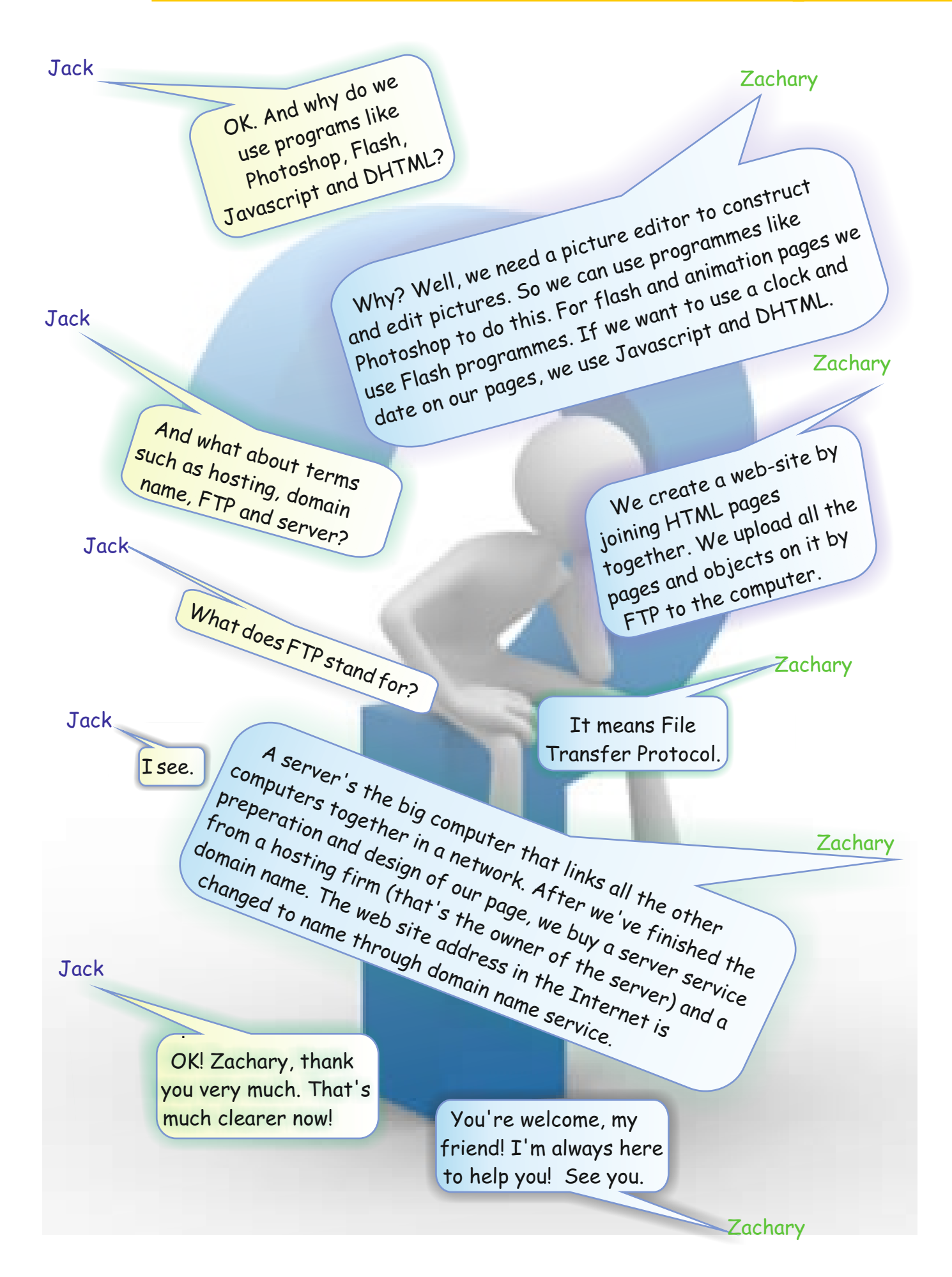

#### **Activity 1**

Match the definitions with the abbreviations by using arrows.

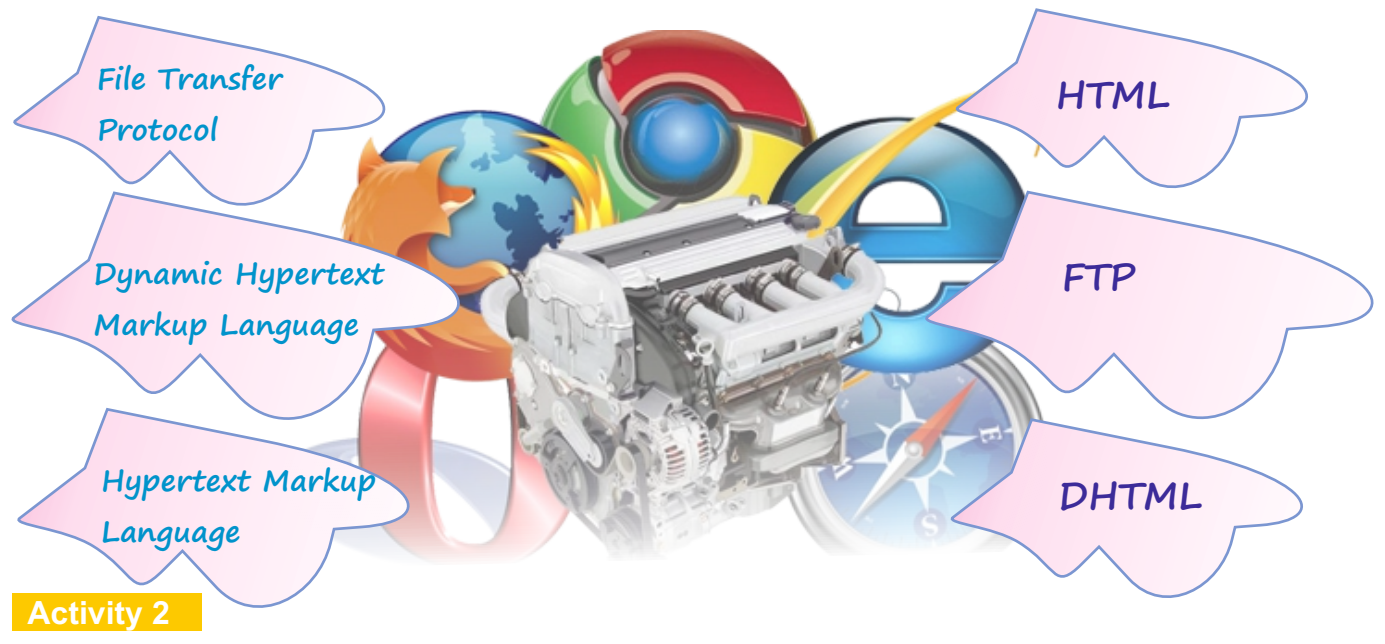

**A)** Fill in the blanks writing the names of the browsers.

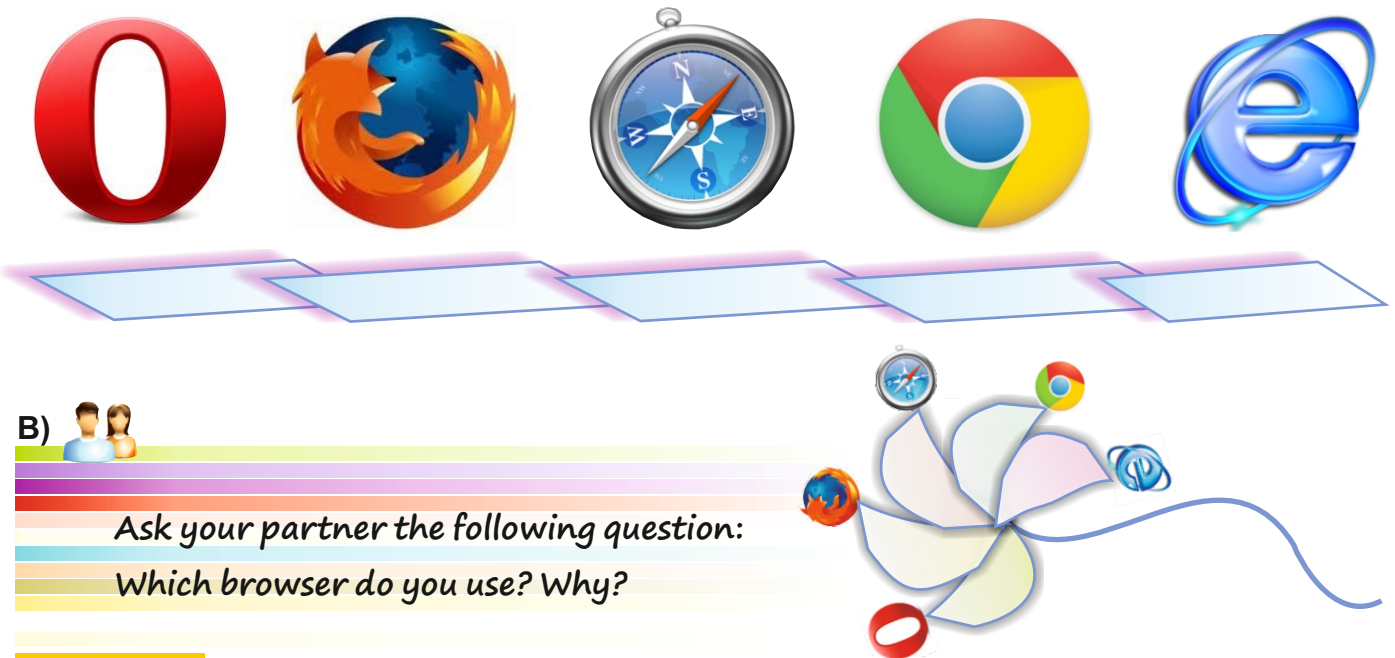

#### **Activity 3**

Match the domain names by their Turkish usage. Give example websites to the domain names. The first one is done for you.

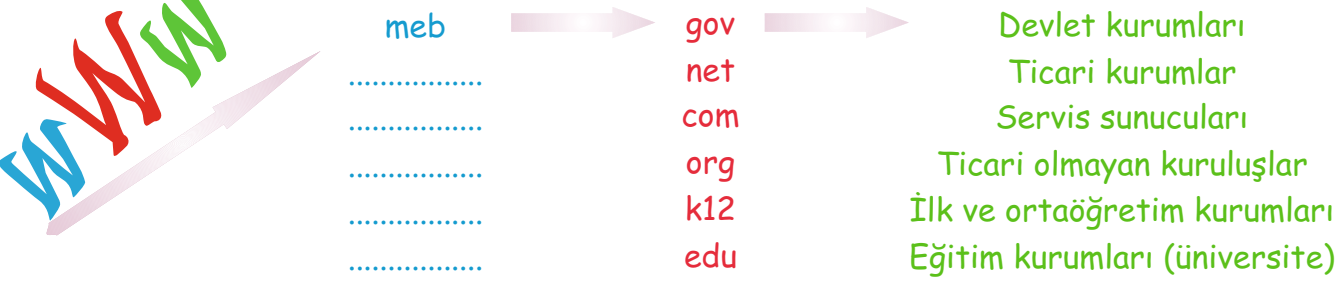
Give example sites to the given items.

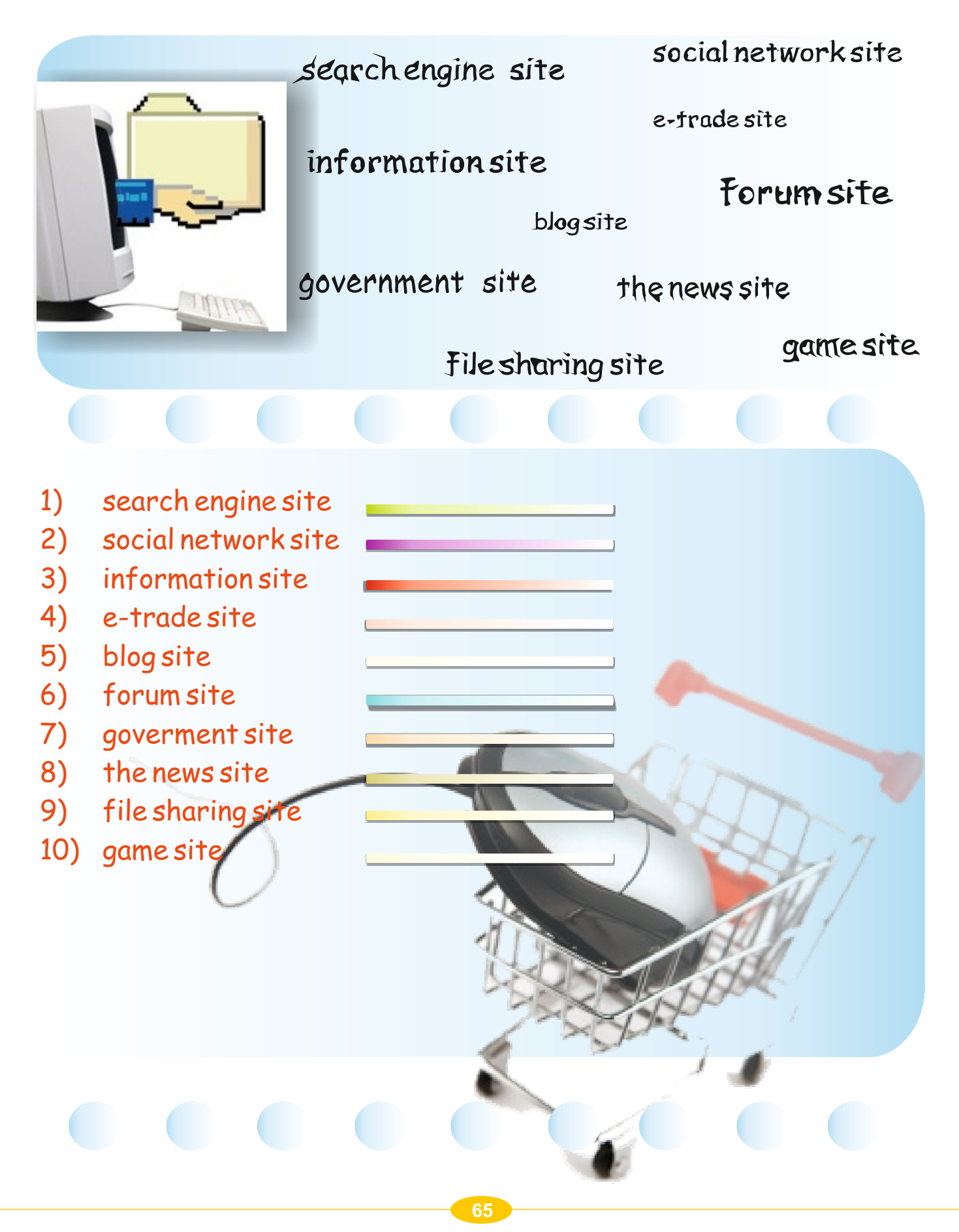

Check the list in the box below. Then put a tick ( $\sqrt{ }$ ) next to the items you see in a web site.

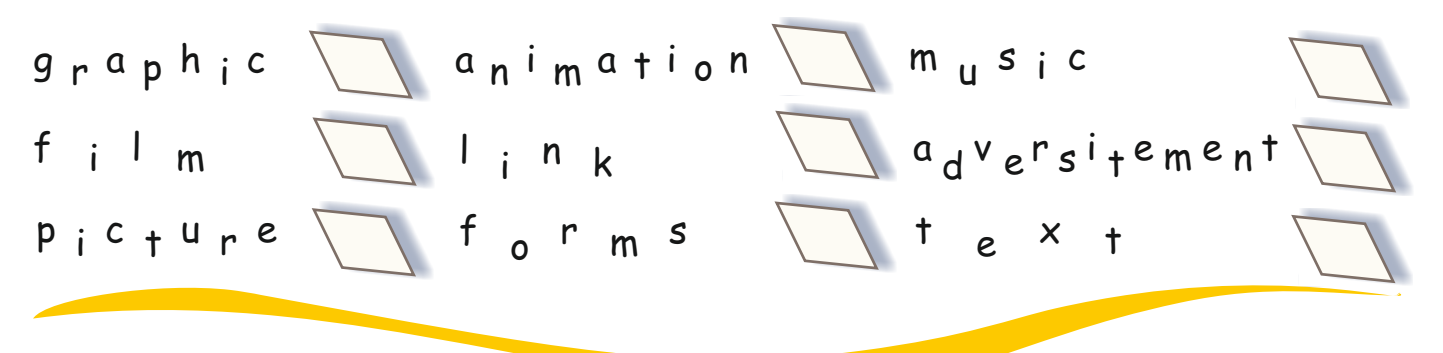

#### **Activity 2**

Read the sentences about good web-page design below. Then decide if they are True or False. Use Tfor true and F for false.

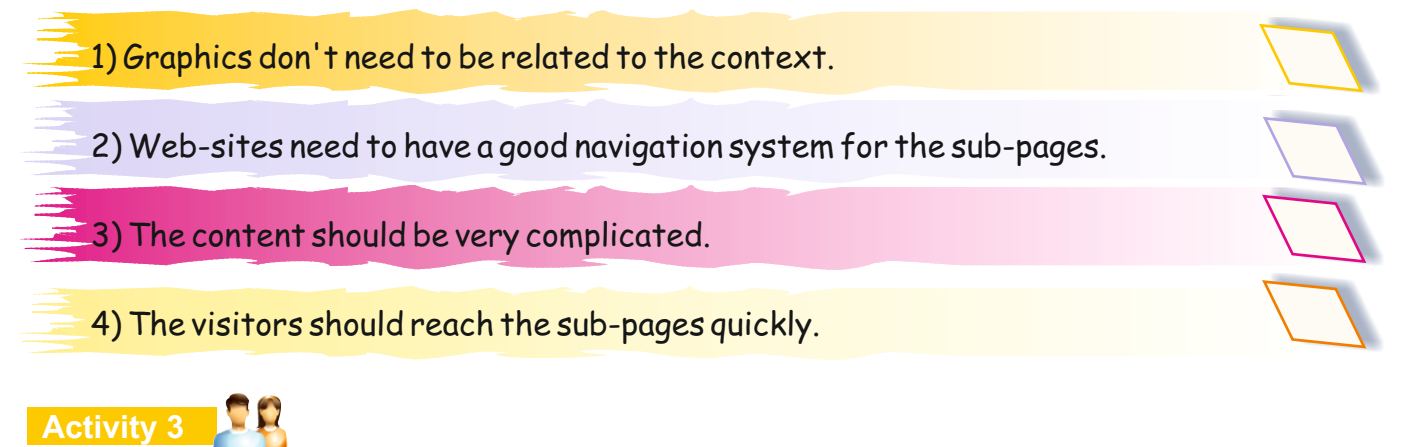

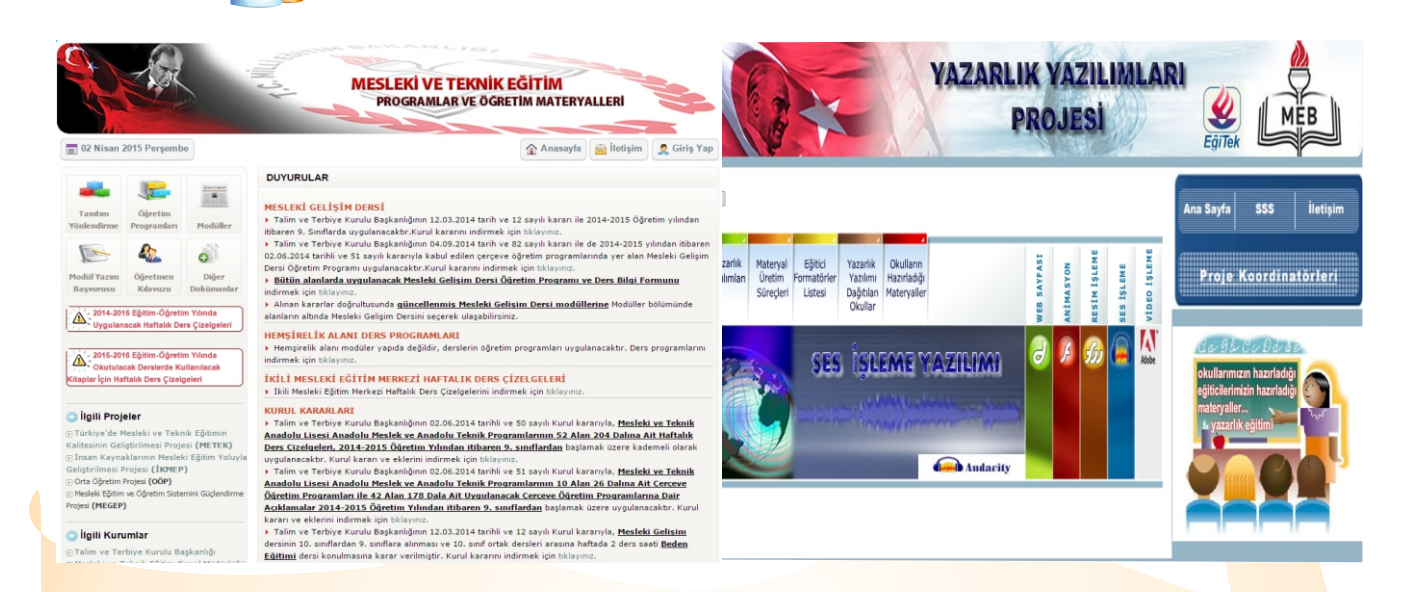

Look at the webpages above. Evaluate the webpages using these criterias:

*<u>Laccessibilty</u>*  $\Gamma$  context and graphic relations

page-loading speed

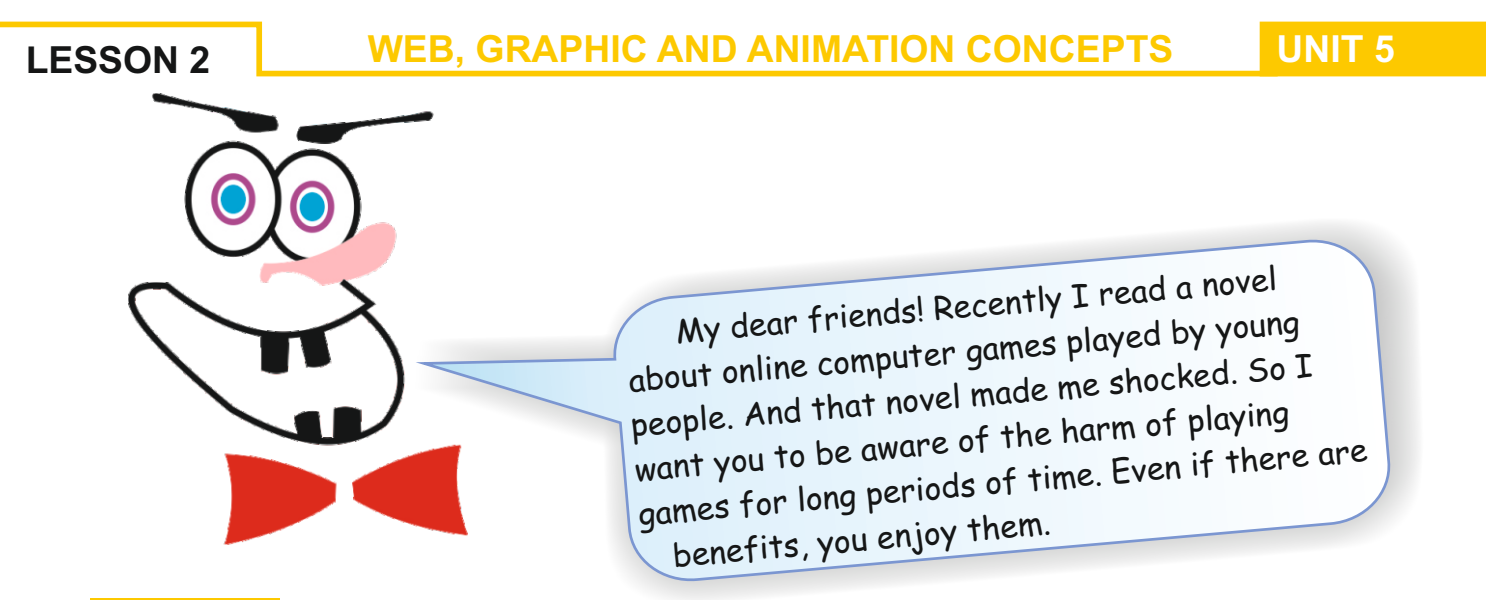

Look at the sentences in the box below. Group them according to the benefits or harm of playing computer games for long periods by filling in the chart.

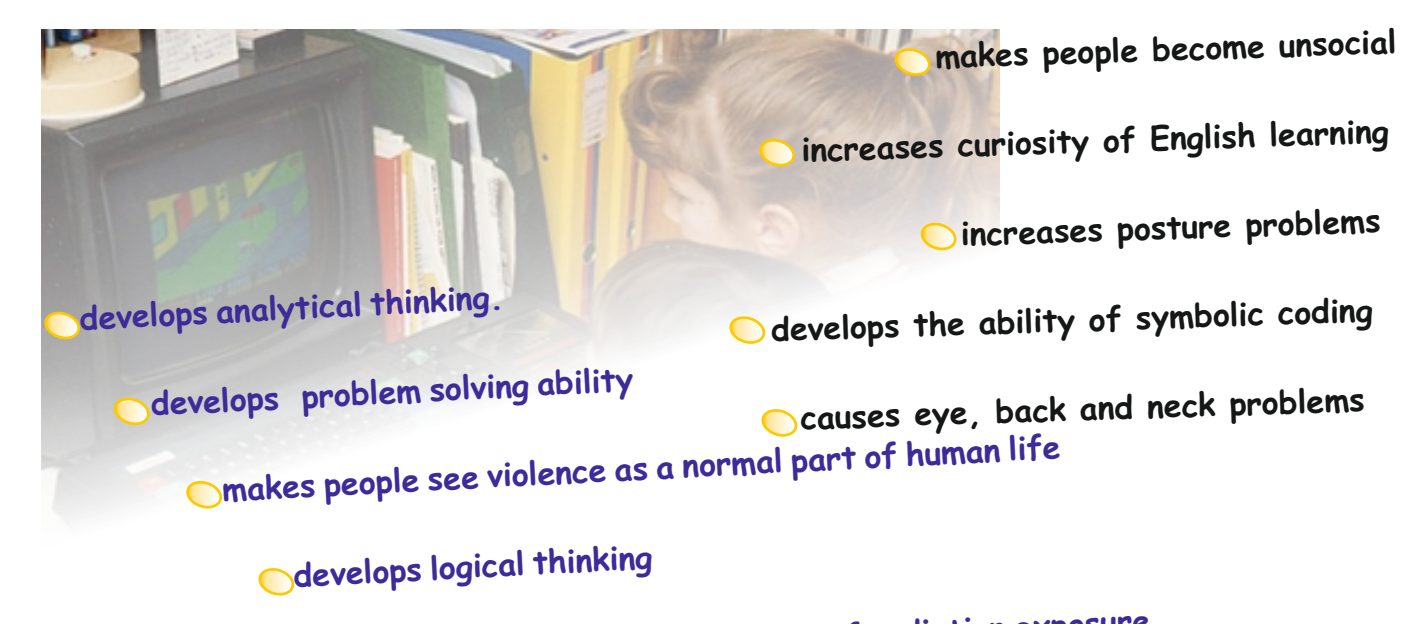

## **increases cancer rate because of radiation exposure**

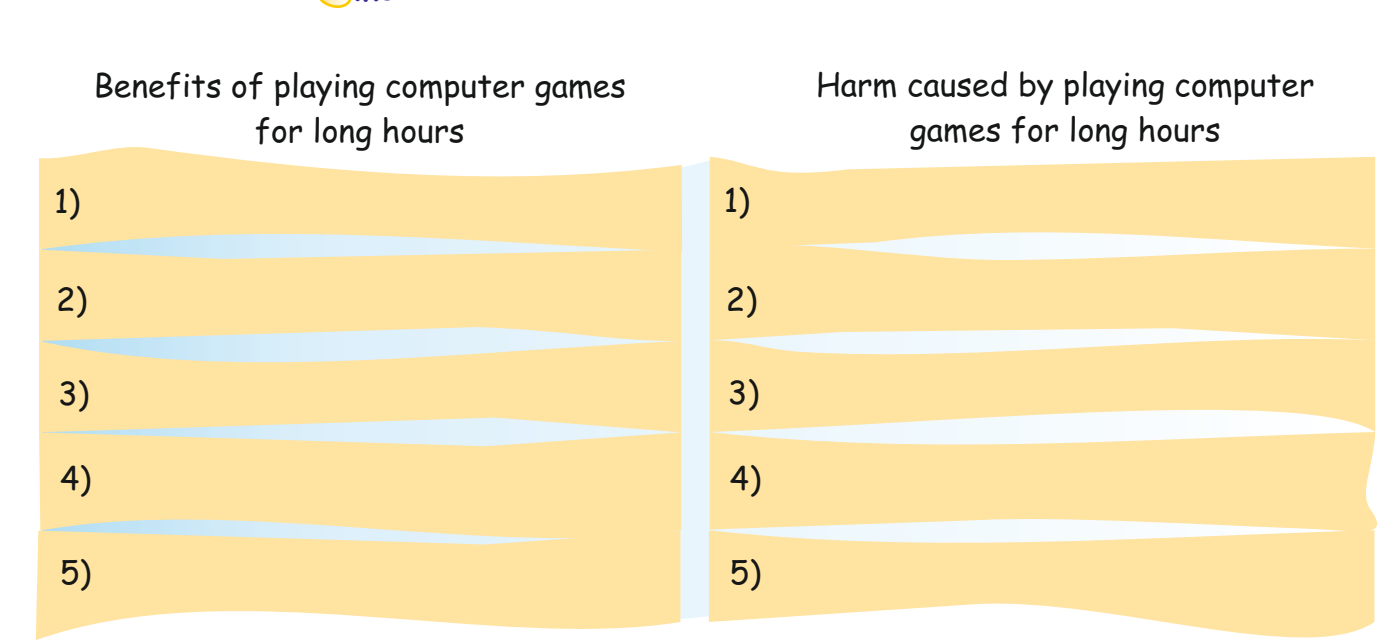

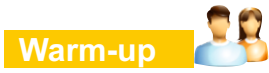

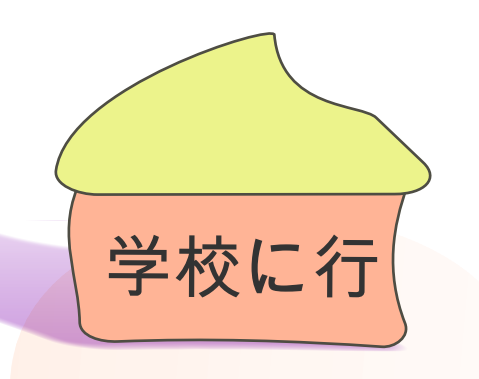

Look at the picture and the sentence above. Which of them did you understand? Why? Discuss these questions with your partner.

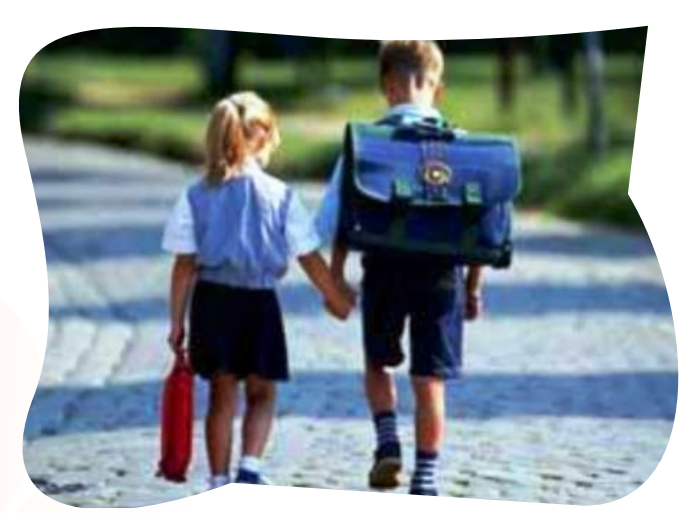

My dear friends! Even if we don't understand the languages we can easily understand pictures. As you can see in the example above, we couldn't understand the sentence because it was in Japanese! But all of you got the main idea from the picture. They both mean: 'We're going to school.' That's why we say that "A picture is worth a thousand words!" Pictures have no language and no nationality. They are universal and that's why we can analyze them more easily.

Since ancient times both pictures and graphics have been used for communication.

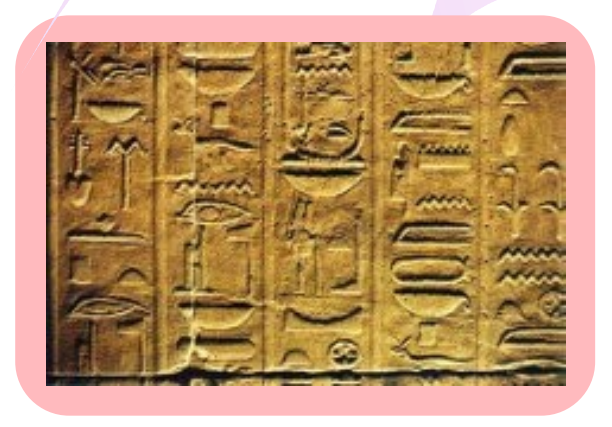

#### **Activity 1**

Think about where we can see graphics in our daily lives. Write your answers in the box below.Two examples have been given for you.

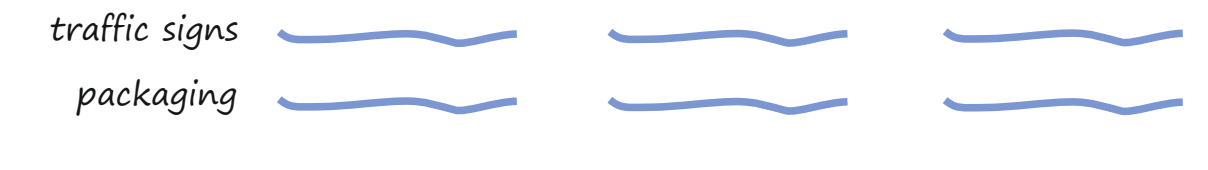

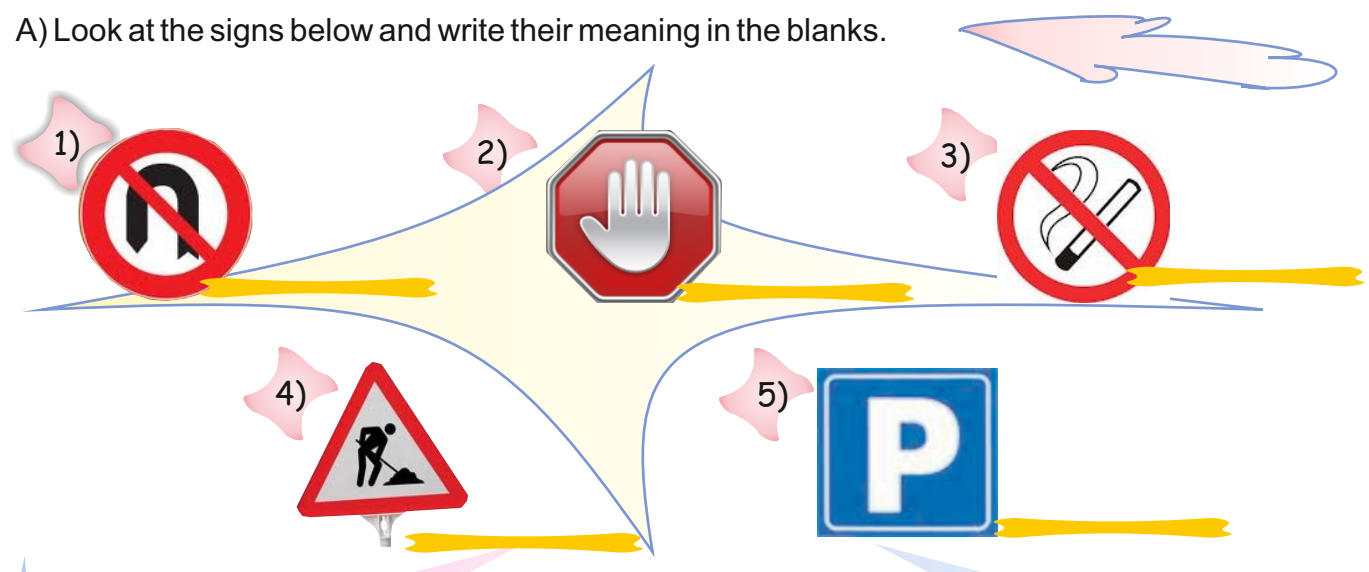

B) Read the following text. Then fill in the blanks by using one of the signs above. Write only the number in the space.

While I was going home from my office the policeman \_\_\_\_\_\_\_ me because I turned without noticing the same sign and he fined me. In order not to make the same mistake again, I decided to try another road home, but unfortunately there was a \_\_\_\_\_. It took thirty minutes more than usual to get home. I drove to my home \_\_\_\_\_ area. Then I went into the apartment. Even though the \_\_\_\_\_\_ is on the wall, the hall smelt badly and my neighbour was smoking. I told him off and opened my door. Home sweet home!

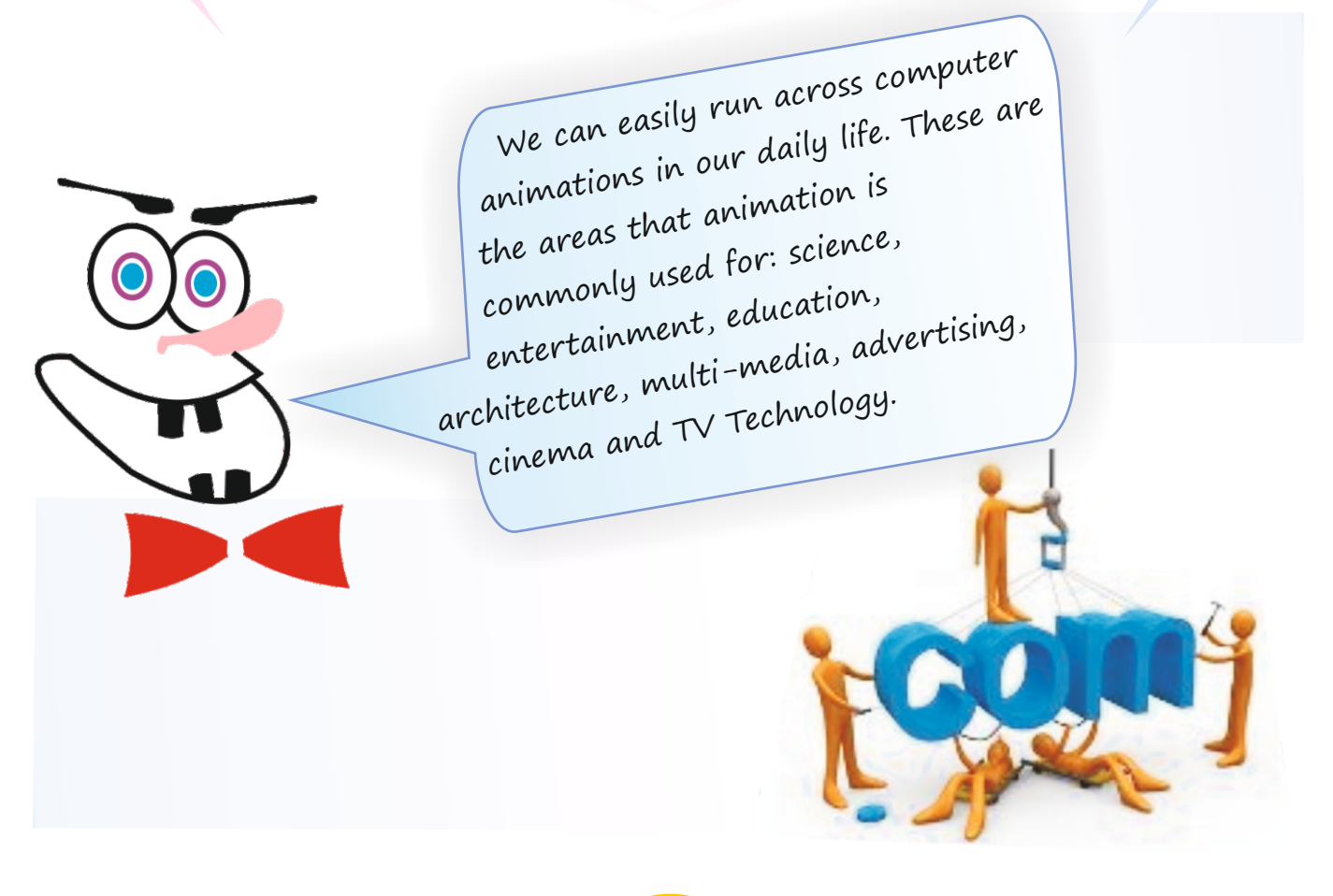

Look at the chart below. Then analyze it. Choose the most suitable item for each sector and write it in the appropriate bubble. One is done for you.

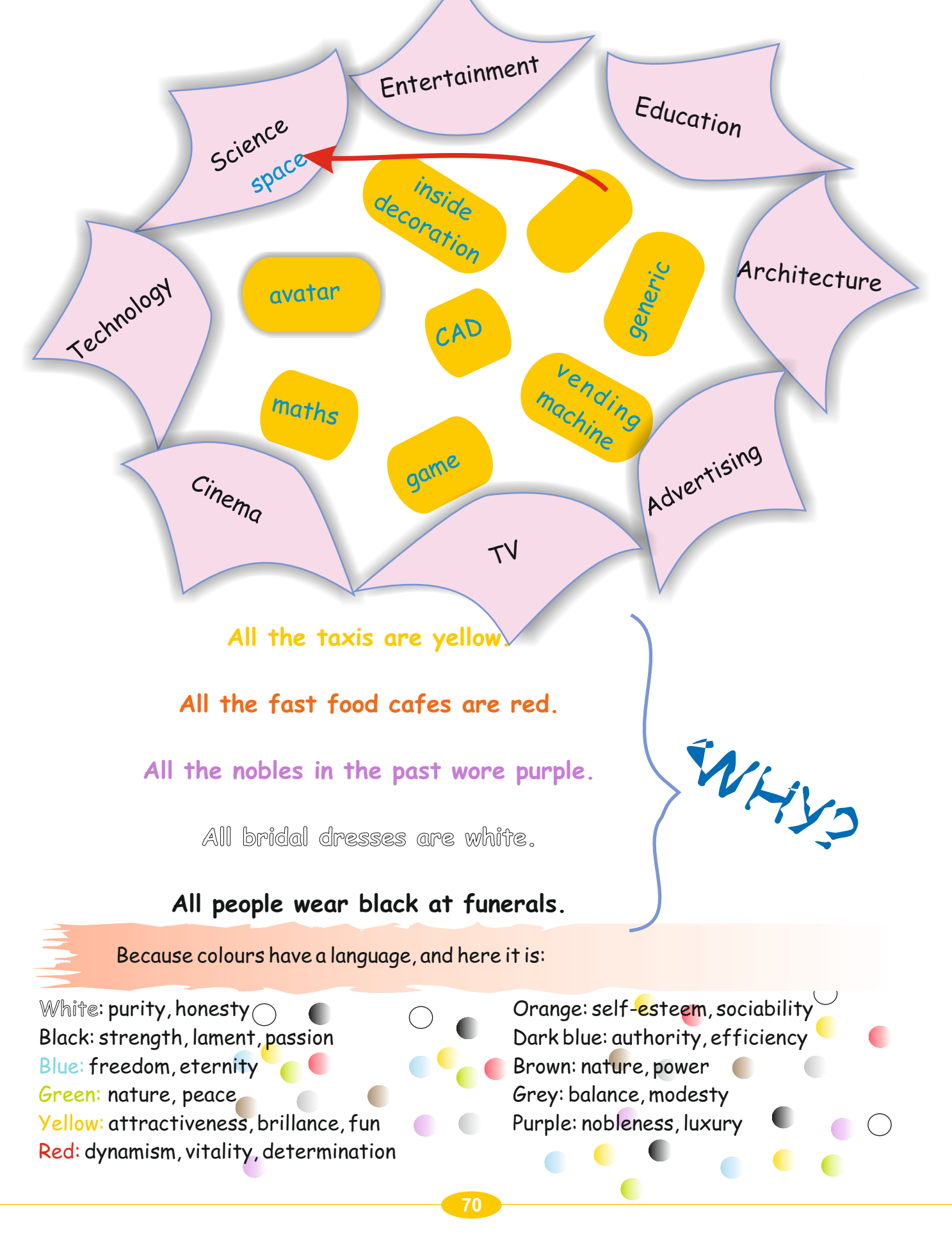

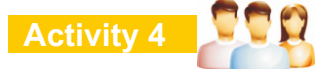

Imagine that you are in a new country. It is forbidden to use spoken and written language. You can only use colours and signs. In the following situations, create your own graphics in order to communicate with other people.

- 1) You are lost in the city and you want to learn how to get to a hotel.
- 2) You have a job interview tomorrow and you have to prepare a CV.
- 3) You are a father/mother and you've lost your daughter in the shopping centre.

#### **Assignment**

Choose an electronic item.

- 1) First, design a logo and a billboard to advertise it.
- 2) Then prepare a sample web-site about it in the form of cartoons. Finally, present it to the class.

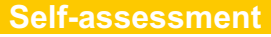

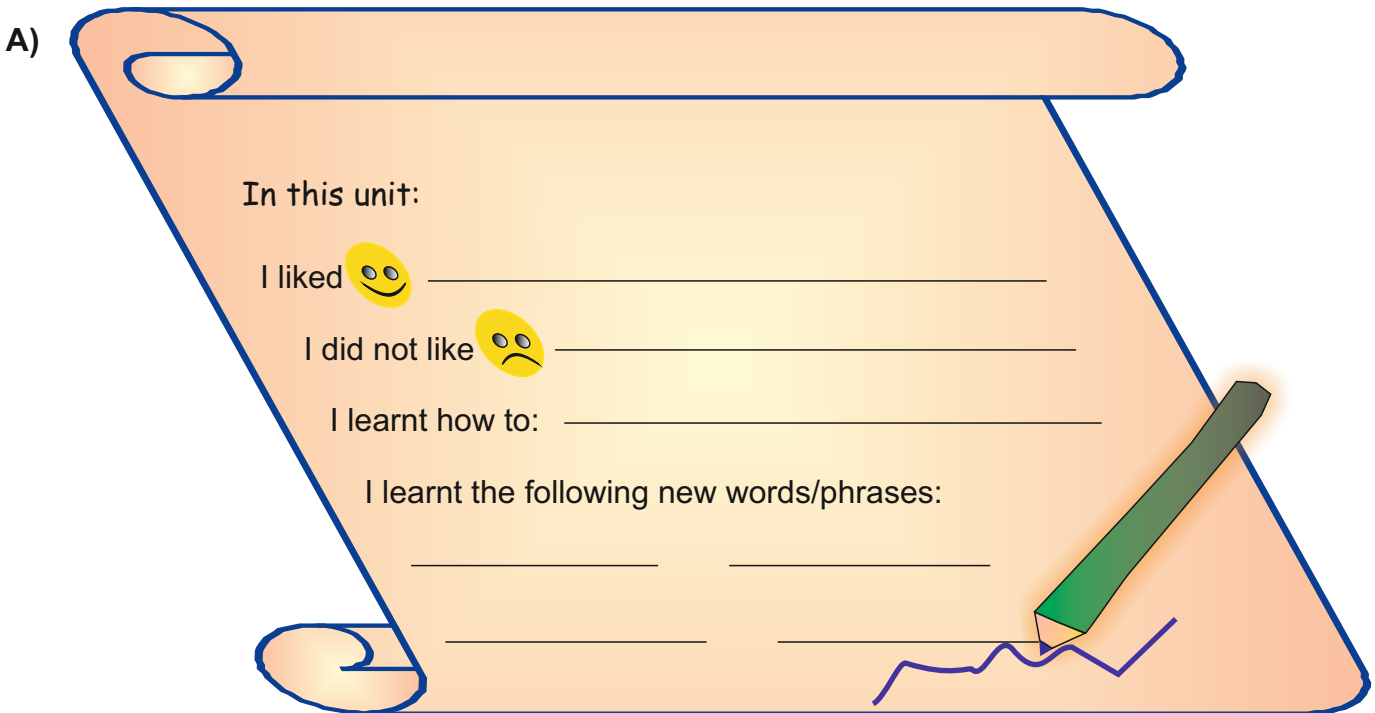

**B)** Complete the sentences below using words or phrases that you know or have learnt.

- 1) Agood web-site should be  $\sim$
- 2) A good web-site shouldn't be
- $3$ ) In the past people used  $\sim\sim\sim$  to communicate.
- 4) On a web-page you can see graphics, pictures and  $\sim$ .
- 5) are a dynamic version of graphics.

#### **UNIT 5 WEB, GRAPHIC AND ANIMATION CONCEPTS LESSON 3**

**C)** Answer the questions and fill in the blanks below. Then write the answers to the puzzle in the spaces provided with the number of question.

1) From which kind of firm do we buy a server service?

2) We have to buy **name to have our own web-site.** 

3) What do we call moving pictures or images?

- 4) animation is used in the cartoon movie sector.
- 5) The key used for capitalizing the letters  $\sim$
- $6)$   $\infty$  is the sign of  $\sim$
- 7) What programming language is used to create a web page?
- 8) Degree or amount.
- 9) www.to radiation is very dangerous.
- 10) The short form of government is  $\sim$

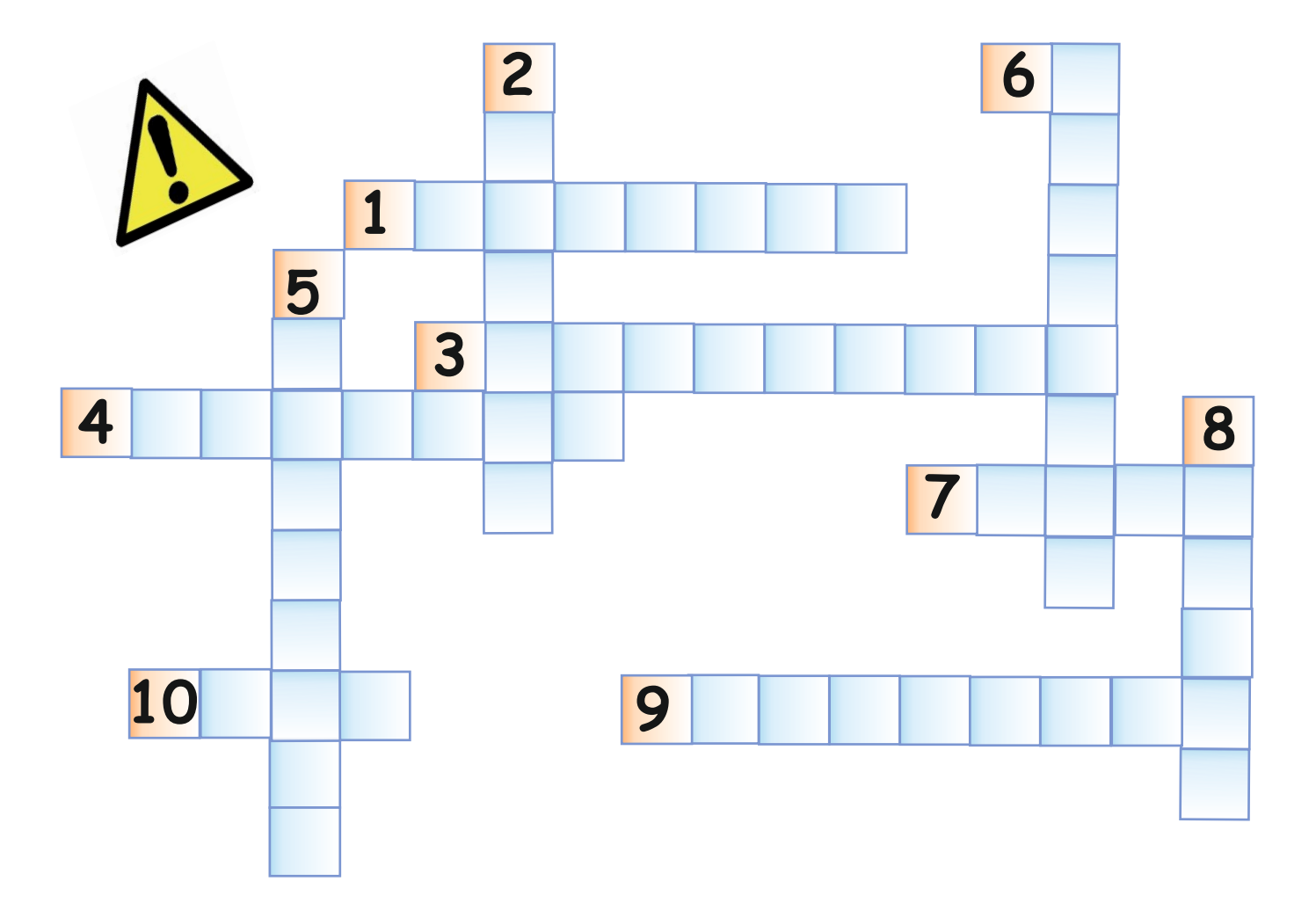

# **UNIT 6 BASIC PROGRAMMING CONCEPTS**

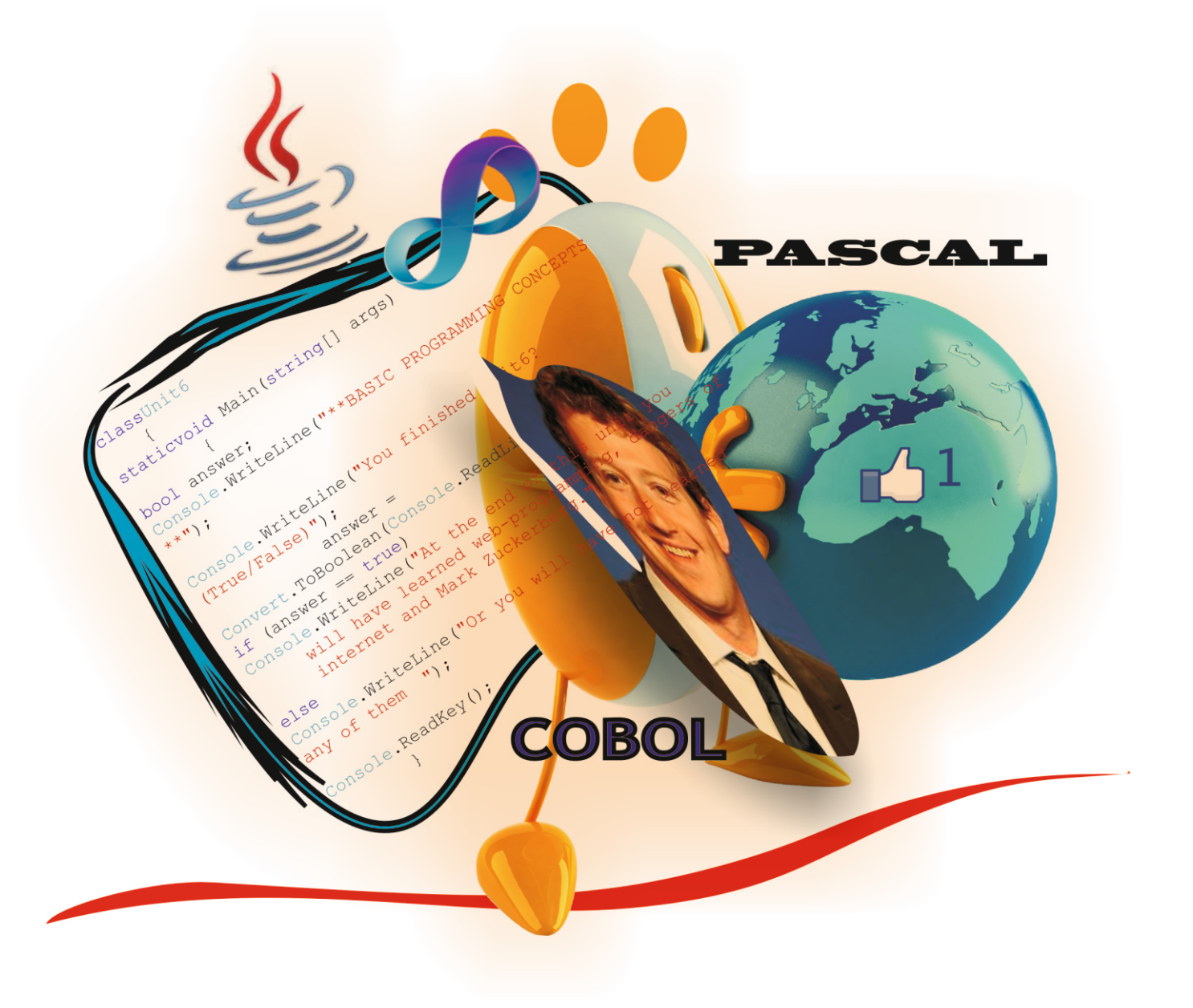

In this unit you are going to learn about:

- $\mathscr P$  basic programming concepts
- $\mathscr P$  programming strategies
- $\mathscr S$  some dangers of the Internet
- $\mathscr P$  using a computer comfortably

![](_page_81_Figure_8.jpeg)

![](_page_82_Picture_3.jpeg)

 $\blacklozenge$  Programming actions means avoiding a mess or chaos.

In computing, we use a set of instructions or directives – called "programming languages" – that both the programmer and the computer operating system understand.

![](_page_83_Picture_3.jpeg)

In pairs, write the programming languages you already know in the hats below.

![](_page_83_Figure_5.jpeg)

First, read the short texts about programming languages on pages 4 - 5. Then fill in the time-line below. Write the correct programming language in the spaces above the different dates.

![](_page_83_Figure_7.jpeg)

#### **COBOL(Common Business Oriented Language)**

![](_page_83_Figure_9.jpeg)

![](_page_84_Picture_3.jpeg)

**LESSON 2 UNIT 6 BASIC PROGRAMMING CONCEPTS** 

If you want to be a good programmer, you should be good at English and Mathematics. Do you know why? Because you should know about algorithms conditional language and all the other commands for programming. And don't forget that in computing and web design the main language is English!!!

![](_page_85_Picture_4.jpeg)

Is there anyone here who wants to be a web-programmer? You may want to be one after you read about Mark Zuckerberg.

#### **Activity 3**

First, read the text below. Then complete the spider gram underneath it.

#### **Mark Zuckerberg - Computer Programmer**

Mark Eliot Zuckerberg is an American computer programmer. He is best known for helping to create the most famous social network website with his friends in Harvard University. He was born on May 14, 1984. His father, Edward, is a dentist and his mother, Karen, is a psychiatrist. He and his three sisters were brought up in New York.

In his junior years Mark won prizes in Maths, Astronomy and Physics and was also good at languages. He began using computers and writing software when he was in middle school. Later he enjoyed developing computer programmes, especially communication tools and games. He created his own programme, called Zucnet, so that his father could use the computer between the house and his dental surgery.

At university, Mark studied Psychology and Computer Science. A short time later, he created a programme - just for fun - called *Facemash-* that let students in Harvard University select the best-looking person from a choice of photos. The program included the names and pictures of students in Harvard.

Now Mark is one of the richest young people in the world. In 2010 he was awarded the 'Man of The Year' award by *Time* magazine.

### **UNIT 6 LESSON 2 BASIC PROGRAMMING CONCEPTS**

![](_page_86_Picture_3.jpeg)

Write four suggestions in the spaces below.

![](_page_86_Picture_5.jpeg)

Read the list of advantages and disadvantages of being a web-programmer. Then categorize them in their correct sections by using arrows. An example has been done for you.

![](_page_86_Picture_140.jpeg)

Look at the diagram below. Then draw a line from each label to the right part of the body.

![](_page_87_Picture_5.jpeg)

#### **Proper posture for computer work**

First, look at the pictures below with your partner. Then compare the proper posture for computer use with your own posture while using the computer. You watch your partner and let your partner watch you. Tell him/her what s/he is doing wrong if the posture is bad. You can use some of the words from the body diagram above.

![](_page_87_Picture_8.jpeg)

First, read the four paragraphs (A-D) below. Then write the number of the correct heading (1-4) in the spaces above each section.

![](_page_88_Picture_5.jpeg)

Read the sentences below. Then decide if they are good (G) or bad (B) advice.

![](_page_89_Figure_5.jpeg)

![](_page_89_Picture_6.jpeg)

![](_page_90_Picture_3.jpeg)

#### **Cut-out**

In pairs, cut out the pictures from page 110. Then stick them in the right places below.

![](_page_90_Picture_6.jpeg)

Read the text below. First, look at the chart on page 13. Then put a tick  $(\checkmark)$  in the column which you think is related to the topic. There may be more than one tick for each one.

### **Cyber-bullying**

Cyber-bullying includes sending hateful messages or even death threats to children, spreading lies about them online, making nasty comments on their social networking profiles, or creating a web-site to make fun of their looks or reputation.

#### **Physical danger**

The threat of physical danger is probably the risk most reported by the media. Criminals can make use of the Internet and chat rooms and they can even progress to kidnapping.

#### **Inappropriate material**

One of the main risks of using the Internet, e-mail or chatrooms is that young people may be exposed to inappropriate material. This may be material that is hateful or violent in nature; that encourages activities that are dangerous or illegal; that is just unsuitable for their age or is biased. One of the benefits of the Web is that it is open to all. Unfortunately this also means that those with extreme views can present them to the rest of the world.

#### **Invasion of privacy**

Camera phones, digital cameras and webcams are everywhere these days. Children can be victims of their own inexperience with new technology. Many children post pictures, videos or notes online and later regret it. Most parents do not allow their children to give personal information online and many children understand this.

#### **Illegal behaviour/activity**

Some young people may get involved in inappropriate, anti-social or illegal behaviour while using digital technologies. Young people may become involved in dangerous activities. Risks include buying and selling stolen goods. Easy online access to hacking sites is also a big danger to young people.

### **UNIT 6 LESSON 3 BASIC PROGRAMMING CONCEPTS**

![](_page_92_Picture_118.jpeg)

#### **Wheeling circle**

Form standing circles in your groups. Then take a pen. Circulate it in turn in a clock-wise direction. The person who takes the pen expresses his/her feelings and ideas about the good and bad aspects of the Internet. Then the next person takes it and does the same, and so on.

![](_page_92_Figure_6.jpeg)

![](_page_93_Picture_91.jpeg)

![](_page_93_Picture_92.jpeg)

5) \_\_\_\_\_\_\_\_\_\_\_\_\_\_\_\_\_\_\_ includes sending hateful messages or even death threats to children.<br>a) Physical danger b) Cyber-bullying c) Inappropriate material c) Inappropriate material

**D.** Look at the table below. Then find someone in your group who does these things/agrees with these opinions.

Write his/her name in the spaces.

![](_page_94_Figure_4.jpeg)

![](_page_94_Figure_5.jpeg)

![](_page_95_Picture_0.jpeg)

![](_page_95_Picture_1.jpeg)

#### **THE CV, THE JOB APPLICATION AND THE INTERVIEW UNIT 7 LESSON 1**

In this unit you are going to learn about:

- ! how to write a CV
- ! more about job interviews

#### **Warm-up**

What is a CV? Where do we use it?

![](_page_96_Picture_6.jpeg)

In pairs, look at the charts below. Then match the headings (A-F) with the e-forms (1-6).

![](_page_96_Figure_8.jpeg)

![](_page_97_Figure_1.jpeg)

![](_page_97_Picture_48.jpeg)

![](_page_97_Picture_49.jpeg)

![](_page_97_Picture_50.jpeg)

Read about the people`s qualifications. Then look at the four job adverts below. And, decide which job the people are suitable for. Put a tick  $(\sqrt{})$  in the relevant column below.

![](_page_98_Figure_3.jpeg)

![](_page_99_Picture_1.jpeg)

In pairs, discuss the advantages of a standardized CV.

![](_page_99_Picture_30.jpeg)

Now fill in the blanks in the CV form below. Imagine it's your own. Use the one above as a model to guide you.

![](_page_100_Picture_3.jpeg)

**Activity 5**

Imagine that you are going to go for a job interview. Think about some of the personal qualities you have. Then write them in the blanks below. When you have finished, compare yours with your partner's.

![](_page_100_Picture_6.jpeg)

Look at the list of interview-related items in the picture below. Then transfer the interview items (personal qualities and important tips) to the correct categories in the table underneath.

![](_page_101_Picture_3.jpeg)

#### LESSON 1 THE CV, THE JOB APPLICATION AND THE INTERVIEW UNIT 7

#### **Activity 7**

Circle the best option (from 1-7 below) for a successful interview.

4) Have you ever had a job? a) Yes, I've worked part−time at a take−away food store. The one just around the corner. b) No, I've never really been brave enough to get one. c) No, I've really been too busy with all the study I've had to do. 1) Good morning. My name's Ms Martin. You've applied for the Laboratory Assistant's position, right? a) Yes. b) Yes. When I saw it advertised I thought it would really suit me. c) Yes I have. 3) What were your favourite subjects at school? a) I liked Science. It was good. Well, at least the bits I understood were OK. b) Maths and Science were my favourite subjects. I also enjoyed doing History. c) I'm afraid that I only liked the subjects I was good at. The others were so boring that I found them to be a through waste of time. 2) Can you tell me why you replied to our advertisement? a) I….I'm not really sure…Errr… b) I think that I'd be really good at this kind of work. In fact, I learn so fast that I'd be looking for promotion very shortly. c) Well, I've always enjoyed science and felt that this position would offer me an opportunity to extend my skills in this area.

5) We have a lot of other applicants for this position. Why do you think that you deserve to get the job?

- a) Well, I've discovered about this type of work and my research suggests that I'd be quite capable of doing the work involved. I also think that I'd be able to handle any training course reasonably well.
- b) I can't think of any special reason. I suppose I'm no different from most other people.
- c) I reckon I'd probably be the best applicant you are likely to get for the job.

6) Now, do you have any questions you'd like to ask me?

a) No,I don't think so.

- b) Yes. Could you tell me what hours I'd have to work, and for whom I'd be working?
- c) Yes…What's the pay like?
- 7) I think I've asked you everything I wanted to. Thank you for coming along to the interview.
- a) Thanks. When will I know if I've been successful?
- b) Think nothing of it. Could I see where I'll be working?
- c) Thank you. Good Bye.

#### **Activity 8**

Look at the qualifications for the Computer Programming job below. Then send an e−mail application to the employer.

![](_page_103_Picture_129.jpeg)

#### **PROGRESS AND SELF-ASSESMENT**

![](_page_104_Picture_90.jpeg)

**Assesment**

Read the questions below. Choose and circle only one answer (1-4) for each section.

# MY ENGLISH

# Listening<sup>.</sup>

1) I can understand when someone speaks very slowly to me.

- 2) I can generally identify the topic of discussion when people speak slowly and clearly.
- 3) I can understand the main points of radio news and news bulletins.
- 4) I can understand in detail what is said to me in standard spoken language, even in a noisy environment.

peading:

![](_page_104_Picture_12.jpeg)

- 1) I can understand simple information about people in newspapers.
- 2) I can identify important information in news summaries or simple newspaper articles in which numbers and names play an important role and which are clearly written and illustrated.
- 3) I can understand the main points in short newspaper articles about current and familiar topics.
- 4) I can read and understand short articles and reports on topics connected with my interests or my job.

### **Spoken Interaction:**

- 1) I can introduce somebody and use basic greetings and leave−taking expressions.
- 2) I can carry out simple purchases in shops, post−offices and transactions in banks.
- 3) I can start, maintain and close simple face−to−face conversations on topics that are familiar to me or of personal interest.
- $\overline{4}$ ) I can initiate, maintain and end a conversation naturally.

### **Spoken Production:**

- 1) I can give someone personal information.
- 2) I can describe myself, my family and other people.
- 3) I can narrate a simple story.

4) I can give clear, detailed descriptions on a wide range of subjects related to my field of interest.

![](_page_105_Picture_11.jpeg)

- **Writing :**
- 1) I can fill in a questionnaire with my personal details.
- 2) I can write short simple notes and messages.
- 3) I can write personal letters to friends or acquaintences asking for or giving them news and telling them about recent events.
- 4) I can write clear and detailed texts.

Now look at the results table below. Find which European language level you are at according to the answers you gave to the questionnaire above. Circle the answers you gave:

![](_page_105_Figure_18.jpeg)

Count the number of A1s, A2s, B1s and B2s you have. Then look at the chart on the next page. This tells you where you are and where you need to be as a language learner.

### **My English Standard**

![](_page_106_Figure_2.jpeg)

![](_page_107_Figure_1.jpeg)
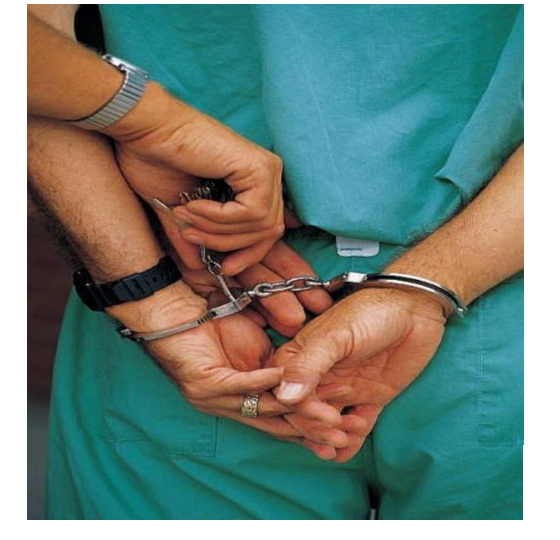

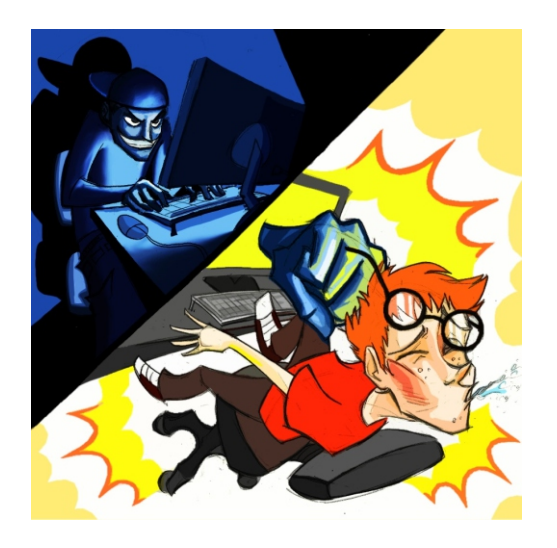

# YOU HAVE BEEN HACKED !

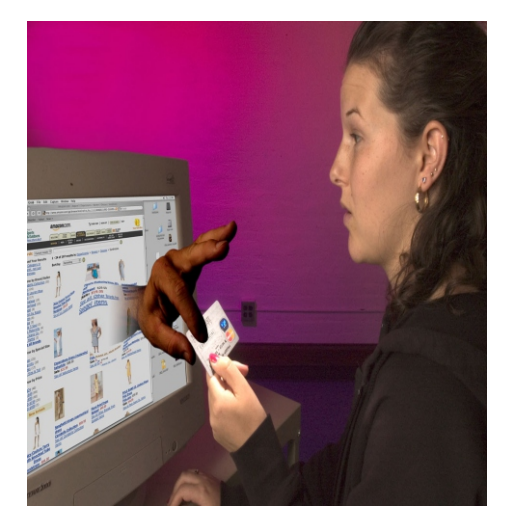

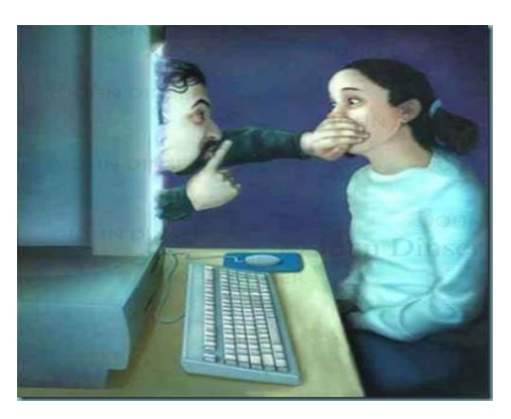

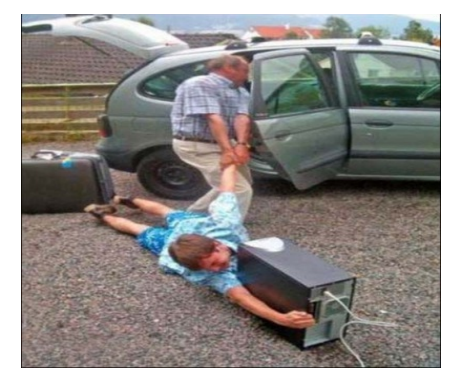

## <u>**UNIT 1**</u>

abbreviation a fford a ble curriculum vi t a e determined dist a n t improve interface main b o ard p ort a ble ra pidly remot e

## <u>**UNIT 2**</u>

a u dit ory click o n d evice d ocume n t e arp h o n e e q uipme n t h e a dse t integrate d intelligence multiple property trackball visu al

## **UNIT 3**

access aim<br>browser civilia n combin e co nsist d ama g e detect disru p t e n h a nce ignore malicious massive node private provide re - n ame d router script server

sp eci fic st ore virt u al wide

## **UNIT 4**

a gricult ure allow aware of a tt e n d b ack - u p b e n efit b re a k - d ow n ch airma n compiler configure curious debugger device driver fle xible facility forbidd e n graduate interpreter launch license re q uire u tility

## **UNIT 5**

advertisement a rchit ect ure b rillia nce complicated co nstruct d omain education entertainment exposure h ostin g increase lament noble notice purity ru n across self-esteem si g n sub-page

<u>UNIT 6</u>

a d j ust a dmi nistra tive appointment arrange avoid comma n d crimi n al cyber-bullying inappropriate include invasion ki d n a p p ost ure pro n e p urp ose **threat** q u alifica tio n vuln era ble

## <u>UNIT 7</u>

accurate acquaintance applicant apply for background b ulle tin competence d eserve employe r e n t h usi astic experience extend g est ure independently interview management military duty neat oppurtunity potential proficiency punctual purchase shift take

## **RESOURCES**

http://www.webmastersitesi.com/webmaster-sozlugu/226637-telefon-nedir.htm 10.02.2012,12:21 http://msnbcmedia3.msn.com/j/MSNBC/Components/Photo/\_new/100917- Samsung%20Galaxy%20Tab-hmed-1010a.grid-4x2.jpg 10.02.2012, 12:22 http://www.onemliolaylar.com/hesap-makinesinin-icadi.htm 10.02.2012, 12:25 http://bo1024.wordpress.com/2011/03/09/build-your-own-computer-part-4-put-it-together/800px-pci\_und\_pcie\_slots/ 10.02.2012 12:26 http://forum.donanimhaber.com/m\_36213492/tm.htm 10.02.2012 12:28 http://infoteknoloji.blogspot.com/2010/05/islemci-nedirislemcilerin-ksa.html 10.02.2012 12:29 http://huzzbilisim.blogcu.com/Suruculer 10.02.2012 12:31 http://www.buildorbuy.org/irqmap.html 10.02.2012 12:32 http://www.grkm.net/bios-tarihe-karisiyor.html 10.02.2012 12:33 http://ml.wikipedia.org/wiki/%E0%B4%AA%E0%B5%8D%E0%B4%B0%E0%B4%AE%E0%B4%BE%E0%B4%A3%E0 %B4%82:Mainboard\_Elitegroup\_K7S5A.jpg 10.02.2012 12:34 http://www.freegpsguidance.com/category/gps/software-and-memory-cards-for-gps/ 10.02.2012 12:36 http://www.ozgurden.com/2011/11/pc-toplama-resimli-anlatim/fsc-zero-watt-pc-10.02.2012 12:37 http://www.amd-vs-intel.com/937-Ortalama-Fiyata-En-iyi-Bilgisayar-Guncel.html 10.02.2012 11:38 http://www.kenthaber.com/marmara/istanbul/istanbul/Rehber/kopruler/fatih-sultan-mehmet-koprusu 10.02.2012 11:40 http://cheapcomputersdallas.com/laptop-broken-usb-ports-repair-in-dallas/ 10.02.2012 13:34 http://www.tothepc.com/archives/10-strange-mouse-that-look-anything-but-mouse/ 10.02.2012 13:36 http://lpt-usb.worldinfopage.com/ 10.02.2012 13:38 http://www.ozgurlukicin.com/forum/nasil/3659/?page=1 10.02.2012 13:40 http://www.electroblog.org/philipsden-yeni-kablosuz-shd9100-kulaklik/, 10.02.2012, 11:31 http://www.speedtouch.ca/typesearch.php, 10.02.2012, 11:36 http://www.yeniresim.com/img3269.htm, 10.02.2012, 11:40 http://www.sicakfirsat.com/22-benq-t2200hda-5-ms-lcd-monitor-149usdkdv/benq-t2200hd-t2200hda-lcd-monitorgarantipccom/, 10.02.2012, 11:42 http://livecomputerinfo.blogspot.com/2011/12/computer-components.html 10.02.2012, 11:48 http://maxintec.en.made-in-china.com/product/eoyxzLCbfEWN/China-Web-Cam-CAM-876-.html /, 10.02.2012, 11:28 http://www.bestcomputer-speakers.info/speaker-information/ 10.02.2012, 11:29 http://www.attabot.com/hp-scanjet-g2410-taray%C4%B1c%C4%B1 10.02.2012, 11:32 http://bestminiprojector.com/ 10.2.2012, 11:33 http://arabic-language1.blogspot.com/2011/11/learn-how-to-type-arabic-in-your.html 10.2.2012, 11:33 http://www.cowonindia.in/Products/Media-Players--Accessories-Earphones/COWON/Cowon-Earphone/pid-456291.aspx, 10.02.2012, 11:36 http://www.frmtr.com/resim-galerileri/4147806-yazici-resimleri.html, 10.02.2012, 11:38 http://windows.microsoft.com/tr-TR/windows-vista/Parts-of-a-computer, 10.2.2012, 11:49 http://proferache.webs.com, 10.2.2012, 12:01 http://www.harbiforum.org/windows-xp-temalari/7344-aero-vista-fare-imlecleri.html, 10.02.2012, 12:16 http://school.discoveryeducation.com/clipart/clip/dictnry.html, 10.2.2012, 12:02 http://makalemedya.net, 10.2.2012, 12:03 http://www.gizbitz.com/, 10.2.2012, 12:05 http://tr.wikipedia.org/wiki/ENIAC 10.02.2012, 14:12 http://www.old-computers.com/history/detail.asp?n=62&t=3 10.02.2012, 14:15 http://www.arlab.nl/pageNL.php?id=0088 10.02.2012, 14:17 http://www.bytecellar.com/2009/01/24/happy\_25th\_birt/ 10.02.2012, 14:18 http://beyaz.net/tr/network/network-hizmetlerimiz/network-guvenligi-hizmetleri.html 10.02.2012, 14:26 http://www.softmyhard.com/tag/router-settings 10.02.2012, 14:28 http://www.homemusicproduction.com/my-home-music-production-workstation-2/ 10.02.2012, 14:30 http://sanet.sourceforge.net/docs/sanet-user-manual/resources.html, 10.02.2012, 14:32 http://www.linuxvirtualserver.org/whatis.html, 10.02.2012, 14:33 http://www.yahaki.co.cc/2011/01/this-is-how-your-server-room-should-be.html, 10.02.2012, 14:35 http://www.handson.ca/reference/ethernet3.html, 10.02.2012, 14:37 http://www.64bit.com.tr/hp-procurve-gigabit-switch-2510-48-48-ports/, 10.02.2012, 14:38 http://www.oreillynet.com/network/2004/10/14/google\_desktop.html , 10.02.2012, 14:38 http://www.halilozturkci.com/?cat=7 10.02.2012, 14:48 http://www.sciencephoto.com/media/350376/enlarge, 10.02.2012, 14:48 http://www.slow-computer-repair-services.com/what-is-a-virus-on-a-computer.html, 10.02.2012, 14:52 http://benkizimindelisiyim.blogspot.com/2011/04/anne-hasta.html, 10.02.2012, 14:53 http://e-bergi.com/2007/Ekim/Zararli-Yazilimlar , 10.02.2012, 14:54 http://lotofguides.com/64/spywareadware-blocker-guide-how-to-protect-your-computer-from-spyware-and-adware.html, 10.02.2012 14:55 http://www.pctools.com/security-news/what-is-adware-and-spyware/, 10.02.2012 14:56 http://www.so.gen.tr/guvenlik-guvenlik-aciklari/87875-en-iyi-antivirus-programi-kaspersky-2009-a.html, 10.02.2012 14:57 http://www.oynayacaz.com/guvenlik-yazilimlari/5680-2009-full-anti-virus-programlari-arsivi-the-laz.html, 10.02.2012 14:58 http://internetpcguvenligi.blogspot.com/2011/05/viruslerden-nasl-korunuruz.html, 10.02.2012, 15:05 http://www.nkfu.com/here-you-have-mail-virusu/ , 10.02.2012, 15:06 http://www.library.upenn.edu/exhibits/rbm/mauchly/jwm8b.html, 10.02.2012 14:13

## **RESOURCES RESOURCES**

http://americanhistory.si.edu/collections/comphist/objects/univac.htm, 10.02.2012 14:15 http://www.arlab.nl/pageNL.php?id=0088, 10.02.2012 14:17 http://businesstoday.intoday.in/photoplay/products-that-defined-steve-jobs-career/3/218.html , 10.02.2012 14:20 http://resnet.nau.edu/wireless/routerpics/ , 10.02.2012 14:30 http://www.custom-consoles.com/studio-furniture-gallery.php, 10.02.2012, 14:33 http://www.ps3hax.net/2011/02/how-to-transfer-large-files-from-pc-to-ps3-at-lan-speeds-100mbs/ , 10.02.2012, 14:49 http://www.cfteam.org/joomla/index.php?option=com\_content&view=article&id=101:2011-01-01-11-27-42&catid=19 , 10.02.2012, 14:49 http://technet.microsoft.com/en-us/library/ms942944.aspx , 10.02.2012 , 14:51 http://witconsultant.com/products.html , 10.02.2012, 14:54 http://hurriyetkampus.com/gundem/cildirtan-kadin-modelleri/35531 , 10.02.2012, 14:57 http://www.kafeikon.net/teknikservis.html , 10.02.2012 , 14:59 http://lee-tuj.blogspot.com/2011/11/what-is-malware.html , 10.02.2012 15:00 http://www.itp.net/587520-computer-worm-steals-facebook-log-in-credentials , 10.02.2012 15:03 http://www.yararlibilgiler.net/bakteri-hastaliklari/ ,10.02.2012 , 15:06 http://www.linux4windows.com/Articles/trojan\_horse\_software.html , 10.02.2012 , 15:09 http://www.geek.com/articles/geek-cetera/darpas-advance-research-arm-building-virtual-internet-to-battle-cyber-attacks-20110623/ , 20.02.2012 , 09:38 http://bilissim.blogspot.com/2009/10/arpa-net.html 20.02.2012 09:40 http://lahore.saintclassified.pk/language-classes-language-courses-ielts-1-2 , 20.02.2012 09:45 http://hack4smith.blogspot.com/2011/07/4-ways-to-get-ip-address-of-victim-or.html, , 20.02.2012 09:54 http://www.psgrafik.com/?paged=3 , 20.02.2012 09:56 http://www.metu.edu.tr/~e138163/links.htm , 20.02.2012 09:58 http://www.negociogrande.net/english.html , 20.02.2012 10:02 http://mariaeves.com/online-mlm-internet-network-marketing/ , 20.02.2012 10:06 http://jordi.pro/netbiz/2011/06/face-to-face-will-be-king/ , 20.02.2012 10:08 http://www.123rf.com/photo\_319197\_internet-network--icon-people-series.html , 20.02.2012 10:11 http://dergiweb.com/internet/televizyon-izleme-devri-bitiyor-mu-4743 , 20.02.2012 10:13 http://www.freespiritmedia.com/ , 20.02.2012 10:27 http://anum-blog.blogspot.com/2011/01/operating-system-is-core-set-of.html, 13.02.2012, 11:40 http://thingsfinder.com/info/operating-system, 13.02.2012, 11:49 http://blog.bluzz.net/tag/isletim-sistemi, 13.02.2012, 12:15 http://t3.gstatic.com/images?q=tbn:ANd9GcT5Fc73OZHGadyrkVHEqVxHafWHBt9B7AIR6oY8sZZmUyq476WlYA, 13.02.2012, 14:02 http://pc-drivers-updates.maxupdates.tv/wp-content/uploads/2009/10/Computer-Device-, 13.02.2012, 14:24 http://t1.gstatic.com/images?q=tbn:ANd9GcT6-IT357Ot5Y6nv4EjcbwnvxJCB70qg1DgrbczVKj57J5mW-\_qyViUMJcuJQ, 13.02.2012, 14:35 http://lh5.ggpht.com/\_9zodqJZfA-8/SbrOdCgC49I/AAAAAAAAAIY/RNxxHzy9fbs/icon-hijack-this%5B1%5D.png, 13.02.2012, 14:50 http://gooonews.com/files/2009/06/file-compression-and-decompression.jpg, 13.02.2012, 14:52 http://www.peaksupport.co.uk/eshot/backup-splash.jpg, 13.02.2012, 15:00 http://1.bp.blogspot.com/\_LBAtNnpRN7k/SeGvRiu6CI/AAAAAAAAO7k/F5GRMuYTa40/s1600/Diagnosing+Computer+Hardware+Faults.jpg, 13.02.2012, 15:02 http://t3.gstatic.com/images?q=tbn:ANd9GcQCctJTeaMlUIxbyNnv1TJ6xwx4U\_shVdz9QmKk0KixjJ38nHHVKMMKLa6i, 13.02.2012, 15:34 http://www.kiboomu.com/wp-content/uploads/2010/07/Feelings-And-Emotions-Worksheet.png, 13.02.2012, 15:39 http://www.codeproject.com/Articles/1825/The-Common-Language-Runtime-CLR-and-Java-Runtime-E,14.02.2012, 09:58 http://www.kirupa.com/developer/oop2/AS2OOPChangedAndAdded4.htm, 14.02.2012, 09:59 http://www.system-center.fr/?p=2429, 14.02.2012, 10:00 http://www.codeproject.com/Articles/22783/Advanced-Text-Editor-with-Ruler, 14.02.2012, 10:02 http://ieee.bilkent.edu.tr/teknoloji101/?active=haber&vol=21022011&no=6&baslik=Ne\_Gerek\_Var\_Yeni\_Programlama\_Dil lerine?, 14.02.2012, 11:08 http://blog.vixra.org/2012/02/07/stop-rumours/, 14.02.2012, 11:22 http://www.trafikhareketi.org/trafik-isaretleri.aspx, 14.02.2012, 11:27 http://www.webopedia.com/TERM/A/application.html, 15.02.2012, 10:35 http://t1.gstatic.com/images?q=tbn:ANd9GcR3aaBV0yV5LY549rU49UALIpudxk55fLO3gSwsfURW34xpA3Es, 15.02.2012, 10:49 http://www.toonpool.com/user/997/files/debug\_educational\_software\_510925.jpg, 16.02.2012, 10:20 http://m.dataart.com/images/cartoons/software-outsourcing-cartoon-3.jpg, 16.02.2012, 10:26 http://666kb.com/i/aspw9d9tcp4wthyhc.jpg, 21.02.2012 10:10 http://forum.donanimhaber.com/m\_29109292/mpage\_4/tm.htm, 21.02.2012 10:12 http://arstechnica.com/business/2009/05/despite-rise-in-streaming-99-of-all-video-watched-on-a-tv/, 26.02.2012 16:25 http://en.kioskea.net/faq/2574-myth-computer-games-can-be-created-easily, 17.02.2012 09:28 http://t0.gstatic.com/images?q=tbn:ANd9GcSEVpC3i8dXtX1ehRheaeqldJIZDCItmBJLHiTNu5jRIIC9S1oxmgJ3B4Jg, 17.02.2012 09:34

http://www.yestemplates.com/images/yt-cp0107.gif, 17.02.2012 09:41

http://docs.cksource.com/images/6/6a/Link\_email.png, 17.02.2012 09:43

http://www.chip.com.tr/images/content/20070121204000.jpg, 17.02.2012 09:45

http://anum-blog.blogspot.com/2011/01/operating-system-is-core-set-of.html, 13.02.2012 11:40

http://thingsfinder.com/info/operating-system/, 13.02.2012 11:49

http://blog.bluzz.net/tag/isletim-sistemi/, 13.02.2012 12:15

http://t3.gstatic.com/images?q=tbn:ANd9GcT5Fc73OZHGadyrkVHEqVxHafWHBt9B7AIR6oY8sZZmUyq476WlYA, 13.02.2012 14:10

http://pc-drivers-updates.maxupdates.tv/wp-content/uploads/2009/10/Computer-Device-, 13.02.2012 14:24

http://t1.gstatic.com/images?q=tbn:ANd9GcT6-IT357Ot5Y6nv4EjcbwnvxJCB70qg1DgrbczVKj57J5mW-\_qyViUMJcuJQ, 13.02.2012 14:35

http://lh5.ggpht.com/\_9zodqJZfA-8/SbrOdCgC49I/AAAAAAAAAIY/RNxxHzy9fbs/icon-hijack-this%5B1%5D.png, 13.02.2012 14:50

http://gooonews.com/files/2009/06/file-compression-and-decompression.jpg, 13.02.2012 14:52

http://www.peaksupport.co.uk/eshot/backup-splash.jpg, 13.02.2012 15:00

http://1.bp.blogspot.com/\_LBAtNnpRN7k/S-

eGvRiu6CI/AAAAAAAAO7k/F5GRMuYTa40/s1600/Diagnosing+Computer+Hardware+Faults.jpg, 13.02.2012 15:02 http://t3.gstatic.com/images?q=tbn:ANd9GcQCctJTeaMlUIxbyNnv1TJ6xwx4U\_shVdz9QmKk0KixjJ38nHHVKMMKLa6i, 13.02.2012 15:34

http://www.kiboomu.com/wp-content/uploads/2010/07/Feelings-And-Emotions-Worksheet.png, 13.02.2012 15:39 http://wallpaperbollywoodactrests2011.blogspot.com/2011/05/sports-balls.html , 29/02/2012 , 15:01

http://kreetibhandari.blogspot.com/2011/09/academic-education-where-does-value-lie.html 29/02/2012, 15:03

http://www.bigcommercereviewsite.com/online-shopping-statistics-is-your-offline-business-suffering/ , 29/02/2012, 15:06 http://www.halakhoury.com/glued-to-the-screen-comment/ , 29/02/2012, 15:10

http://www.pclabs.com.tr/2012/02/21/hayal-edin-dunyadaki-tum-turk-bilim-insanlarini-icine-alacak-bir-bilim-havuzu/ , 29/02/2012 , 15:17

http://srxa.wordpress.com/ ,29/02/2012 , 15:28

http://www.maximumpc.com/article/features/browser\_brouhaha\_your\_maximum\_guide\_browsers\_today\_and\_tomorrow , 29/02/2012 , 16:01

http://www.tatliaskim.org/komik-resimler/260293-cok-komik-google-resimleri-yeni.html 29/02/2012 , 16:05 http://www.iconspedia.com/icon/internet-explorer-2674.html , 29/02/2012/ , 16:08

http://www.teknoloca.com/internet/mozilladan-firefoxa-account-manager-eklentisi.html 29/02/2012 , 16 :10

http://cdn.sheknows.com/articles/girl-making-bed.jpg, 4.06.2012, 12:15

http://youthvoices.net/sites/default/files/image/15839/may/school-uniform.gif, 4.06.2012, 12:31

http://www.keepandshare.com/graphics/lp/calendars/appointment\_scheduling\_software\_med.jpg, 5.06.2012, 16:57 http://www.allgemeinbildung.ch/pics/imagemap/Freizeit.jpg, 5.06.2012, 16:59

http://t2.gstatic.com/images?q=tbn:ANd9GcRZBKFaCDIttIk0-mdeV5IgVKUP4tDZQ3lBuQI4hFVe3LbzcStwlg, 5.06.2012, 17:03

http://lezzetduragim.blogspot.com/2009/11/mozzarella-sandvic.html#!/2009/11/mozzarella-sandvic.html, 5.06.2012, 17:05 http://www.damak.net/peynirli-domates-sepeti.html, 5.06.2012, 17:08

http://t0.gstatic.com/images?q=tbn:ANd9GcRoBdDOK3vaKIMRA5sUlKc-vs6dBjzh1rCG-9NZvmaG3s6QrI2k1g, 5.06.2012, 17:14

http://www.enteresan.com/files/img/ent/art/10m/5EB/d2e/mark-zuckerberg-in-aile-fotograflari,6,con.jpg, 5.06.2012, 17:24 http://www.whatsonxiamen.com/ent\_images/5299Harvard%20University.jpg, 5.06.2012, 17:38

http://t0.gstatic.com/images?q=tbn:ANd9GcRifVr6jxPHbYBqqiPt3YtHIoRp3\_c3ObR2IBcQp\_Y0fPQvCt6cCODsn7zZ, 6.06.2012, 09:16

http://www.textara.com/files/images/visual-basic.JPG, 6.06.2012, 09:20

http://www.mccarthyadventures.com/html/trophy\_rooms.html, 6.06.2012, 09:26

http://www.quality-web-programming.com/blog/qualities-that-can-make-you-an-efficient-web-programmer/, 6.06.2012, 09:31

http://www.veryicon.com/icons/system/systematrix-full/msn-10.html, 6.06.2012, 09:32

http://ausweb.scu.edu.au/proceedings/webb/tab03.gif,27.02.2012, 16:21

http://www.daydreameducation.co.uk/catalog/ICT022.jpg, 27.02.2012, 16:22

http://kiwicommons.com/wp-content/uploads/2012/02/cyberbullying-2.jpg, 28.02.2012, 09:38

http://www.webhostingsecretrevealed.com/images/2010/0322-1.jpg, 28.02.2012, 09:48

http://2.bp.blogspot.com/-A4hUSCZ-fzU/TbcI\_Gzso3I/AAAAAAAAAAw/UOaw\_bPmh3M/s1600/filterinternet.jpg, 28.02.2012, 09:52

http://images.theage.com.au/2010/01/13/1034947/filter1main-200x0.jpg, 28.02.2012, 10:42

http://brettgelman.tumblr.com/post/6569109268/nothing-wrong-with-kidnapping-a-child-as-long-as, 07.06.2012, 16:43 http://www.recipes4us.co.uk/History/Club%20Sandwich.htm, 07.06.2012, 17:58

http://www.choice.com.au/reviews-and-tests/food-and-health/food-and-drink/safety/pesticides-in-fruit-and-veg.aspx, 07.06.2012, 18:39

## **RESOURCES**

http://farm4.static.flickr.com/3595/3783383268\_d9564819f2.jpg, 07.06.2012, 18:42 http://www.koneteollisuus.com/data\_old/ktdata/OtherProducts/images/Cheese\_Cutter\_Device\_Cutting\_Cheese.jpg , 07.06.2012, 18:46 http://technorati.com/technology/it/article/mtv-launches-unity-to-fight-cyber/, 12.06.2012, 12:12 http://www.infobarrel.com/Cyber\_Bullying\_Statistics\_50\_Facts\_You\_Need\_to\_Know, 12.06.2012, 12:14 http://ludviklogic.com/?p=585, 12.06.2012, 12:16 http://www.dreamstime.com/royalty-free-stock-photo-body-parts-image8545315, 6.06.2012, 15:24 http://dailyjobads.com/wp-content/uploads/2011/10/Jobs-for-Web-Designer-Karachi.gif 5.6. 2012 , 15:06 http://2.bp.blogspot.com/\_EwaHYTZweM/StMXHE2k9KI/AAAAAAAAACI/DXEJMM6O\_sA/s400/Picture+6.png , 5.6.2012 15:08 http://dailyjobads.com/wp-content/uploads/2012/01/Jobs-for-Web-Designers-Web-Developers-Graphic-Designers.jpg5.6. 2012 15:09 http://www.pkjobdiscovery.com/wp-content/uploads/2012/08/097f25\_16.gif , 5.6. 2012 15:10http://bhartiads.co.in/wpcontent/uploads/2012/03/Accountant-Job-Legal-Advisor-Vacancy-Rwceptionist-Job-In-A-Reputed-Company-At-Borivali.png , 6.6.2012 , 15:15http://web2.uvcs.uvic.ca/elc/sample/beginner/images/wtimages/wt\_25.gif, 6 . 6.2012 10:01 http://2.bp.blogspot.com/\_5VrJJPFcBYM/TB8c0AkUQ7I/AAAAAAAAAdA/5bqB7CTFTS0/s640/letter\_ettiquite%5B1%5 D.gif6 .6.2012 10:03 http://www.bbc.co.uk/schools/ks2bitesize/english/images/love\_from.gif6.6.2012 10:04 http://www.daydreameducation.co.uk/catalog/EN043.jpg , 6.6.2012 10:07 http://www.historyonthenet.com/shop/images/Display/puncta3.jpg6.6.2012 10:08 http://scrapetv.com/News/News%20Pages/usa/images-2/childrens-alphabet-lower-case.jpg 6.6.2012 10:

http://adland.tv/content/jobless-adgrunt-puts-cv-billboard , 6.6.2012 11:1

http://www.careerleak.com/images/stories/job%20interview%20tips.jpg 6.6.2012 11:12

http://img.docstoccdn.com/thumb/orig/3654638.png6.6.2012 11:26

http://0.tqn.com/d/jobsearch/1/0/\_/L/emailcoverletter.gif6.6.2012 11:29

http://www.samplewords.com/docthumbs/per-job-application-letter-thumb.gif6.6.2012 11:58

http://europass.cedefop.europa.eu/en/documents/curriculum-vitae/examples 6.6.2012 15.37

http://redstarresume.files.wordpress.com/2010/09/mcdonaldsjobapplication.jpg 6.6.2012 15.50 http://s3.hubimg.com/u/97894\_f520.jpg , http://www.goer.ny.gov/ergo/images/j1.gif 6.6.2012 16.10

http://www.filipinovegetarianrecipe.com/images/Image7.jpg 6.6.2012 16.25

http://www.ubergizmo.com/2011/04/23-percent-american-students-addicted-internet/ 6.6.2012 16.40

http://waardiye.com/2008/05/what-is-internet-addiction/6.6.2012 16.55

http://cdn.ikea.com.tr/urunler/2000\_2000/PE106157.jpg 11.02.2015 11.42